# **roboglia** *Release 0.1.0*

**Alex Sonea**

**Jun 05, 2020**

# **CONTENTS:**

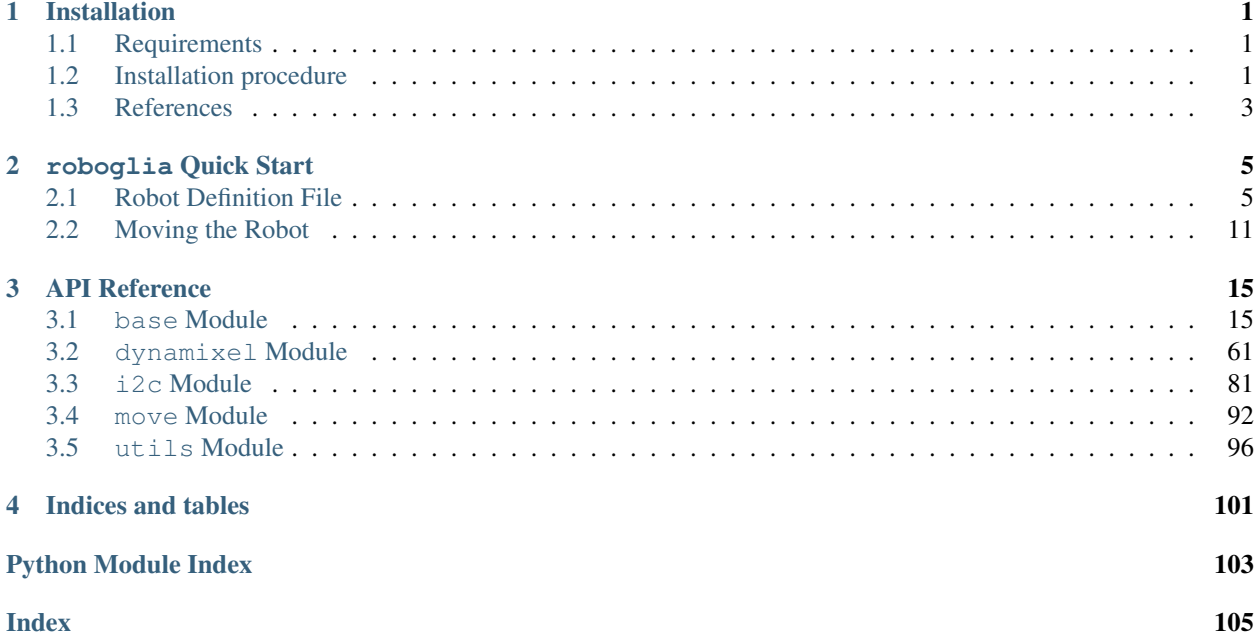

## **CHAPTER**

## **ONE**

## **INSTALLATION**

## <span id="page-4-1"></span><span id="page-4-0"></span>**1.1 Requirements**

roboglia requires Python 3. The CI builds test the package with:

- Python 3.6 and 3.7
- OS: Linux; distributions Xenial (16.04) and Bionic (18.04)
- Architecture: AMD64 and ARM64

This doesn't mean the package might not work on other OS / Architecture / Python version combinations, but they are not officially supported.

Due to the heavily hardware dependent nature of  $r$ oboglia some of the functionality requires lower level modules to communicate with the physical devices. For example to use Dynamixel devices you need dynamixel\_sdk module, for I2C devices smbus2, for SPI devices spidev, etc. These packages are not available for all platforms and Python version, so care must be taken when deciding what platform to use for the robot.

While the package includes these functionalities, we are aware that not all robots will need to use all these types of devices. For instance, a robot might use only PWM controlled devices accessed through an I2C multiplexer like this [16 Channel PWM Bonnet](https://www.adafruit.com/product/3416)<sup>[1](#page-4-3)</sup> from Adafruit. There is therefore no need to install dynamixel\_sdk or spidev.

With this observation in mind we have decided not to explicitly include hard dependencies on these low level packages. This means that when you install roboglia it will not automatically install them for you. It will also not check if they are available, instead it will be your responsibility to install the dependencies as you need them, as explained in the next paragraphs. This is an important point to remember, so here it is emphasized in a warning:

Warning: roboglia does not automatically install dependent packages for hardware access. You will have to install them manually as your robot requires.

## <span id="page-4-2"></span>**1.2 Installation procedure**

You can install roboglia without installing the hardware dependencies, but when you will use it you must have those dependencies available otherwise Python will raise an No module exception.

You can install roboglia using pip:

pip install roboglia

<span id="page-4-3"></span><sup>1</sup> <https://www.adafruit.com/product/3416>

This will work well, and is especially recommended, for  $conda<sup>2</sup>$  $conda<sup>2</sup>$  $conda<sup>2</sup>$  $conda<sup>2</sup>$  environments. This will install only the main package without hardware package dependencies, but with other dependencies (like PyYAML).

If you want to install a particular version of the package you can specify:

```
pip install roboglia==X.X.X
```
If you want to install the latest code from Github, you can clone it and install it from there:

```
cd /tmp
git clone https://github.com/sonelu/roboglia.git
cd roboglia
[sudo] python setup.py install
```
The last command might require you to enter the password to allow sudo elevation.

## **1.2.1 Installing hardware dependencies**

The installer comes with a number of configurations for extra packages that can be installed as needed.

[dynamixel\\_sdk](https://github.com/ROBOTIS-GIT/DynamixelSDK)<sup>[3](#page-5-1)</sup> is released and maintained by ROBOTIS, the maker of the Dynamixel ecosystem. For more de-tails about the package and up to date information and installation instructions visit the [DynamixelSDK Manual](https://github.com/ROBOTIS-GIT/DynamixelSDK.git)<sup>[4](#page-5-2)</sup> on ROBOTIS website.

To install dynamixel\_sdk when you install roboglia you specify:

```
pip install roboglia[dynamixel]
```
Warning: dynamixel\_sdk is itself dependent on pyserial and will attempt to install it. Not all platforms have support for pyserial.

If you plan to use I2C devices in your robot, then you need to install smbus2:

pip install roboglia[i2c]

Warning: Not all platforms have support for smbus2.

For more details about the package and up to date information and installation instructions visit the [smbus2 Github](https://github.com/kplindegaard/smbus2)<sup>[5](#page-5-3)</sup> page.

If you plan to use SPI devices in your robot, then you need to install spidev:

```
pip install roboglia[spi]
```
For more details about the package and up to date information and installation instructions visit the [spidev Github](https://github.com/doceme/py-spidev)<sup>[6](#page-5-4)</sup> page.

<span id="page-5-0"></span><sup>2</sup> <https://www.anaconda.com>

<span id="page-5-1"></span><sup>3</sup> <https://github.com/ROBOTIS-GIT/DynamixelSDK>

<span id="page-5-2"></span><sup>4</sup> <https://github.com/ROBOTIS-GIT/DynamixelSDK.git>

<span id="page-5-3"></span><sup>5</sup> <https://github.com/kplindegaard/smbus2>

<span id="page-5-4"></span><sup>6</sup> <https://github.com/doceme/py-spidev>

Warning: Not all platforms have support for spidev.

If you intend to use a combination of hardware you can install them by entering the codes above separated by comas, for instance if you need Dynamixel and I2C you would use:

```
pip install roboglia[dynamixel,i2c]
```
Warning: The pip syntax requires there are no blanks between the elements in the square brackets above.

To simplify things, if you need all communication packages, there is an option all that will install all the extra dependencies:

pip install roboglia[all]

Note: This option will be kept in line with future developments and, if new hardware dependencies will be added, will be updated to include them. So you can be assured that this installation option will install all extra dependencies in addition to the core dependencies.

## <span id="page-6-0"></span>**1.3 References**

## **CHAPTER**

## **ROBOGLIA QUICK START**

<span id="page-8-0"></span>The main idea behind the roboglia package is to provide developers with reusable components that would require as little coding as possible to put together the base of a robot.

Let's suppose we just finished building a robot that we we would like to use with roboglia. Let's say that the robot is just a pan-tilt with an IMU (inertial measurement unit) on top.

Within our code we could create all the instances of the robot components by calling the class constructors with the specifics of that component. But there is a more convenient way: use a robot definition file, a YAML document that describes the structure and the components of the robot. With such a definition file available (and we will discuss it's content later) our code will simply call the [from\\_yaml\(\)](#page-49-0) class method of [roboglia.base.BaseRobot](#page-49-1):

```
1 from roboglia.base import BaseRobot
2 import roboglia.dynamixel
3 import roboglia.i2c
4
5 robot = BaseRobot.from_yaml('path/to/my/robot.yml')
6 robot.start()
7
8 ...
9 # use our robot
10 ...
11
12 robot.stop()
```
# <span id="page-8-1"></span>**2.1 Robot Definition File**

So, what is in the robot definition file? Let's see how such a file would look like for our example robot:

```
1 my_awesome_robot:
3 buses:
4 dyn_bus:
5 class: SharedDynamixelBus
6 port: '/dev/ttyUSB0'
7 baudrate: 1000000
8 protocol: 2.0
10 i2c0:
11 class: I2CBus
12 port: 0
14 devices:
```
(continues on next page)

(continued from previous page)

```
21
27
33
39
53
67
```

```
16 d01:
17 class: DynamixelDevice
18 bus: dyn_bus
19 dev_id: 1
20 model: XL-320
22 d02:
23 class: DynamixelDevice
24 bus: dyn_bus
25 dev_id: 2
26 model: XL-320
28 imu_g:
29 class: I2CDevice
30 bus: i2c0
31 dev_id: 0x6a
32 model: LSM330G
34 imu_a:
35 class: I2CDevice
36 bus: i2c0
37 dev_id: 0x1e
38 model: LSM330A
40 joints:
41 pan:
42 class: JointPVL
43 device: d01
44 pos_read: present_position_deg
45 pos_write: goal_position_deg
46 vel_read: present_speed_dps
47 vel_write: moving_speed_dps
48 load_read: present_load_perc
49 load_write: torque_limit_perc
50 activate: torque_enable
51 minim: -90.0
52 maxim: 90.0
54 tilt:
55 class: JointPVL
56 device: d02
57 inverse: True
58 pos_read: present_position_deg
59 pos_write: goal_position_deg
60 vel_read: present_speed_dps
61 vel_write: moving_speed_dps
62 load_read: present_load_perc
63 load_write: torque_limit_perc
64 activate: torque_enable
65 minim: -45.0
66 maxim: 90.0
68 sensors:
69 accelerometer:
70 class: SensorXYZ
71 device: imu_a
```
(continues on next page)

(continued from previous page)

```
72 x_read: out_y_deg
73 x_inverse: True
74 y_read: out_z_deg
75 z_read: out_x_deg
76 z_offset: 45.0
78 gyro:
79 class: SensorXYZ
80 device: imu_g
81 x_read: out_y_deg
82 x_inverse: True
83 y_read: out_z_deg
84 z_read: out_x_deg
85 z_offset: 45.0
87 groups:
88 dev_servos:
89 devices: [d01, d02]
91 dev_imu:
92 devices: [imu_g, imu_a]
94 all_joints:
95 joints: [pan, tilt]
97 syncs:
98 read_pslvt:
99 # read position, speed, load, voltage, temperature
100 class: DynamixelSyncReadLoop
101 group: dev_servos
102 registers: [present_position, present_speed, present_load,
103 | present_voltage, present_temperature]
104 frequency: 50.0
105 throttle: 0.25
107 write_psl:
108 | # write position, speed, load
109 class: DynamixelSyncWriteLoop
110 group: dev_servos
111 registers: [goal_position, moving_speed, torque_limit]
112 frequency: 50.0
113 throttle: 0.25
115 read_imu:
116 class: I2CReadLoop
117 group: dev_imu
118 registers: [out_x, out_y, out_z]
119 frequency: 25.0
121 manager:
122 frequency: 50.0
123 throttle: 0.25
124 group: all_joints
125 p_function: mean
126 v_function: max
127 ld_function: max
```
I know, it's a pretty long listing, but it's not that hard to understand it. We will now go component by component and explain it's content.

As you can see the YAML file is a large dictionary that includes one key-value pair: the name of the robot "my\_awesome\_robot" and the components of this robot.

Note: At this moment roboglia only supports one robot definition from the YAML file and will only look at the information for the first key-value pair. If multiple values are defined roboglia will issue a warning.

The values part of that dictionary is in itself a dictionary of robot components identified by a number of keywords that reflect the parameters of the robot class constructor (we'll come to this in a second). We will look at them in the next sections.

## **2.1.1 Buses**

The first is the busses section. This describes the communication channels that the robot uses to interact with the devices. In our framework buses deal not only with the access to the physical medium (opening, closing, reading, writing) but also deals with the particular communication protocol used by the device. For instance the packets used by Dynamixel devices have a certain structure and follow a number of conventions (ex. command codes, checksums, etc.).

At this moment there are several communication buses supported by roboglia, the important ones for our robot are: Dynamixel and I2C. The first one is used to communicate with the servos while the last one will be used for the communication with the IMU.

If you look in the listing above you see that the buses are described in a dictionary, with each bus identified by a name and a series of attributes. All these attributes reflect the constructor parameters for the class that implements that particular bus. For instance the class  $I2CBus$  inherits the parameters from [BaseBus](#page-18-2) (name, robot, port and auto) while adding a couple of it's own (mock and err). The name of the bus will be retrieved from the key of the dictionary, in our case they will be "dyn\_upper", "dyn\_lower" and "i2c0".

Warning: When naming the objects in the YAML file make sure that you use the same rules that you use for naming variables in Python: use only alphanumeric characters and "\_" and make sure they do not start with a digit. In all cases the names have to be hashable and Python must be able to use them as dictionary keys. In some cases they even end up as instance attributes (ex. the registers of a device), in which case they should be defined with the the same care as when naming class attributes.

For details of attributes for each type of bus please see the *robot YAML specification* documentation.

## **2.1.2 Devices**

The second important elements are the physical **actuators** and **sensors** that the robot employs. In roboglia they are represented by devices, the class of objects that act as a surrogate of the real device and with which the rest of the framework interacts. Traditionally these surrogate objects were created by writing classes that implemented the specific behavior of that device, sometimes taking advantage of inheritance to efficiently implement common functionality across a range of devices. While this is still the case in roboglia (on a significantly larger scale) the very big difference is that we use device definition files (as YAML files) to describe the type of a device. A more generic class in the framework will be responsible for creating an instance from the information provided in these definition files without having to write additional code or to subclass any "device" class.

For our robot roboglia already has support for XL-320 devices and we plan to leverage this. The IMU inside the robot is an LSM330 accelerometer / gyroscope that is also included in the framework. In general all devices have a name (the key in the dictionary), a class identifier, the bus they are attached to, a device id (dev id is used in the YAML as id is a reserved word in Python and we should avoid it as an attribute name) and a **model** that indicates the type of device from that class. Depending on the device there might be additional mandatory or optional attributes that you can identify from the *robot YAML specification* documentation and the specific class constructor.

The device model is in itself implemented through a YAML file (a device definition) that describes the registers contained in the device and adds a series of useful value handling routines allowing for a more natural representation of the register's information. For more details look at the devices defined in the devices/ directory in each of the class of objects (dynamixel, i2c, etc.) or look at the *YAML device specification* documentation. You can find out more about techniques like *clone* registers (that access the same physical device register, but provide a different representation of the content, like in the case of a positional register in an actuator that could have clones for the position in degrees or in radians, or the case of a bitwise status register that can have several clones with masked results representing the specific bit).

## **2.1.3 Joints**

The actuator devices present in a robot can be of various types and with various capabilities. Joints aim to produce an uniform view of them so that higher level operations (like move controllers and scripts) can be run without having to keep in track of all devices' technicalities.

There are 3 types of joints defined in roboglia: the simply named Joint only deals with the **positional** information. For this it uses two attributes that identify the device's registries responsible for reading and writing its position. Please note that the units of measurement that are used by that register are automatically inherited, so if the register represents the position in degrees then the joint will also have the same unit of measurement. There are not unit conversions for joints, specifically because those can and should be incorporated at the register level and to avoid multiple layers of conversions. Optionally a Joint can have a specification for an **activation** register that controls the torque on the device, if omitted the joint is assumed to be active at all times. Also, optional, a joint can have an inverse parameter that indicates the coordinate system of the joint is inverse to the one of of the device, an offset that allows you to indicate that the 0 position of the joint is different from the one of the device as well as a minimum and a maximum range defined in the joints coordinate system (before applying *inverse* and *offset*) to limit the commands that can be provided to the joint.

JointPV includes **velocity** control on top of the positional control by including the reference to the device's registries that read, respectively write the values for the joint velocity. JointPVL adds load control (or torque control if you want) to the joint, creating a complete managed joint.

The advantage of using joints in your design is that later you can use higher level constructs (like Script and Move to drive the devices and produce complex patterns.

## **2.1.4 Sensors**

Sensors are similar to Joints in the sense that they abstract the information stored in the device;s registers and provide a uniform interface for accessing this data.

At the moment there are 2 flavours of [Sensor](#page-61-0)s, the simply called Sensor that allows the presentation of a single value from a device and a  $SensorXYZ$  that presents a triplet of data as X, Y, Z, suitable for instance for our accelerometer / gyroscope devices.

Like Joints, the Sensors can provide specifications for an **activate** register and can indicate an inverse and offset parameters (for SensorXYZ there is one of those for each axis). Interestingly, you can can assign the device's registers in a different order than the one they are represented internally in order to compensate for the position of the device in the robot. In our example you can see that the sensor's X axis is provided by the device's Y axis and that the representation is inverse, reflecting the actual position of the sensor on the board in the robot.

## **2.1.5 Groups**

Groups are ways of putting together several devices, or joints with the purpose of having a simpler qualifier for other objects that interact with them, like *[Syncs](#page-13-0)* and *[Joint Manager](#page-13-1)*.

The components of the groups can be a list of **devices**, **joints** or other groups, which is very convenient when constructing a hierarchical structure of devices, for instance for a humanoid robot where you can define a "left\_arm" group and a "right\_arm" and then group them together under an "arms" group that in turn can be combined with a "legs" groups, etc. This allows for a very flexible structuring of the components so that the access to them can be split according to need, while still retaining the overall grouping of all devices if necessary.

## <span id="page-13-0"></span>**2.1.6 Syncs**

The device classes that are instantiated by the BaseRobot according to the specifications in the robot definition file are only surrogate representations of the actual devices. Each register defined in the device instance has an int\_value that reflects the internal representation of the register's value. Typically any access to the value property of that register will trigger a read (if the accessor is a get) of the register value form the device through the communication bus, or a write if the (accessor is a set). This works fine for occasional access to registers (ex. the activation of a joint because we normally do that very rarely) but is not suitable for information that needs to be exchanged often. In those cases the buses provide (usually) more efficient communication methods that bundle multiple registers or even multiple devices into one request.

This facility is encapsulated in the concept of a **Sync**. The Sync is a process that runs in it's own **Thread** and performs a bus bulk operation (either read or write) with a given frequency. The sync needs the group of devices and the list of registers that needs to synchronize. A sync is quite complex and include self monitoring and adjustment of the processing frequency so that the target requested is kept (due to the fact that we run Unix kernel there is no realtime guarantee for the thread execution and actual processing frequencies can vary wildly depending on the system performance) and support start, stop, pause and resume operations.

When syncs start they place a flag sync on the registers that are subject to sync replication and value properties no longer perform read or write operations, instead simply relying on the data already available in the register's int\_value member.

## <span id="page-13-1"></span>**2.1.7 Joint Manager**

While having the level of abstraction that is provided by Joint and it's subclasses is nice, there is another problem that usually robots have to deal with: several streams of commands for the joints. It is common, for complex robot behavior, to have streams that might provide different instructions to the joints, according to their purpose. If they are not mitigated the robot can get in an oscillatory state and can be destabilized. Sometimes, one of the streams provides a "correction" message to the joints like in the case of a posture control loop that adjusts the joints to balance the robot while still allowing the main script or move to run their course.

For this a robot has one, and only one, **Joint Manager** object a construct that is responsible for mitigating the commands and transmitting an aggregated signal to the joints.

The Joint Manager is instantiated when the robot starts and runs (like the *[Syncs](#page-13-0)* above) in a Python thread for which you have the possibility to specify a **frequency** as well as all the other monitoring parameters. When moves or scripts need to provide their requests, they do not interact directly with the joints, but submit these requests to the Joint Manager. Periodically the Joint Manager processes these requests and compounds a unique request that is passed to the joints under it's control.

The Joint Manager allows you to specify the way the requests are aggregated for each of the joints' parameters: position, velocity, load. By default all use mean over the request values (for that joint and particular parameter) but you can use other aggregation functions, like we used max in our example for velocity and load, meaning that if multiple orders for the same joint are received the position is averaged, but velocity and load attributes are determined by using the maximum between the request.

## <span id="page-14-0"></span>**2.2 Moving the Robot**

Now that the robot is loaded and ready for action how do you control it? roboglia offers two low level interaction methods that can be exploited into more complex behavior:

- scripted behavior: this is represented by predefined actions that are described in a "Script" and can be executed on command
- programmatic behavior: this is more complex interaction that is determined programmatically, for instance as a result of running a ML algorithm that dynamically produce the joint commands

## **2.2.1 Scripts**

Scripts are sequences of joint commands that can be described in an YAML file. roboglia offers the support for loading of a script from a file, preparing all the necessary constructs and executing it on command. The actual execution of the script is performed in a dedicated thread and therefore inherits the other facilities provided by the Thread like early stopping, pause and resume.

Here is an example of a script:

```
1 script_1:
3 joints: [j01, j02, j03]
4 defaults:
5 duration: 0.2
7 frames:
9 start:
10 positions: [0, 0, 0]
11 velocities: [10, 10, 10]
12 loads: [100, 100, 100]
14 frame_01: [100, 100, 100]
15 frame_02: [200, 200, 200]
16 frame_03: [400, 400, 400]
17 frame_04: [nan, nan, 300]
18 frame_05: [nan, nan, 100]
20 sequences:
22 move_1:
23 frames: [start, frame_01, frame_02, frame_03]
24 durations: [0.2, 0.1, 0.2, 0.1]
25 times: 1
27 move_2:
28 frames: [frame_04, frame_05]
29 durations: [0.2, 0.15]
30 times: 3
32 empty:
```
(continues on next page)

(continued from previous page)

```
33 times: 1
34
35 unequal:
36 frames: [frame_01, frame_02]
37 durations: [0.1, 0.2, 0.3]
38 times: 1
39
40 scenes:
41
42 greet:
43 sequences: [move_1, move_2, move_1.reverse]
44 times: 2
45
46 script: [greet]
```
A script is produced by layering a number of elements, pretty much like a film script. To start with, the Script defines a number of contextual elements that simplify the writing of the subsequent components:

- joints: here the joints that the script plans to use a listed in order. The names of the joints have to respect those defined in the robot definition file and you must ensure that the joints have been advertised by the Joint Manager. Only joints defined in the Joint Manager can be controlled through a script. Defining the joints here in an ordered list simplifies later the writing of the Frames.
- defaults: helps with defining values that will automatically be used in case no more specific values are provided later in the other components. This helps with eliminating the need to write repetitive information in the script.

The most basic structure is the Frame: this represents a particular instruction for the joints. A frame has a name (ex. "start" in the code above) and a dictionary of positions, velocities and load commands all provided as lists representing the joints in the exact order defined at the beginning of the file. You can use nan (not a number) to indicate that for a particular joint that value is not provided and should remain the one the joint already has. You can also provide the lists shorter than the number of joints and the processing will assume all the missing one are nan and pad the list accordingly to the right. Providing any of the control elements (position, velocity, load) is optional, so you can skip any of them if you don't need to control that item. To make things even simpler, as most of the times you only want to provide positional instructions, you can do that by just supplying a list of positions instead of the dictionary and the code will assume those are "position" instructions. You can see that used for "frame\_01", "frame\_02", etc.

You can group the frames in a **Sequence**. This is an ordered list of Frames that have associated transition **durations** and additionally can be repeated a number of times to produce the desired effect. If durations are not provided for a sequence, the ones defined in the default section are used.

Sequences are grouped in Scenes were you can specify an order for the execution Sequences and, additionally, you can use the qualifier reverse to indicate that a particular Sequence should be executed in the reverse order of definition. Like Sequences, Scenes can be executed a number of **times** by using the qualifier with the same name.

Finally a list of Scenes are combined in a **Script** that also can specify a repetition parameters **times** like the previous components.

Once a Script is prepared in a YAML file, working with it is very simple. You load the definition with  $from\_yaml()$ and then simply call the  $start()$  method to initiate the moves. The Script will run through all the Frames as and will gracefully complete when the sequence of instructions is completed. During this time you can pause the Script and resume it or you can prematurely stop it if needed. Please be aware that the Script sends all the commands to the *[Joint Manager](#page-13-1)* and as a result you can combine multiple Script executions in the same time, even if they may have overlapping joints.

Here is an example of running the Script defined above under a curses loop:

```
1 import curses
2 from roboglia.move import Script
3
4 def main(win, robot):
5 win.nodelay(True)
6 key = "7 win.clear()
8 script = Script.from_yaml(robot=robot, file_name='my_script.yml'
9 while(True):
10 try:
11 key = win.get_key()
12 if str(key) == 's':
\parallel 13 \parallel # start the Script; if already running it will restart!
14 script.start()
15 elif str(key) == 'x':
16 # stop the script
17 script.stop()
18 elif str(key) == 'p':
19 script.pause()
20 elif str(key) == 'r':
21 script.resume()
22 elif str(key) == 'q':
23 # stops the main loop
24 script.stop()
25 break
26 except Exception as e:
27 # no input
28 pass
29
30 # initialize robot
31 ...
32
33 curses.wrapper(main)
```
Of course this is just a quick example, you are free to incorporate the functionality as needed in you main processing logic of your robot, but keep in mind how easy it is to control the execution of a script with these 4 methods.

## **2.2.2 Moves**

Moves allows you to control the robot joints using arbitrary commands that are produced programmatically. You will normally subclass the Move class and implement the methods that you need in order to perform the actions.

<More to comme soon.>

## **CHAPTER**

## **THREE**

## **API REFERENCE**

## <span id="page-18-1"></span><span id="page-18-0"></span>**3.1 base Module**

Classes in roboglia can be categorized in two groups in relation to their position to the main robot class:

- Downstream classes: are classes that are located between the robot class and the physical devices.
- Upstream classes are classes that expose the robot capabilities in a uniform way like 'joints', 'sensors', 'moves', etc.

## Downstream

The following classes from base module are provided for representing various structural elements of a robot.

## *Buses*

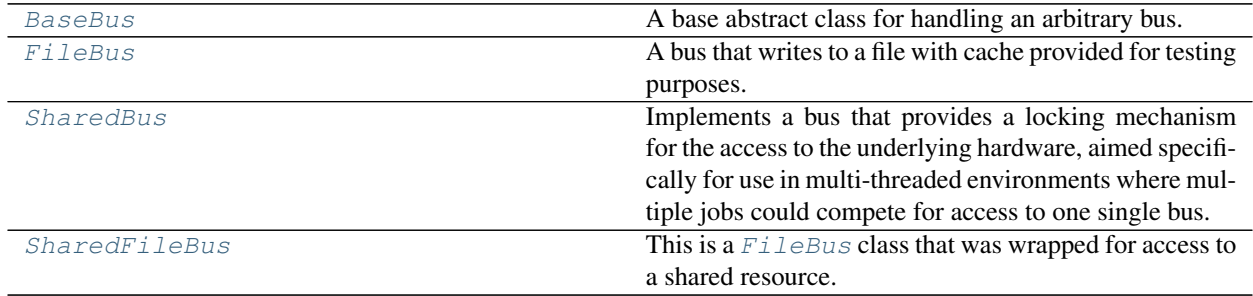

## **3.1.1 roboglia.base.BaseBus**

## <span id="page-18-2"></span>**class BaseBus**(*name='BUS'*, *robot=None*, *port=''*, *auto=True*, *\*\*kwargs*)

Bases: object

A base abstract class for handling an arbitrary bus.

You will normally subclass BaseBus and define particular functionality specific to the bus by implementing the methods of the BaseBus. This class only stores the name of the bus and the access to the physical object. Your subclass can add additional attributes and methods to deal with the particularities of the real bus represented.

## **Parameters**

- **name**  $(str)$  The name of the bus
- **robot** ([BaseRobot](#page-49-1)) A reference to the robot using the bus
- **port** (any) An identification for the physical bus access. Some busses have string description like /dev/ttySC0 while others could be just integers (like in the case of I2C or

SPI buses)

- **auto** (Bool) If True the bus will be opened when the robot is started by calling  $Base Robot.start()$ . If False the bus will be left closed during robot initialization and needs to be opened by the programmer.
- **Raises** KeyError: if port not supplied

**\_\_init\_\_**(*name='BUS'*, *robot=None*, *port=''*, *auto=True*, *\*\*kwargs*) Initialize self. See help(type(self)) for accurate signature.

#### **property name**

(read-only) the bus name.

**property robot**

The robot that owns the bus.

## **property port**

(read-only) the bus port.

#### **property auto\_open**

Indicates if the bus should be opened by the robot when initializing.

#### **open**()

Opens the actual physical bus. Must be overridden by the subclass.

## **close**()

Closes the actual physical bus. Must be overridden by the subclass, but the implementation in the subclass should first check for the return from this method before actually closing the bus as dependent object on this bus might be affected:

```
def close(self):
    if super().close()
        ... do the close activities
    # optional; the handling in the ``BaseBus.close()`` will
    # issue error message to log
    else:
        logger.<level>('message')
```
#### **\_\_repr\_\_**()

Returrns a representation of a BaseBus that includes the name of the class, the port and the status (open or closed).

#### **property is\_open**

Returns *True* or *False* if the bus is open. Must be overridden by the subclass.

### <span id="page-19-0"></span>**read**(*reg*)

Reads one register information from the bus. Must be overridden.

**Parameters reg** ([BaseRegister](#page-26-0) or subclass) – The register object that needs to be read. Keep in mind that the register object also contains a reference to the device in the device attribute and it is up to the subclass to determine the way the information must be processed before providing it to the caller.

Returns Typically it would return an int that will have to be handled by the caller.

#### Return type int

#### **write**(*reg*, *val*)

Writes one register information from the bus. Must be overridden.

### Parameters

- **reg** ([BaseRegister](#page-26-0) or subclass) The register object that needs to be written. Keep in mind that the register object also contains a reference to the device in the  $device$ attribute and it is up to the subclass to determine the way the information must be processed before providing it actual device.
- **val** (int) The value needed to the written to the device.

## **3.1.2 roboglia.base.FileBus**

```
class FileBus(name='FILEBUS', robot=None, port='', auto=True, **kwargs)
     Bases: roboglia.base.bus.BaseBus
```
A bus that writes to a file with cache provided for testing purposes.

Writes by this class are send to a file stream and also buffered in a local memory. Reads use this buffer to return values or use the default values from the register defintion.

Same parameters as [BaseBus](#page-18-2).

**\_\_init\_\_**(*name='FILEBUS'*, *robot=None*, *port=''*, *auto=True*, *\*\*kwargs*) Initialize self. See help(type(self)) for accurate signature.

#### **open**()

Opens the file associated with the FileBus.

**close**()

Closes the file associated with the FileBus.

```
property is_open
```
Returns True is the file is opened.

```
write(reg, value)
```
Updates the values in the FileBus.

The method will update the buffer with the value provided then will log the write on the file. A flush() is performed in case you want to inspect the content of the file while the robot is running.

File writing errors are intercepted and logged but no Exception is raised.

#### Parameters

- **reg** ([BaseRegister](#page-26-0) or subclass) The register object that needs to be written. Keep in mind that the register object also contains a reference to the device in the  $device$ attribute and it is up to the subclass to determine the way the information must be processed before providing it actual device.
- **value** (int) The value needed to the written to the device.

#### **read**(*reg*)

Reads the value from the buffer of FileBus and logs it.

The method intercepts the raise errors from writing to the physical file and converts them to errors in the log file so that the rest of the program can continue uninterrupted.

The method will try to read from the buffer the value. If there is no value in the buffer it will be defaulted from the register's default value. The method will log the read to the file and return the value.

**Parameters reg** ([BaseRegister](#page-26-0) or subclass) – The register object that needs to be read. Keep in mind that the register object also contains a reference to the device in the device attribute and it is up to the subclass to determine the way the information must be processed before providing it to the caller.

Returns Typically it would return an int that will have to be handled by the caller.

#### Return type int

## **\_\_str\_\_**()

The string representation of the FileBus is a dump of the internal buffer.

**\_\_repr\_\_**()

Returrns a representation of a BaseBus that includes the name of the class, the port and the status (open or closed).

#### **property auto\_open**

Indicates if the bus should be opened by the robot when initializing.

#### **property name**

(read-only) the bus name.

**property port** (read-only) the bus port.

#### **property robot**

The robot that owns the bus.

## **3.1.3 roboglia.base.SharedBus**

### <span id="page-21-0"></span>**class SharedBus**(*BusClass*, *timeout=0.5*, *\*\*kwargs*)

Bases: object

Implements a bus that provides a locking mechanism for the access to the underlying hardware, aimed specifically for use in multi-threaded environments where multiple jobs could compete for access to one single bus.

Note: This class implements \_\_getattr\_ so that any calls to an instance of this class that are not already implemented bellow will be passed to the internal instance of BusClass that was created at instantiation. This way you can access all the attributes and methods of the BusClass instance transparently, as long as they are not already overridden by this class.

#### Parameters

- **BusClass** (BaseBus subclass) The class that will be wrapped by the SharedBus
- **timeout**  $(fload) A$  timeout for acquiring the lock that controls the access to the bus
- **\*\*kwargs** keyword arguments that are passed to the BusClass for instantiation

## **\_\_init\_\_**(*BusClass*, *timeout=0.5*, *\*\*kwargs*)

Initialize self. See help(type(self)) for accurate signature.

## **property timeout**

Returns the timeout for requesting access to lock.

#### <span id="page-21-1"></span>**can\_use**()

Tries to acquire the resource on behalf of the caller.

This method should be called every time a user of the bus wants to perform an operation. If the result is False the user does not have exclusive use of the bus and the actions are not guaranteed.

**Warning:** It is the responsibility of the user to call  $stop$  using() as soon as possible after preforming the intended work with the bus if this method grants it access. Failing to do so will result in the bus being blocked by this user and prohibiting other users to access it.

Returns True if managed to acquire the resource, False if not. It is the responsibility of the caller to decide what to do in case there is a False return including logging or Raising.

#### Return type bool

#### <span id="page-22-0"></span>**stop\_using**()

Releases the resource.

#### <span id="page-22-1"></span>**naked\_read**(*reg*)

Calls the main bus read without invoking the lock. This is intended for those users that plan to use a series of read operations and they do not want to lock and release the bus every time, as this adds some overhead. Since the original bus' read method is overridden (see below), any calls to read from a user will result in using the wrapped version defined in this class. Therefore in the scenario that the user wants to execute a series of quick reads the naked\_read can be used as long as the user wraps the calls correctly for obtaining exclusive access:

```
if bus.can_use():
   val1 = bus.naked\_read(req1)val2 = bus.naked\_read(req2)val3 = bus.naked_read(reg3)
    ...
   bus.stop_using()
else:
   logger.warning('some warning')
```
**Parameters reg** ([BaseRegister](#page-26-0) or subclass) – The register object that needs to be read. Keep in mind that the register object also contains a reference to the device in the device attribute and it is up to the subclass to determine the way the information must be processed before providing it to the caller.

Returns Typically it would return an int that will have to be handled by the caller.

### Return type int

### <span id="page-22-2"></span>**naked\_write**(*reg*, *value*)

Calls the main bus write without invoking the lock. This is intended for those users that plan to use a series of write operations and they do not want to lock and release the bus every time, as this adds some overhead. Since the original bus' write method is overridden (see below), any calls to write from a user will result in using the wrapped version defined in this class. Therefore in the scenario that the user wants to execute a series of quick writes the naked\_write can be used as long as the user wraps the calls correctly for obtaining exclusive access:

```
if bus.can_use():
   val1 = bus.naked_write(reg1, val1)
   val2 = bus.naked_write(reg2, val2)
   val3 = bus.naked_write(reg3, val3)
    ...
   bus.stop_using()
else:
    logger.warning('some warning')
```
#### Parameters

• **reg** ([BaseRegister](#page-26-0) or subclass) – The register object that needs to be read. Keep in mind that the register object also contains a reference to the device in the device attribute and it is up to the subclass to determine the way the information must be processed before providing it to the caller.

• **value** (int) – The value needed to the written to the device.

#### **read**(*reg*)

Overrides the main bus'  $read()$  method and performs a **safe** read by wrapping the read call in a request to acquire the bus.

If the method is not able to acquire the bus in time (times out) it will log an error and return None.

- **Parameters reg** ([BaseRegister](#page-26-0) or subclass) The register object that needs to be read. Keep in mind that the register object also contains a reference to the device in the device attribute and it is up to the subclass to determine the way the information must be processed before providing it to the caller.
- Returns The value read for this register or None is the call failed to secure with bus within the timeout.

## Return type int

```
write(reg, value)
```
Overrides the main bus' *~roboglia.base.BaseBus.write* method and performs a safe write by wrapping the main bus write call in a request to acquire the bus.

If the method is not able to acquire the bus in time (times out) it will log an error.

#### Parameters

- **reg** ([BaseRegister](#page-26-0) or subclass) The register object that needs to be read. Keep in mind that the register object also contains a reference to the device in the device attribute and it is up to the subclass to determine the way the information must be processed before providing it to the caller.
- **value** (int) The value to be written to the device.

**\_\_repr\_\_**()

Invokes the main bus representation but changes the class name with the "Shared" class name to show a more accurate picture of the object.

```
__getattr__(name)
```
Forwards all unanswered calls to the main bus instance.

## **3.1.4 roboglia.base.SharedFileBus**

## <span id="page-23-0"></span>**class SharedFileBus**(*\*\*kwargs*)

Bases: roboglia.base.bus.SharedBus

This is a [FileBus](#page-20-0) class that was wrapped for access to a shared resource.

All  $FileBus$  methods and attributes are accessible transparently but please be aware that the methods read and write are now safe, wrapped around calls to [SharedBus.can\\_use\(\)](#page-21-1) and [SharedBus.](#page-22-0) [stop\\_using\(\)](#page-22-0). Additionally the two new access methods [naked\\_read\(\)](#page-22-1) and [naked\\_write\(\)](#page-22-2) are available.

Note: You should always use a SharedFileBus class if you plan to use sync loops that run in separate threads and they will have access to the same bus.

Shared[FileBus](#page-20-0) inherits all the paramters from  $FileBus$  as well as the ones from the meta-class [SharedBus](#page-21-0). Please refer to these for a detail documentation of the parameters.

**\_\_init\_\_**(*\*\*kwargs*)

Initialize self. See help(type(self)) for accurate signature.

```
__str__()
```
Return str(self).

## **\_\_getattr\_\_**(*name*)

Forwards all unanswered calls to the main bus instance.

## **\_\_repr\_\_**()

Invokes the main bus representation but changes the class name with the "Shared" class name to show a more accurate picture of the object.

#### **can\_use**()

Tries to acquire the resource on behalf of the caller.

This method should be called every time a user of the bus wants to perform an operation. If the result is False the user does not have exclusive use of the bus and the actions are not guaranteed.

**Warning:** It is the responsibility of the user to call  $stop\_using()$  as soon as possible after preforming the intended work with the bus if this method grants it access. Failing to do so will result in the bus being blocked by this user and prohibiting other users to access it.

Returns True if managed to acquire the resource, False if not. It is the responsibility of the caller to decide what to do in case there is a False return including logging or Raising.

#### Return type bool

#### **naked\_read**(*reg*)

Calls the main bus read without invoking the lock. This is intended for those users that plan to use a series of read operations and they do not want to lock and release the bus every time, as this adds some overhead. Since the original bus' read method is overridden (see below), any calls to read from a user will result in using the wrapped version defined in this class. Therefore in the scenario that the user wants to execute a series of quick reads the naked\_read can be used as long as the user wraps the calls correctly for obtaining exclusive access:

```
if bus.can_use():
   val1 = bus.naked_read(reg1)
   val2 = bus.naked\_read(req2)val3 = bus.naked_read(reg3)
    ...
   bus.stop_using()
else:
    logger.warning('some warning')
```
**Parameters reg** ([BaseRegister](#page-26-0) or subclass) – The register object that needs to be read. Keep in mind that the register object also contains a reference to the device in the device attribute and it is up to the subclass to determine the way the information must be processed before providing it to the caller.

Returns Typically it would return an int that will have to be handled by the caller.

## Return type int

#### **naked\_write**(*reg*, *value*)

Calls the main bus write without invoking the lock. This is intended for those users that plan to use a series of write operations and they do not want to lock and release the bus every time, as this adds some

overhead. Since the original bus' write method is overridden (see below), any calls to write from a user will result in using the wrapped version defined in this class. Therefore in the scenario that the user wants to execute a series of quick writes the naked write can be used as long as the user wraps the calls correctly for obtaining exclusive access:

```
if bus.can_use():
   val1 = bus.naked write(reg1, val1)
   val2 = bus.naked_write(reg2, val2)
   val3 = bus.naked_write(reg3, val3)
    ...
   bus.stop_using()
else:
    logger.warning('some warning')
```
## Parameters

- **reg** ([BaseRegister](#page-26-0) or subclass) The register object that needs to be read. Keep in mind that the register object also contains a reference to the device in the device attribute and it is up to the subclass to determine the way the information must be processed before providing it to the caller.
- **value** (int) The value needed to the written to the device.

#### **read**(*reg*)

Overrides the main bus'  $read()$  method and performs a **safe** read by wrapping the read call in a request to acquire the bus.

If the method is not able to acquire the bus in time (times out) it will log an error and return None.

**Parameters reg** ([BaseRegister](#page-26-0) or subclass) – The register object that needs to be read. Keep in mind that the register object also contains a reference to the device in the device attribute and it is up to the subclass to determine the way the information must be processed before providing it to the caller.

Returns The value read for this register or None is the call failed to secure with bus within the timeout.

#### Return type int

## **stop\_using**()

Releases the resource.

#### **property timeout**

Returns the timeout for requesting access to lock.

#### **write**(*reg*, *value*)

Overrides the main bus' *~roboglia.base.BaseBus.write* method and performs a safe write by wrapping the main bus write call in a request to acquire the bus.

If the method is not able to acquire the bus in time (times out) it will log an error.

### Parameters

- **reg** ([BaseRegister](#page-26-0) or subclass) The register object that needs to be read. Keep in mind that the register object also contains a reference to the device in the device attribute and it is up to the subclass to determine the way the information must be processed before providing it to the caller.
- **value** (int) The value to be written to the device.

*Registers*

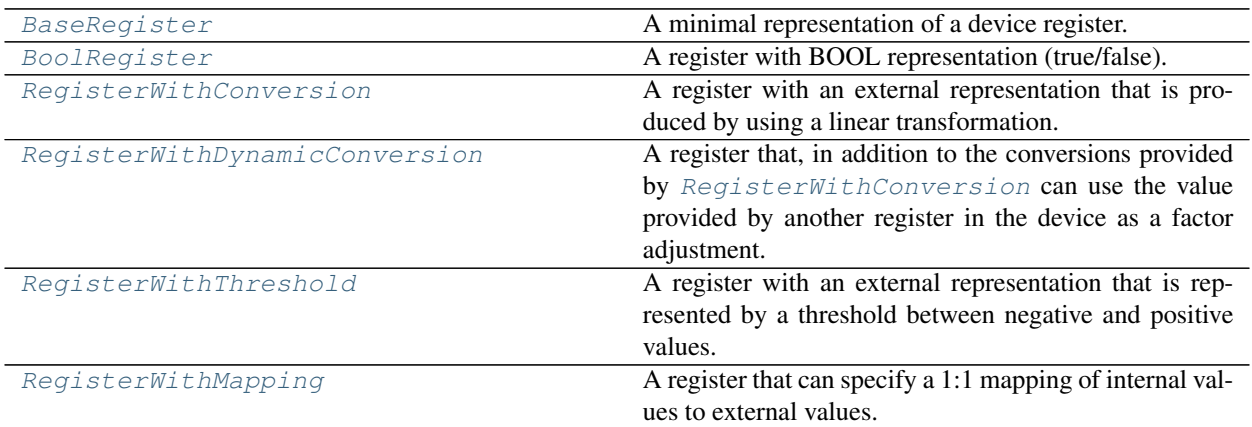

## **3.1.5 roboglia.base.BaseRegister**

<span id="page-26-0"></span>**class BaseRegister**(*name='REGISTER'*, *device=None*, *address=0*, *clone=None*, *size=1*, *minim=0*, *maxim=None*, *access='R'*, *sync=False*, *word=False*, *bulk=True*, *order='LH'*, *default=0*, *\*\*kwargs*)

Bases: object

A minimal representation of a device register.

#### Parameters

- **name**  $(str)$  The name of the register
- **device** ([BaseDevice](#page-39-0) or subclass) The device where the register is attached to
- **address** (int (typpically but some devices might use other  $addressing)$  – The register address
- **size** (*int*) The register size in bytes; defaults to 1
- **minim** (int) Minimum value represented in register in internal format; defaults to 0
- **maxim** (int) Maximum value represented in register; defaults to 2<sup>^</sup>size 1. The setter method for internal value will check that the desired value is within the [min, max] and trim it accordingly
- **access**  $(s \text{tr})$  Read  $(\text{R})$  or read-write  $(\text{RW})$ ; default  $\text{R}$
- **clone** (BaseRegister or subclass or None) Indicates if the register is a clone; this value provides the reference to the register object that acts as the main register in interation with the communication bus. This allows you to define multiple represtnations of the same physical register (at a given address) with the purpose of having different external representations. For example:
	- you can have a position register that can provide the external value in degrees or radians,
	- a velocity register that can provide the external value in degrees per second, radians per second or rotations per minute,
	- a byte register that reads 8 inputs and mask them each as a  $Boolean$   $Boolean$ different bit mask

In the device definition YAML file use True to indicate if a register is a clone. The device constructor will replace the reference of the main register with the same address in the constructor of this register.

- **sync** (bool) True if the register will be updated from the real device using a sync loop. If *sync* is False access to the register through the value property will invoke reading / writing to the real register; default False
- **word** (bool) Indicates that the register is a word register (16 bits) instead of a usual 8 bits. Some I2C and SPI devices use 16bit registers and need to use separate access functions to read them as opposed to the 8 bit registers. Default is False which effectively makes it an 8 bit register
- **order** (LH or HL) Applicable only for registers with size > 1 that represent a value over successive internal registers, but for convenience are groupped as one single register with size 2 (or higher). LH means low-high and indicates the bytes in the registry are organized starting with the low byte first. HL indicates that the registers are with the high byte first. Technically the read and write functions always read the bytes in the order they are stored in the device and if the register is marked as HL the list is reversed before being returned to the requester or processed as a number in case the bulk is False. Default is LH.
- **default**  $(int)$  The default value for the register; implicit 0
- **\_\_init\_\_**(*name='REGISTER'*, *device=None*, *address=0*, *clone=None*, *size=1*, *minim=0*, *maxim=None*, *access='R'*, *sync=False*, *word=False*, *bulk=True*, *order='LH'*, *default=0*, *\*\*kwargs*)

Initialize self. See help(type(self)) for accurate signature.

#### **property name**

Register's name.

#### **property device**

The device the register belongs to.

#### **property address**

The register's address in the device.

#### **property clone**

Indicates the register is a clone of another.

### **property size**

The regster's size in Bytes.

#### **property minim**

The register's minimum value in internal format.

### **property maxim**

The register's maximum value in internal format.

#### **property range**

Tuple with (minim, maxim) values in internal format.

#### **property min\_ext**

The register's minimum value in external format.

#### **property max\_ext**

The register's maximum value in external format.

### **property range\_ext**

Tuple with (minim, maxim) values in external format.

## **property access**

Register's access mode.

## **property sync**

Register is subject to a sync loop update.

### **property word**

Indicates if the register is an 16 bit register (True) or an 8 bit register.

#### **property order**

Indicates the order of the data representartion; low-high (LH) or high-low (HL)

### **property default**

The register's default value in internal format.

#### **property int\_value**

Internal value of register, if a clone return the value of the main register.

#### <span id="page-28-0"></span>**value\_to\_external**(*value*)

Converts the presented value to external format according to register's settings. This method should be overridden by subclasses in case they have specific conversions to do.

**Parameters value**  $(int) - A$  value (internal representation) to be converted.

Returns For BaseRegister it returns the same value unchanged.

## Return type int

#### **value\_to\_internal**(*value*)

Converts the presented value to internal format according to register's settings. This method should be overridden by subclasses in case they have specific conversions to do.

**Parameters value**  $(int) - A$  value (external representation) to be converted.

Returns For BaseRegister it returns the same value unchanged.

### Return type int

## **property value**

Provides the value of the register in external format. If the register is not marked for sync then it requests the device to perform a read in order to refresh the content of the register.

**Returns** The value of the register in the external format. It invokes value to external() which can be overridden by subclasses to provide different representations of the register's value (hence the any return type).

### Return type any

#### **write**()

Performs the actual writing of the internal value of the register to the device. Calls the device's method to write the value of register.

## **read**()

Performs the actual reading of the internal value of the register from the device. Calls the device's method to read the value of register.

#### **\_\_str\_\_**()

Representation of the register [name]: value.

## **3.1.6 roboglia.base.BoolRegister**

<span id="page-29-0"></span>**class BoolRegister**(*bits=None*, *mode='any'*, *mask=None*, *\*\*kwargs*)

Bases: roboglia.base.register.BaseRegister

A register with BOOL representation (true/false).

Inherits from [BaseRegister](#page-26-0) all methods. Overrides *value\_to\_external* and *value\_to\_internal* to process a bool value.

## **Parameters**

- **bits** (int or None) An optional bit pattern to use in the determination of the output of the register. Default is None and in this case we simply compare the internal value with 0.
- **mode** (str ('all' or 'any')) Indicates how the bit pattern should be used: 'all' means all the bits in the pattern must match while 'any' means any bit that matches the pattern is enough to result in a True external value. Only used if bits is not None. Default is 'any'.
- **mask** (int or None) An optional maks that allows for partial bit handling on the internal values. This mask permits handling only the specified bits without affecting the other ones in the internal value. For instance if the mask is 0b00001111 then the operations (setter, getter) will only affect the most significant 4 bits of the register.

**\_\_init\_\_**(*bits=None*, *mode='any'*, *mask=None*, *\*\*kwargs*) Initialize self. See help(type(self)) for accurate signature.

## **property bits**

The bit pattern used.

**property mode**

The bitmasking mode ('all' or 'any').

## **property mask**

The partial bitmask for the handling of the bits.

## <span id="page-29-1"></span>**value\_to\_external**(*value*)

The external representation of bool register.

## **value\_to\_internal**(*value*)

The internal representation of the register's value.

#### **\_\_str\_\_**()

Representation of the register [name]: value.

## **property access**

Register's access mode.

## **property address**

The register's address in the device.

## **property clone**

Indicates the register is a clone of another.

## **property default**

The register's default value in internal format.

## **property device**

The device the register belongs to.

## **property int\_value**

Internal value of register, if a clone return the value of the main register.

#### **property max\_ext**

The register's maximum value in external format.

## **property maxim**

The register's maximum value in internal format.

### **property min\_ext**

The register's minimum value in external format.

## **property minim**

The register's minimum value in internal format.

#### **property name**

Register's name.

**property order** Indicates the order of the data representartion; low-high (LH) or high-low (HL)

#### **property range**

Tuple with (minim, maxim) values in internal format.

## **property range\_ext**

Tuple with (minim, maxim) values in external format.

## **read**()

Performs the actual reading of the internal value of the register from the device. Calls the device's method to read the value of register.

### **property size**

The regster's size in Bytes.

## **property sync**

Register is subject to a sync loop update.

#### **property value**

Provides the value of the register in external format. If the register is not marked for sync then it requests the device to perform a read in order to refresh the content of the register.

**Returns** The value of the register in the external format. It invokes [value\\_to\\_external\(\)](#page-29-1) which can be overridden by subclasses to provide different representations of the register's value (hence the any return type).

#### Return type any

#### **property word**

Indicates if the register is an 16 bit register (True) or an 8 bit register.

#### **write**()

Performs the actual writing of the internal value of the register to the device. Calls the device's method to write the value of register.

## **3.1.7 roboglia.base.RegisterWithConversion**

```
class RegisterWithConversion(factor=1.0, offset=0, sign_bit=None, **kwargs)
    Bases: roboglia.base.register.BaseRegister
```
A register with an external representation that is produced by using a linear transformation:

```
external = (internal - offset) / factor
interval = external * factor + offset
```
The RegisterWithConversion inherits all the paramters from [BaseRegister](#page-26-0) and in addition includes the following specific parameters that are used when converting the data from internal to external format.

#### Parameters

- **factor** (float) A factor used for conversion. Defaults to 1.0.
- **offset** (int) The offset for the conversion; defaults to 0 (int)
- **sign\_bit** (int or None) If a number is given it means that the register is "signed" and that bit represents the sign. Bits are numbered from 1 meaning that if  $sign\_bit$  is 1 the less significant bit is used and if we have a 2 bytes register the most significant bit would be 16. The convention is that numbers having 0 in this bit are positive and the ones having 1 are negative numbers.
- **Raises** KeyError: if any of the mandatory fields are not provided ValueError: if value provided are wrong or the wrong type

**\_\_init\_\_**(*factor=1.0*, *offset=0*, *sign\_bit=None*, *\*\*kwargs*) Initialize self. See help(type(self)) for accurate signature.

#### **property factor**

The conversion factor for external value.

## **property offset**

The offset for external value.

## **property sign\_bit**

The sign bit, if any.

#### <span id="page-31-1"></span>**value\_to\_external**(*value*)

The external representation of the register's value.

Performs the translation of the value according to:

```
external = (internal - offset) / factor
```
#### **value\_to\_internal**(*value*)

The internal representation of the register's value.

Performs the translation of the value according to:

```
interval = external * factor + offset
```
The resulting value is rounded to produce an integer suitable to be stored in the register.

```
__str__()
```
Representation of the register [name]: value.

#### **property access**

Register's access mode.

**property address** The register's address in the device. **property clone** Indicates the register is a clone of another. **property default** The register's default value in internal format. **property device** The device the register belongs to. **property int\_value** Internal value of register, if a clone return the value of the main register. **property max\_ext** The register's maximum value in external format. **property maxim** The register's maximum value in internal format. **property min\_ext** The register's minimum value in external format. **property minim** The register's minimum value in internal format. **property name** Register's name. **property order** Indicates the order of the data representartion; low-high (LH) or high-low (HL) **property range** Tuple with (minim, maxim) values in internal format. **property range\_ext** Tuple with (minim, maxim) values in external format. **read**() Performs the actual reading of the internal value of the register from the device. Calls the device's method to read the value of register. **property size** The regster's size in Bytes. **property sync** Register is subject to a sync loop update. **property value** Provides the value of the register in external format. If the register is not marked for sync then it requests the device to perform a read in order to refresh the content of the register. **Returns** The value of the register in the external format. It invokes  $value_to_ext{ernal}()$ which can be overridden by subclasses to provide different representations of the register's value (hence the any return type). Return type any

## **property word**

Indicates if the register is an 16 bit register (True) or an 8 bit register.

#### **write**()

Performs the actual writing of the internal value of the register to the device. Calls the device's method to write the value of register.

## **3.1.8 roboglia.base.RegisterWithDynamicConversion**

#### <span id="page-33-0"></span>**class RegisterWithDynamicConversion**(*factor\_reg=None*, *\*\*kwargs*)

Bases: roboglia.base.register.RegisterWithConversion

A register that, in addition to the conversions provided by [RegisterWithConversion](#page-31-0) can use the value provided by another register in the device as a factor adjustment.

#### Parameters

- **factor\_reg**  $(str)$  The name of the register that provides the addittional factor adjustment.
- **Raises** KeyError: if any of the mandatory fields are not provided ValueError: if value provided are wrong or the wrong type

**\_\_init\_\_**(*factor\_reg=None*, *\*\*kwargs*)

Initialize self. See help(type(self)) for accurate signature.

### **property factor\_reg**

The register providing the additional conversion.

#### <span id="page-33-1"></span>**value\_to\_external**(*value*)

The external representation of the register's value.

Performs the translation of the value according to:

 $external = (internal - offset) / factor * dynamic_factor$ 

#### **value\_to\_internal**(*value*)

The internal representation of the register's value.

Performs the translation of the value according to:

 $interval = external * factor / dynamic_factor + offset$ 

The resulting value is rounded to produce an integer suitable to be stored in the register.

#### **\_\_str\_\_**()

Representation of the register [name]: value.

#### **property access**

Register's access mode.

#### **property address**

The register's address in the device.

## **property clone**

Indicates the register is a clone of another.

#### **property default**

The register's default value in internal format.

#### **property device**

The device the register belongs to.

### **property factor**

The conversion factor for external value.

#### **property int\_value**

Internal value of register, if a clone return the value of the main register.

#### **property max\_ext**

The register's maximum value in external format.

#### **property maxim**

The register's maximum value in internal format.

#### **property min\_ext**

The register's minimum value in external format.

#### **property minim**

The register's minimum value in internal format.

#### **property name**

Register's name.

#### **property offset**

The offset for external value.

## **property order**

Indicates the order of the data representartion; low-high (LH) or high-low (HL)

#### **property range**

Tuple with (minim, maxim) values in internal format.

#### **property range\_ext**

Tuple with (minim, maxim) values in external format.

## **read**()

Performs the actual reading of the internal value of the register from the device. Calls the device's method to read the value of register.

### **property sign\_bit**

The sign bit, if any.

#### **property size**

The regster's size in Bytes.

### **property sync**

Register is subject to a sync loop update.

## **property value**

Provides the value of the register in external format. If the register is not marked for sync then it requests the device to perform a read in order to refresh the content of the register.

**Returns** The value of the register in the external format. It invokes value to external() which can be overridden by subclasses to provide different representations of the register's value (hence the any return type).

#### Return type any

#### **property word**

Indicates if the register is an 16 bit register (True) or an 8 bit register.

#### **write**()

Performs the actual writing of the internal value of the register to the device. Calls the device's method to write the value of register.

## **3.1.9 roboglia.base.RegisterWithThreshold**

```
class RegisterWithThreshold(factor=1.0, threshold=None, **kwargs)
```

```
Bases: roboglia.base.register.BaseRegister
```
A register with an external representation that is represented by a threshold between negative and positive values:

```
if internal >= threshold:
    external = (internal - threshold) / factorelse:
   external = - internal / factor
and for conversion from external to internal:
if external >= 0:
   interval = external * factor + thresholdelse:
    interval = - external * factor
```
The RegisterWithThreshold inherits all the paramters from  $BaseReqister$  and in addition includes the following specific parameters that are used when converting the data from internal to external format.

#### Parameters

- **factor** (*float*) A factor used for conversion. Defaults to 1.0
- **threshold** (int) A threshold that separates the positive from negative values. Must be supplied.
- **Raises** KeyError: if any of the mandatory fields are not proviced ValueError: if value provided are wrong or the wrong type

**\_\_init\_\_**(*factor=1.0*, *threshold=None*, *\*\*kwargs*)

Initialize self. See help(type(self)) for accurate signature.

## **property factor**

Conversion factor.

## **property threshold**

The threshold for conversion.

### **value\_to\_external**(*value*)

The external representation of the register's value.

Performs the translation of the value according to:

```
if value < threshold:
   external = value / factorelse:
   external = (threshold - value) / factor
```
## **value\_to\_internal**(*value*)

The internal representation of the register's value.

Performs the translation of the value according to:

```
if value > 0:interval = value * factorelse:
   interval = (-value) * factor + threshold
```
# **\_\_str\_\_**()

Representation of the register [name]: value.

# **property access**

Register's access mode.

## **property address**

The register's address in the device.

## **property clone**

Indicates the register is a clone of another.

### **property default**

The register's default value in internal format.

#### **property device**

The device the register belongs to.

### **property int\_value**

Internal value of register, if a clone return the value of the main register.

# **property max\_ext**

The register's maximum value in external format.

#### **property maxim**

The register's maximum value in internal format.

## **property min\_ext**

The register's minimum value in external format.

### **property minim**

The register's minimum value in internal format.

# **property name**

Register's name.

#### **property order**

Indicates the order of the data representartion; low-high (LH) or high-low (HL)

## **property range**

Tuple with (minim, maxim) values in internal format.

## **property range\_ext**

Tuple with (minim, maxim) values in external format.

#### **read**()

Performs the actual reading of the internal value of the register from the device. Calls the device's method to read the value of register.

#### **property size**

The regster's size in Bytes.

## **property sync**

Register is subject to a sync loop update.

#### **property value**

Provides the value of the register in external format. If the register is not marked for sync then it requests the device to perform a read in order to refresh the content of the register.

# **Returns** The value of the register in the external format. It invokes [value\\_to\\_external\(\)](#page-35-0) which can be overridden by subclasses to provide different representations of the register's value (hence the any return type).

Return type any

#### **property word**

Indicates if the register is an 16 bit register (True) or an 8 bit register.

## **write**()

Performs the actual writing of the internal value of the register to the device. Calls the device's method to write the value of register.

# **3.1.10 roboglia.base.RegisterWithMapping**

#### **class RegisterWithMapping**(*mask=None*, *mapping={}*, *\*\*kwargs*)

Bases: roboglia.base.register.BaseRegister

A register that can specify a 1:1 mapping of internal values to external values.

#### **Parameters**

- **mask** (int or None) Optional, can indicate that only certain bits from the value of the register are used in the mapping. Ex. using 0b11110000 as a mask indicates that only the most significant 4 bits of the internal value are significant for the convesion to external values.
- **mapping**  $(dict)$  A dictionary that provides {internal : external} mapping. Internally the register will construct a reverse mapping that is used in converting external values to internal ones.

**\_\_init\_\_**(*mask=None*, *mapping={}*, *\*\*kwargs*)

Initialize self. See help(type(self)) for accurate signature.

## **\_\_str\_\_**()

Representation of the register [name]: value.

# **property access**

Register's access mode.

## **property address**

The register's address in the device.

## **property clone**

Indicates the register is a clone of another.

## **property default**

The register's default value in internal format.

### **property device**

The device the register belongs to.

## **property int\_value**

Internal value of register, if a clone return the value of the main register.

## **property mapping**

external}.

Type The mapping {internal

#### **property max\_ext**

The register's maximum value in external format.

## **property maxim**

The register's maximum value in internal format.

## **property min\_ext**

The register's minimum value in external format.

### **property minim**

The register's minimum value in internal format.

# **property name**

Register's name.

## **property order**

Indicates the order of the data representartion; low-high (LH) or high-low (HL)

## **property range**

Tuple with (minim, maxim) values in internal format.

## **property range\_ext**

Tuple with (minim, maxim) values in external format.

## **read**()

Performs the actual reading of the internal value of the register from the device. Calls the device's method to read the value of register.

# **property size**

The regster's size in Bytes.

#### **property sync**

Register is subject to a sync loop update.

# **property value**

Provides the value of the register in external format. If the register is not marked for sync then it requests the device to perform a read in order to refresh the content of the register.

**Returns** The value of the register in the external format. It invokes value to external() which can be overridden by subclasses to provide different representations of the register's value (hence the any return type).

#### Return type any

## **property word**

Indicates if the register is an 16 bit register (True) or an 8 bit register.

#### **write**()

Performs the actual writing of the internal value of the register to the device. Calls the device's method to write the value of register.

## **property inv\_mapping**

internal}.

Type The mapping {external

#### **property mask**

The bit mask is any.

### <span id="page-38-0"></span>**value\_to\_external**(*value*)

Converts the internal value of the register to external format. Applies mask on the internal value if one specified before checking the mapping. If no entry is found returns 0.

#### **value\_to\_internal**(*value*)

Converts the external value into an internal value using the inverse mapping dictionary. If no entry is found logs a warning and returns the already existing value in the int\_value. If mask was specified it only affects the bits specified in the mask.

*Devices*

[BaseDevice](#page-39-0) A base virtual class for all devices.

# **3.1.11 roboglia.base.BaseDevice**

<span id="page-39-0"></span>**class BaseDevice**(*name='DEVICE'*, *bus=None*, *dev\_id=None*, *model=None*, *path=None*, *inits=[]*,

*\*\*kwargs*)

Bases: object

A base virtual class for all devices.

A BaseDevice is a surrogate representation of an actual device, characterized by a number of internal registers that can be read or written to by the means of a comunication bus. Any device is based on a model that identifies the .yml file describing the structure of the device (the registers).

## **Parameters**

- **name**  $(str)$  The name of the device
- **bus** ([BaseBus](#page-18-0) or subclass) The bus object where the device is attached to
- **id**  $(int)$  The device ID on the bus. Typically it is an int but some buses may use a different identifier. The processing should still work fine.
- **model**  $(str) A$  string used to identify the device description. Please see the note bellow regarding the position of the device description files.
- **path**  $(str) A$  path to the model file in case you want to use custom defined devices that are not available in the roboglia repository. Please see the note bellow regarding the position of the device description files.
- **inits** (*list*) A list of init templates to be applied to the device's registers when the  $open()$  method is called, where template names were defined earier in the robot definition in the inits section. Please note the initialization values should be provided in the external format of the register as they will be used as:

register.value = dict\_value

As no syncs are currently implemented this will automatically trigger a write call to store that value in the device.

Raises **KeyError** – if mandatory parameters are not found or unexpected values are used (ex. for boolean)

## **cache = {}**

A chache of device models that is updated when a new model is encountered and reused when the same model is requested during device creation.

**\_\_init\_\_**(*name='DEVICE'*, *bus=None*, *dev\_id=None*, *model=None*, *path=None*, *inits=[]*, *\*\*kwargs*) Initialize self. See help(type(self)) for accurate signature.

#### **property name**

Device name.

Returns The name of the device

Return type str

# **property registers**

Device registers as dict.

Returns The dictionary of registers with the register name as key.

## Return type dict

#### **register\_by\_address**(*address*)

Returns the register identified by the given address. If the address is not available in the device it will return None.

Returns The device at *address* or None if no register with that address exits.

Return type BaseDevice or subclass or None

## **property dev\_id**

The device number.

Returns The device number

Return type int

#### **property bus**

The bus where the device is connected to.

Returns The bus object using this device.

## Return type *[BaseBus](#page-18-0)* or *[SharedBus](#page-21-0)* or subclass

## **get\_model\_path**()

Builds the path to the device description documents.

By default it will return the path to the *roboglia/base/devices/* directory.

Returns A full document path.

#### Return type str

#### **default\_register**()

Default register for the device in case is not explicitly provided in the device definition file.

Subclasses of BaseDevice can overide the method to derive their own class.

BaseDevice suggests as default register [BaseRegister](#page-26-0).

#### **read\_register**(*register*)

Implements the read of a register using the associated bus. More complex devices should overwrite the method to provide specific functionality.

BaseDevice simply calls the bus's read function and returns the value received.

#### **write\_register**(*register*, *value*)

Implements the write of a register using the associated bus. More complex devices should overwrite the method to provide specific functionality.

BaseDevice simply calls the bus's write function and returns the value received.

## <span id="page-40-0"></span>**open**()

Performs initialization of the device by reading all registers that are not flagged for sync replication and, if init parameter provided initializes the indicated registers with the values from the init paramters.

#### <span id="page-40-1"></span>**close**()

Perform device closure. BaseDevice implementation does nothing.

**\_\_str\_\_**()

Return str(self).

#### *Threads and Loops*

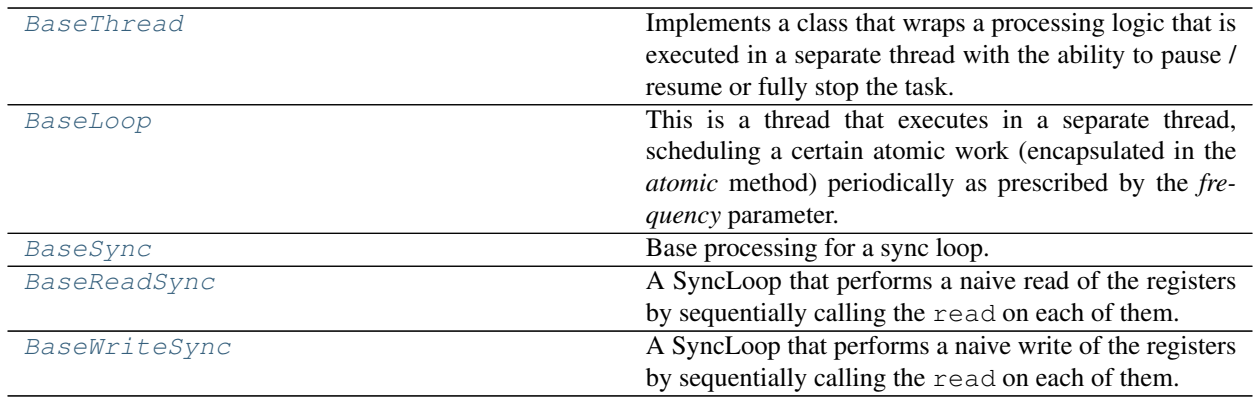

# **3.1.12 roboglia.base.BaseThread**

## <span id="page-41-0"></span>**class BaseThread**(*name='THREAD'*, *patience=1.0*, *\*\*kwargs*)

Bases: object

Implements a class that wraps a processing logic that is executed in a separate thread with the ability to pause / resume or fully stop the task.

The main processing should be implemented in the *run* method where the subclass should make sure that it checks periodically the status (*paused* or *stopped*) and behave appropriately. The *run* can be flanked by the *setup* and *teardown* methods where subclasses can implement logic needed before the main processing is started or finished.

This becomes very handy for loops that normally prepare the work, then run for an indefinite time, and later are closed when the owner signals.

## **Parameters**

- **name**  $(str)$  The name of the thread.
- **patience** (float) A duration in seconds that the main thread will wait for the background thread to finish setup activities and indicate that it is in started mode.

**\_\_init\_\_**(*name='THREAD'*, *patience=1.0*, *\*\*kwargs*) Initialize self. See help(type(self)) for accurate signature.

## **property name**

Returns the name of the thread.

#### **setup**()

Thread preparation before running. Subclasses should override

#### **run**()

Run method of the thread.

## **teardown**()

Thread cleanup. Subclasses should override.

## **property started**

Indicates if the thread was started.

# **property stopped**

Indicates if the thread was stopped.

## **property running**

Indicates if the thread is running.

## **property paused**

Indicates the thread was paused.

# <span id="page-42-1"></span>**start**(*wait=True*)

Starts the task in it's own thread.

# <span id="page-42-2"></span>**stop**(*wait=True*)

Sends the stopping signal to the thread. By default waits for the thread to finish.

## **pause**()

Requests the thread to pause.

# **resume**()

Requests the thread to resume.

# **3.1.13 roboglia.base.BaseLoop**

```
class BaseLoop(frequency=None, warning=0.9, throttle=0.1, review=1.0, **kwargs)
     Bases: roboglia.base.thread.BaseThread
```
This is a thread that executes in a separate thread, scheduling a certain atomic work (encapsulated in the *atomic* method) periodically as prescribed by the *frequency* parameter. The *run* method takes care of checking the flags for *paused* and *stopped* so there is no need to do this in the *atomic* method.

## **Parameters**

- **name**  $(str)$  The name of the loop
- **frequency**  $(fload)$  The loop frequency in [Hz]
- **warning** ( $f$ loat) Indicates a threshold in range [0..1] indicating when warnings should be logged to the logger in case the execution frequency is bellow the target. A 0.8 value indicates the real execution is less than 0.8 \* target\_frequency. The statistic is calculated over a period of time specified by the parameter *review*.
- **throttle**  $(f \text{load})$  Is a float  $(< 1.0$ ) that is used by the monitoring of execution statistics to adjust the wait time in order to produce the desired processing frequency.

review: float The time in [s] to calculate the statistics for the frequency.

## Raises

- **KeyError and ValueError if provided data in the initialization** –
- **dictionary are incorrect or missing.** –

**\_\_init\_\_**(*frequency=None*, *warning=0.9*, *throttle=0.1*, *review=1.0*, *\*\*kwargs*) Initialize self. See help(type(self)) for accurate signature.

# **property frequency**

Loop frequency.

## **property period**

Loop period  $= 1/$  frequency.

### **property review**

Indicates the amount of time in seconds before the thread will review the actual frequency against the target and take action.

## **property warning**

Control the warning level for the warning message, the setter is smart: if the value is larger than 2 it will assume it is a percentage and divied it by 100 and ignore if the number is higher than 110. The over 100 is available for testing purposes.

#### **run**()

Run method of the thread.

#### **atomic**()

This method implements the periodic task that needs to be executed. It does not need to check *paused* or *stopped* as the *run* method does this already and the subclasses should make sure that the implementation completes quickly and does not raise any exceptions.

#### **property name**

Returns the name of the thread.

## **pause**()

Requests the thread to pause.

## **property paused**

Indicates the thread was paused.

## **resume**()

Requests the thread to resume.

# **property running**

Indicates if the thread is running.

#### **setup**()

Thread preparation before running. Subclasses should override

## **start**(*wait=True*)

Starts the task in it's own thread.

## **property started**

Indicates if the thread was started.

## **stop**(*wait=True*)

Sends the stopping signal to the thread. By default waits for the thread to finish.

## **property stopped**

Indicates if the thread was stopped.

#### **teardown**()

Thread cleanup. Subclasses should override.

# **3.1.14 roboglia.base.BaseSync**

```
class BaseSync(group=None, registers=[], auto=True, **kwargs)
    Bases: roboglia.base.thread.BaseLoop
```
Base processing for a sync loop.

This class is intended to be subclassed to provide specific functionality. It only parses the common elements that a sync loop would need: the devices (provided by a group) and registers (provided by a list). It will check that the provided devices are on the same bus and that the provided registers exist in all devices.

Note: Please note that this class does not actually perform any sync. Use the subclasses [BaseReadSync](#page-45-0) or [BaseWriteSync](#page-47-0) that implement read or write syncs.

BaseSync inherits the parameters from [BaseLoop](#page-42-0). In addition it includes the following parameters.

#### **Parameters**

- **group** (set) The set with the devices used by sync; normally the robot constructor replaces the name of the group from YAML file with the actual set built earlier in the initialization.
- **registers** (list of str) A list of register names (as strings) used by the sync
- **auto** (bool) If the sync loop should start automatically when the robot starts; defaults to True

#### Raises **KeyError** – if mandatory parameters are not found:

**\_\_init\_\_**(*group=None*, *registers=[]*, *auto=True*, *\*\*kwargs*) Initialize self. See help(type(self)) for accurate signature.

#### **property auto\_start**

Shows if the sync should be started automatically when the robot starts.

#### **property bus**

The bus this sync works with.

## **property devices**

The devices used by the sync.

## **property register\_names**

The register names used by the sync.

## **process\_devices**()

Processes the provided devices.

The devices are exected as a set in the *init\_dict*. This is normally performed by the robot class when reading the robot definition by replacing the name of the group with the actual content of the group. This method checks that all devices are assigned to the same bus otherwise raises an exception. It returns the single instance of the bus that manages all devices.

#### **process\_registers**()

Checks that the supplied registers are available in all devices.

#### **get\_register\_range**()

Determines the start address of the range of registers and the whole length. Registers do not need to be order, but be careful that not all communication protocols can support gaps in the bulk read of registers.

#### <span id="page-44-0"></span>**start**()

Checks that the bus is open, then refreshes the register, sets the sync flag before calling the inherited :py:meth:BaseLoop.`start.

#### <span id="page-44-1"></span>**stop**()

Before calling the inherited method it unflags the registers for syncing.

## **atomic**()

This method implements the periodic task that needs to be executed. It does not need to check *paused* or *stopped* as the *run* method does this already and the subclasses should make sure that the implementation completes quickly and does not raise any exceptions.

## **property frequency**

Loop frequency.

## **property name**

Returns the name of the thread.

## **pause**()

Requests the thread to pause.

# **property paused**

Indicates the thread was paused.

# **property period**

Loop period  $= 1/$  frequency.

## **resume**()

Requests the thread to resume.

#### **property review**

Indicates the amount of time in seconds before the thread will review the actual frequency against the target and take action.

### **run**()

Run method of the thread.

# **property running**

Indicates if the thread is running.

#### **setup**()

Thread preparation before running. Subclasses should override

## **property started**

Indicates if the thread was started.

# **property stopped**

Indicates if the thread was stopped.

## **teardown**()

Thread cleanup. Subclasses should override.

### **property warning**

Control the warning level for the warning message, the setter is smart: if the value is larger than 2 it will assume it is a percentage and divied it by 100 and ignore if the number is higher than 110. The over 100 is available for testing purposes.

# **3.1.15 roboglia.base.BaseReadSync**

## <span id="page-45-0"></span>**class BaseReadSync**(*group=None*, *registers=[]*, *auto=True*, *\*\*kwargs*)

Bases: roboglia.base.sync.BaseSync

A SyncLoop that performs a naive read of the registers by sequentially calling the read on each of them.

It wraps the processing between buses' can\_use() and stop\_using() methods and uses naked\_read instead of the read method.

# **atomic**()

Implements the read of the registers.

This is a naive implementation that will simply loop over all devices and registers and ask them to refresh.

**\_\_init\_\_**(*group=None*, *registers=[]*, *auto=True*, *\*\*kwargs*) Initialize self. See help(type(self)) for accurate signature.

#### **property auto\_start**

Shows if the sync should be started automatically when the robot starts.

#### **property bus**

The bus this sync works with.

### **property devices**

The devices used by the sync.

# **property frequency**

Loop frequency.

## **get\_register\_range**()

Determines the start address of the range of registers and the whole length. Registers do not need to be order, but be careful that not all communication protocols can support gaps in the bulk read of registers.

# **property name**

Returns the name of the thread.

## **pause**()

Requests the thread to pause.

# **property paused**

Indicates the thread was paused.

# **property period**

Loop period  $= 1/$  frequency.

## **process\_devices**()

Processes the provided devices.

The devices are exected as a set in the *init\_dict*. This is normally performed by the robot class when reading the robot definition by replacing the name of the group with the actual content of the group. This method checks that all devices are assigned to the same bus otherwise raises an exception. It returns the single instance of the bus that manages all devices.

## **process\_registers**()

Checks that the supplied registers are available in all devices.

## **property register\_names**

The register names used by the sync.

## **resume**()

Requests the thread to resume.

## **property review**

Indicates the amount of time in seconds before the thread will review the actual frequency against the target and take action.

## **run**()

Run method of the thread.

## **property running**

Indicates if the thread is running.

## **setup**()

Thread preparation before running. Subclasses should override

#### **start**()

Checks that the bus is open, then refreshes the register, sets the sync flag before calling the inherited :py:meth:BaseLoop.`start.

## **property started**

Indicates if the thread was started.

#### **stop**()

Before calling the inherited method it unflags the registers for syncing.

#### **property stopped**

Indicates if the thread was stopped.

# **teardown**()

Thread cleanup. Subclasses should override.

## **property warning**

Control the warning level for the warning message, the setter is smart: if the value is larger than 2 it will assume it is a percentage and divied it by 100 and ignore if the number is higher than 110. The over 100 is available for testing purposes.

# **3.1.16 roboglia.base.BaseWriteSync**

```
class BaseWriteSync(group=None, registers=[], auto=True, **kwargs)
```
Bases: roboglia.base.sync.BaseSync

A SyncLoop that performs a naive write of the registers by sequentially calling the read on each of them.

It wraps the processing between buses' can\_use() and stop\_using() methods and uses naked\_write instead of the write method.

#### **atomic**()

Implements the writing of the registers.

This is a naive implementation that will simply loop over all devices and registers and ask them to refresh.

**\_\_init\_\_**(*group=None*, *registers=[]*, *auto=True*, *\*\*kwargs*) Initialize self. See help(type(self)) for accurate signature.

# **property auto\_start**

Shows if the sync should be started automatically when the robot starts.

#### **property bus**

The bus this sync works with.

#### **property devices**

The devices used by the sync.

## **property frequency**

Loop frequency.

#### **get\_register\_range**()

Determines the start address of the range of registers and the whole length. Registers do not need to be order, but be careful that not all communication protocols can support gaps in the bulk read of registers.

#### **property name**

Returns the name of the thread.

#### **pause**()

Requests the thread to pause.

#### **property paused**

Indicates the thread was paused.

## **property period**

Loop period  $= 1/$  frequency.

### **process\_devices**()

Processes the provided devices.

The devices are exected as a set in the *init\_dict*. This is normally performed by the robot class when reading the robot definition by replacing the name of the group with the actual content of the group. This method checks that all devices are assigned to the same bus otherwise raises an exception. It returns the single instance of the bus that manages all devices.

# **process\_registers**()

Checks that the supplied registers are available in all devices.

# **property register\_names**

The register names used by the sync.

## **resume**()

Requests the thread to resume.

#### **property review**

Indicates the amount of time in seconds before the thread will review the actual frequency against the target and take action.

#### **run**()

Run method of the thread.

# **property running**

Indicates if the thread is running.

#### **setup**()

Thread preparation before running. Subclasses should override

## **start**()

Checks that the bus is open, then refreshes the register, sets the sync flag before calling the inherited :py:meth:BaseLoop.`start.

## **property started**

Indicates if the thread was started.

# **stop**()

Before calling the inherited method it unflags the registers for syncing.

#### **property stopped**

Indicates if the thread was stopped.

#### **teardown**()

Thread cleanup. Subclasses should override.

## **property warning**

Control the warning level for the warning message, the setter is smart: if the value is larger than 2 it will assume it is a percentage and divied it by 100 and ignore if the number is higher than 110. The over 100 is available for testing purposes.

# Middle

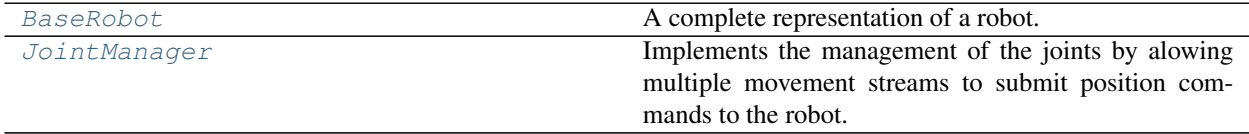

# **3.1.17 roboglia.base.BaseRobot**

<span id="page-49-0"></span>**class BaseRobot**(*name='ROBOT'*, *buses={}*, *inits={}*, *devices={}*, *joints={}*, *sensors={}*, *groups={}*, *syncs={}*, *manager={}*)

```
Bases: object
```
A complete representation of a robot.

A robot has at minimum one Bus and one Device. You can create a robot programatically by calling the constructor and providing all the parameters required or use an initialization dictionary or a YAML file. The last option is the preferred one considering the volume of information usually needed to describe a robot.

For initializing a robot from a dictionary definition use from\_dict() class method. For instantiating from a YAML file use  $from\_yam1$  () class method.

## **Parameters**

- **name**  $(str)$  the name of the robot; will default to **ROBOT**
- **buses** (dict) a dictionary with buses definitions; the components of the buses are defined by the attributes of the particular class of the bus
- **inits** (dict) a dictionary of register initialization; should have the following form:

```
inits:
   init_template_1:
       register_1: value
       register_2: None # this indicates 'read initialization'
   init template 2:
       register_3: value
       register_4: value
```
see also the [BaseDevice](#page-39-0) where the details of the initialization process are described

- $\bullet$  **devices** ( $dict$ ) a dictionary with the device definitions; the components of devices are defined by the attributes of the particular class of device
- $\bullet$  **joints**  $(dict)$  a dictionary with the joint definitions; the components of the joints are defined by the attributes of the particular class of joint
- **sensors**  $(\text{dict})$  a dictionary with the sensors defintion; the components of the sensor are defined by the attributes of the particular class of sensor
- **groups** (dict) a dictionary with the group definitions; the groups end up unwind in the robot as sets (eliminates duplication) and they are defined by the following components (keys in the dictionary defintion): devices a list of device names in no particular order, joints a list of joint names in no particular order, sensors a list of sensors in no particular order and groups a list of sub-groups that were previously defined and will be included in the current group. Technically it is possible to mix and match the components of a group (for instance create groups that contain devices, sensors, and joints).
- **syncs** (dict) a dictionary with sync loops definitions; the components of syncs are defined by the attributes of the particular class of sync.

**\_\_init\_\_**(*name='ROBOT'*, *buses={}*, *inits={}*, *devices={}*, *joints={}*, *sensors={}*, *groups={}*, *syncs={}*, *manager={}*) Initialize self. See help(type(self)) for accurate signature.

## <span id="page-49-1"></span>**classmethod from\_yaml**(*file\_name*)

Initializes the robot from a YAML file. It will attempt to read the file and parse it with yaml library (PyYaml) and then passes it to the from\_dict() class method to do further initialization.

**Parameters**  $\text{file name}(str)$  **– The name of the YAML file with the robot definition** 

Raises **FileNotFoundError** – in case the file is not available

#### **property name**

(read-only) The name of the robot.

## **property buses**

(read-only) The buses of the robot as a dict.

#### **property inits**

The initialization templates defined for the robot.

### **property devices**

(read-only) The devices of the robot as a dict.

#### **device\_by\_id**(*dev\_id*)

Returns a device by it's ID.

**Parameters dev\_id**  $(int)$  – the ID or device to be returned

Returns the register with that ID in the device. If no register with that ID exists, returns None.

Return type *[BaseRegister](#page-26-0)*

## **property joints**

(read-only) The joints of the robot as a dict.

# **property sensors**

The sensors of the robot as a dict.

## **property groups**

(read-only) The groups of the robot as a dict.

## **property syncs**

(read-only) The syncs of the robot as a dict.

### **property manager**

The RobotManager of the robot.

#### **start**()

Starts the robot operation. It will:

- call the open () method on all buses except the ones that have auto set to False
- call the open () method on all devices except the ones that have auto set to False
- $\bullet$  call the start () method on all syncs except the ones that have auto set to False

### **stop**()

Stops the robot operation. It will:

- call the  $stop()$  method on all syncs
- call the  $close()$  method on all devices
- call the  $close()$  method on all buses

# **3.1.18 roboglia.base.JointManager**

<span id="page-51-0"></span>**class JointManager**(*name='JointManager'*, *frequency=100.0*, *joints=[]*, *group=None*, *function='mean'*, *p\_function=None*, *v\_function=None*, *ld\_function=None*, *timeout=0.5*, *\*\*kwargs*) Bases: roboglia.base.thread.BaseLoop

Implements the management of the joints by alowing multiple movement streams to submit position commands to the robot.

The JointManager inherits the constructor paramters from [BaseLoop](#page-42-0). Please refer to that class for mote details.

In addition the class introduces the following additional paramters:

## **Parameters**

- **joints** (list of :py:class:roboglia.Base.`Joint` or subclass) The list of joints that the manager is having under control. Alternatively you can use the parameter group (see below)
- **group** (set of :py:class:roboglia.Base.`Joint` or subclass) A group of joints that was defined earlier with a group statement in the robot definition file.
- **function**  $(str)$  The function used to produce the blended command for the joints. If specific functions for position (p\_function), velocity ( v\_function) or load (ld\_function) are not supplied, then this function is used. Allowed values are 'mean', 'median', 'min', 'max'.
- **p\_function**  $(str) A$  specific function to be used for aggregating the position values. Allowed values are 'mean', 'median', 'min', 'max'.
- **v\_function**  $(str) A$  specific function to be used for aggregating the velocity values. Allowed values are 'mean', 'median', 'min', 'max'.
- **1d** function  $(str)$  A specific function to be used for aggregating the load values. Allowed values are 'mean', 'median', 'min', 'max'.
- **timeout** (float) Is a time in seconds an accessor will wait before issuing a timeout when trying to submit data to the manager or the manager preparing the data for the joints.

**\_\_init\_\_**(*name='JointManager'*, *frequency=100.0*, *joints=[]*, *group=None*, *function='mean'*, *p\_function=None*, *v\_function=None*, *ld\_function=None*, *timeout=0.5*, *\*\*kwargs*) Initialize self. See help(type(self)) for accurate signature.

## **property p\_func**

Aggregate function for positions.

#### **property v\_func**

Aggregate function for positions.

#### **property ld\_func**

Aggregate function for positions.

# **submit**(*stream*, *commands*, *adjustments=False*)

Used by a stream of commands to notify the Joint Manager they joint commands they want.

## Parameters

- **stream** ([BaseThread](#page-41-0) *or subclass*) The stream providing the data. It is used to keep the request separate and be able to merge later.
- **commands**  $(dict) A$  dictionary with the commands requests in the format:

{joint\_name: (values)}

Where values is a tuple with the command for that joint. It is acceptable to send partial commands to a joint, for instance you can send only (100,) meaning position 100 to a JointPVL. Submitting more information to a joint will have no effect, for instance (100, 20, 40) (position, velocity, load) to a Joint will only use the position part of the request.

- **adjustments** (bool) Indicates that the values are to be treated as adjustments to the other requests instead of absolute requests. This is convenient for streams that request postion correction like an accelerometer based balance control. Internally the JointManger keeps the commands separate between the absolute and the adjustments ones and calculates separate averages then adjusts the absolute results with the ones from the adjustments to produce the final numbers.
- Returns True if the operation was successful. False if there was an error (most likely the lock was not acquired). Caller needs to review this and decide if they should retry to send data.

#### Return type bool

#### **stop\_submit**(*stream*, *adjustments=False*)

Notifies the JointManager that the stream has finished sending data and as a result the data in the JointManager cache should be removed.

**Warning:** If the stream does not call this method when it finished with a routine the last submission will remain in the cache and will continue to be averaged with the other requests, creating problems. Don't forget to call this method when your move finishes!

#### Parameters

- **stream** ([BaseThread](#page-41-0) or subclass) The name of the move sending the data
- **adjustments** (bool) Indicates the move submitted to the adjustment stream.

Returns True if the operation was successful. False if there was an error (most likely the lock was not acquired). Caller needs to review this and decide if they should retry to send data. In the case of this method it is advisable to try resending the request, otherwise stale data will stay in the cache.

#### Return type bool

#### **start**()

Starts the JointManager. Before calling the  $BaseThread$ .  $start$  () it activates the joints if they indicate they have the auto flag set.

#### **stop**()

Stops the JointManager. After calling the  $BaseThread$ .  $stop()$  it deactivates the joints if they indicate they have the auto flag set.

## **atomic**()

This method implements the periodic task that needs to be executed. It does not need to check *paused* or *stopped* as the *run* method does this already and the subclasses should make sure that the implementation completes quickly and does not raise any exceptions.

## **property frequency**

Loop frequency.

## **property name**

Returns the name of the thread.

## **pause**()

Requests the thread to pause.

# **property paused**

Indicates the thread was paused.

# **property period**

Loop period  $= 1$  / frequency.

## **resume**()

Requests the thread to resume.

## **property review**

Indicates the amount of time in seconds before the thread will review the actual frequency against the target and take action.

## **run**()

Run method of the thread.

# **property running**

Indicates if the thread is running.

## **setup**()

Thread preparation before running. Subclasses should override

## **property started**

Indicates if the thread was started.

# **property stopped**

Indicates if the thread was stopped.

# **teardown**()

Thread cleanup. Subclasses should override.

## **property warning**

Control the warning level for the warning message, the setter is smart: if the value is larger than 2 it will assume it is a percentage and divied it by 100 and ignore if the number is higher than 110. The over 100 is available for testing purposes.

# Upstream

The following classes from base module are provided for helping with the synchronization of devices' values task.

*Joints*

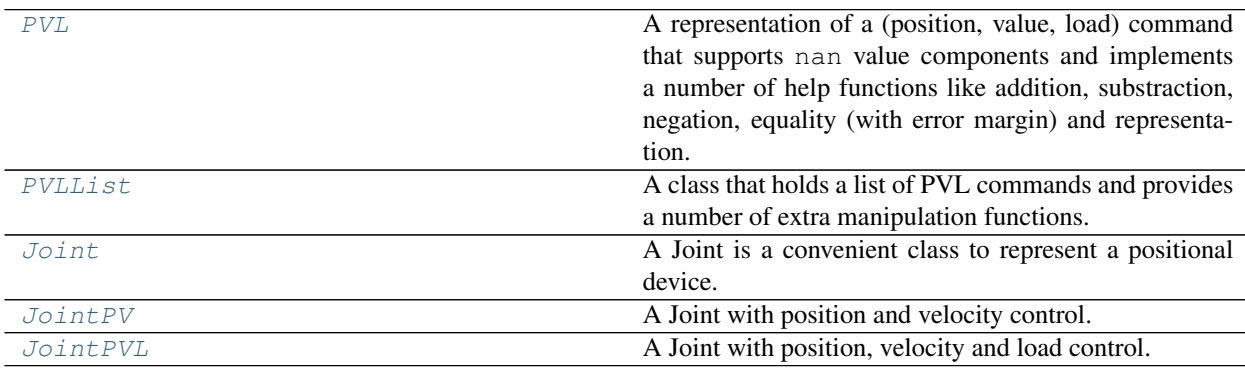

# **3.1.19 roboglia.base.PVL**

### <span id="page-54-0"></span>**class PVL**(*p=nan*, *v=nan*, *ld=nan*)

Bases: object

A representation of a (position, value, load) command that supports nan value components and implements a number of help functions like addition, substraction, negation, equality (with error margin) and representation.

### **Parameters**

- **p** (float or nan) The position value of the PVL
- **v** (float or nan) The velocity value of the PVL
- **ld** (float or nan) The load value of the PVL

# **\_\_init\_\_**(*p=nan*, *v=nan*, *ld=nan*)

Initialize self. See help(type(self)) for accurate signature.

## **property p**

The position value in PVL.

# **property v**

The velocity value in PVL.

# **property ld**

The load value in PVL.

**\_\_eq\_\_**(*other*)

Comparison of two PVLs with margin of error.

Compare components of PVL one to one. nan are the same if both are nan. Numbers are the same if the relative difference between them is less than 0.1% (to account for small rounding errors that might result from conversion of values from external to internal format).

**Parameters other** ([PVL](#page-54-0)) – The PVL to compare to

## Returns

- *True* if all components match (are nan in the same place) or the differences are bellow the threshold
- *False* if there are differences on any component of the PVLs.

## **\_\_sub\_\_**(*other*)

Substracts other from a PVL (self - other).

```
Parameters other (PVL or float or int or list of float or int with
   size \ 3) – You can substract from a PVL:
```
- another PVL
- a number (float or int)
- a list of 3 numbers (float or int)

Substracting nan with anything results in nan. Numbers are substracted normally.

Returns The result as a PVL.

Return type *[PVL](#page-54-0)*

```
__add__(other)
```
Addition to a PVL.

Parameters other ([PVL](#page-54-0) or float or int or list of float or int with  $size \$  3) – You can add to a PVL:

- another PVL
- a number (float or int)
- a list of 3 numbers (float or int)

Adding nan with anything results in nan. Numbers are added normally.

Returns The result as a PVL.

Return type *[PVL](#page-54-0)*

**\_\_neg\_\_**()

Returns the inverse of a PVL. nan values stay the same, floats are negated.

**\_\_repr\_\_**()

Convenience representation of a PVL.

# **3.1.20 roboglia.base.PVLList**

#### <span id="page-55-0"></span>**class PVLList**(*p=[]*, *v=[]*, *ld=[]*)

Bases: object

A class that holds a list of PVL commands and provides a number of extra manipulation functions.

The constructor pads the supplied lists with nan in case the lists are unequal in size.

#### Parameters

• **p** (list of [float or nan]) – The position commands as a list of float or nan like this:

p=[1, 2, nan, 30, nan, 20, 10, nan]

- **v** (list of [float or nan]) The velocity commands as a list of float or nan
- **ld** (list of [float or nan]) The load commands as a list of float or nan

### **\_\_init\_\_**(*p=[]*, *v=[]*, *ld=[]*)

Initialize self. See help(type(self)) for accurate signature.

## **property items**

Returns the raw items of the list.

**\_\_len\_\_**()

Returns the length of the list.

**\_\_getitem\_\_**(*item*)

Access an item by position.

## **\_\_repr\_\_**()

Provides a representation of the PVLList for convenience. It will show a list of PVLs.

#### **property positions**

Returns the full list of positions (p) commands, including nan from the list.

# **property velocities**

Returns the full list of velocities (v) commands, including nan from the list.

#### **property loads**

Returns the full list of load (ld) commands, including nan from the list.

**append** ( $p=nan$ ,  $v=nan$ ,  $ld=nan$ ,  $p$   $list=[]$ ,  $v$   $list=[]$ ,  $l$   $list=[]$ ,  $pvl=None$ ,  $pvl$   $list=[]$ Appends items to the PVL List. Depending on the way you call it you can:

- append one item defined by parameters  $p, v$  and  $1$
- append a list of items defined by paramters  $p$  list, v list and l list; this works similar with the constructor by padding the lists if they have unequal length
- append one PVL object is provided as  $pv1$
- append a list of PVL objects provided as  $pv1$  list

**process**(*p\_func=<function mean>*, *v\_func=<function mean>*, *ld\_func=<function mean>*)

Performs an aggregation function on all the elements in the list by applying the provided functions to the p, v and ld components of all the items in the list.

#### Parameters

- **p\_func** (function) An aggregation function to be used for p values in the list. Default is statistics.mean.
- **v** func (*function*) An aggregation function to be used for v values in the list. Default is statistics.mean.
- **ld\_func** (*function*) An aggregation function to be used for 1d values in the list. Default is statistics.mean.
- Returns A PVL object with the aggregated result. If any of the components is missing any values in the list it will be reflected with nan value in that position.

Return type *[PVL](#page-54-0)*

# **3.1.21 roboglia.base.Joint**

<span id="page-56-0"></span>**class Joint**(*name='JOINT'*, *device=None*, *pos\_read=None*, *pos\_write=None*, *activate=None*, *inverse=False*, *offset=0.0*, *minim=None*, *maxim=None*, *auto=True*, *\*\*kwargs*) Bases: object

A Joint is a convenient class to represent a positional device.

A Joint class provides an abstract access to a device providing:

- access to arbitrary registers in device to retrieve / set the position
- possibility to invert coordinates
- possibility to add an offset so that the 0 of the joint is different from the 0 of the device
- include max and min range in joint coordinates to reflect physical limitation of the joint

#### **Parameters**

- **name**  $(str)$  The name of the joint
- **device** ([BaseDevice](#page-39-0) or subclass) The device object connected to the joint
- $pos\_read(str)$  The register name used to retrieve current position
- **pos\_write**  $(str)$  The register name used to write desired position
- **activate** (str or None) The register name used to control device activation. Optional.
- **inverse** (*bool*) Indicates inverse coordinate system versus the device; default False
- **offset** (float) Offset of the joint from device's 0; default 0.0
- **minim** (float or None) Introduces a minimum limit for the joint value; ignored if None which is also the default
- **maxim** (float or None) Introduces a maximum limit for the joint value; ignored if None which is also the default
- **auto** (bool) The joint should activate automatically when the robot starts; defaults to True
- **\_\_init\_\_**(*name='JOINT'*, *device=None*, *pos\_read=None*, *pos\_write=None*, *activate=None*, *inverse=False*, *offset=0.0*, *minim=None*, *maxim=None*, *auto=True*, *\*\*kwargs*) Initialize self. See help(type(self)) for accurate signature.

#### **property name**

(read-only) Joint's name.

#### **property device**

(read-only) The device used by joint.

#### **property position\_read\_register**

(read-only) The register for current position.

#### **property position\_write\_register**

(read-only) The register for desired position.

## **property activate\_register**

(read-only) The register for activation control.

#### **property active**

(read-write) Accessor for activating the joint. If the activation registry was not specified (None) the method will return  $True$  (assumes the joints are active by default if not controllable.

The setter will log a warning if you try to assign a value to this property if there is no register assigned to it.

Returns Value of the activate register or True if no register was specified when the joint was created.

Return type bool

## **property auto\_activate**

Indicates if the joint should automatically be activated when the robot starts.

#### **property inverse**

(read-only) Joint uses inverse coordinates versus the device.

### **property offset**

(read-only) The offset between joint coords and device coords.

## **property range**

(read-only) Tuple (min, max) of joint limits.

Returns A tuple with the min and max limits for the joints. None indicates that the joint does not have a particular limit set.

## Return type (min, max)

#### **property position**

Getter uses the read register and applies *inverse* and *offset* transformations, setter clips to (min, max) limit if set, applies *offset* and *inverse* and writes to the write register.

# **property desired\_position**

(read-only) Retrieves the desired position from the write register.

## **property value**

Generic accessor / setter that uses tuples to interact with the joint. For position only joints only position is set.

#### **property desired**

Generic accessor for desired joint values. Always a tuple. For position only joints only position attribute is used.

**\_\_repr\_\_**()

Return repr(self).

# **3.1.22 roboglia.base.JointPV**

#### <span id="page-58-0"></span>**class JointPV**(*vel\_read=None*, *vel\_write=None*, *\*\*kwargs*)

Bases: roboglia.base.joint.Joint

A Joint with position and velocity control.

It inherits all the paramters from  $Joint$  and adds the following additional ones:

#### **Parameters**

- **vel\_read**  $(str)$  The register name used to retrieve current velocity
- **vel\_write**  $(str)$  The register name used to write desired velocity

**\_\_init\_\_**(*vel\_read=None*, *vel\_write=None*, *\*\*kwargs*)

Initialize self. See help(type(self)) for accurate signature.

#### **property velocity**

Getter uses the read register and applies *inverse* transformation, setter uses absolute values and writes to the write register.

## **property velocity\_read\_register**

(read-only) The register for current velocity.

#### **property velocity\_write\_register**

(read-only) The register for desired velocity.

# **property desired\_velocity**

(read-only) Retrieves the desired velocity from the write register.

#### **property value**

For a PV joint the value is a tuple with only 2 values used: (position, velocity).

### **property desired**

For PV joint the desired is a tuple with only 2 values used.

**\_\_repr\_\_**()

Return repr(self).

#### **property activate\_register**

(read-only) The register for activation control.

## **property active**

(read-write) Accessor for activating the joint. If the activation registry was not specified (None) the method will return  $True$  (assumes the joints are active by default if not controllable.

The setter will log a warning if you try to assign a value to this property if there is no register assigned to it.

Returns Value of the activate register or True if no register was specified when the joint was created.

## Return type bool

# **property auto\_activate**

Indicates if the joint should automatically be activated when the robot starts.

#### **property desired\_position**

(read-only) Retrieves the desired position from the write register.

#### **property device**

(read-only) The device used by joint.

## **property inverse**

(read-only) Joint uses inverse coordinates versus the device.

## **property name**

(read-only) Joint's name.

## **property offset**

(read-only) The offset between joint coords and device coords.

## **property position**

Getter uses the read register and applies *inverse* and *offset* transformations, setter clips to (min, max) limit if set, applies *offset* and *inverse* and writes to the write register.

#### **property position\_read\_register**

(read-only) The register for current position.

# **property position\_write\_register**

(read-only) The register for desired position.

### **property range**

(read-only) Tuple (min, max) of joint limits.

Returns A tuple with the min and max limits for the joints. None indicates that the joint does not have a particular limit set.

Return type (min, max)

# **3.1.23 roboglia.base.JointPVL**

<span id="page-59-0"></span>**class JointPVL**(*load\_read=None*, *load\_write=None*, *\*\*kwargs*)

Bases: roboglia.base.joint.JointPV

A Joint with position, velocity and load control.

It inherits all the paramters from  $JointPV$  and adds the following additional ones:

#### Parameters

- **load\_read**  $(str)$  The register name used to retrieve current load
- **load\_write**  $(str)$  The register name used to write desired load

**\_\_init\_\_**(*load\_read=None*, *load\_write=None*, *\*\*kwargs*) Initialize self. See help(type(self)) for accurate signature.

#### **property activate\_register**

(read-only) The register for activation control.

#### **property active**

(read-write) Accessor for activating the joint. If the activation registry was not specified (None) the method will return  $True$  (assumes the joints are active by default if not controllable.

The setter will log a warning if you try to assign a value to this property if there is no register assigned to it.

Returns Value of the activate register or True if no register was specified when the joint was created.

## Return type bool

#### **property auto\_activate**

Indicates if the joint should automatically be activated when the robot starts.

#### **property desired\_position**

(read-only) Retrieves the desired position from the write register.

#### **property desired\_velocity**

(read-only) Retrieves the desired velocity from the write register.

## **property device**

(read-only) The device used by joint.

## **property inverse**

(read-only) Joint uses inverse coordinates versus the device.

## **property load**

Getter uses the read register and applies *inverse* transformation, setter uses absolute values and writes to the write register.

#### **property name**

(read-only) Joint's name.

## **property offset**

(read-only) The offset between joint coords and device coords.

## **property position**

Getter uses the read register and applies *inverse* and *offset* transformations, setter clips to (min, max) limit if set, applies *offset* and *inverse* and writes to the write register.

## **property position\_read\_register**

(read-only) The register for current position.

#### **property position\_write\_register**

(read-only) The register for desired position.

## **property range**

(read-only) Tuple (min, max) of joint limits.

Returns A tuple with the min and max limits for the joints. None indicates that the joint does not have a particular limit set.

Return type (min, max)

## **property velocity**

Getter uses the read register and applies *inverse* transformation, setter uses absolute values and writes to the write register.

### **property velocity\_read\_register**

(read-only) The register for current velocity.

# **property velocity\_write\_register**

(read-only) The register for desired velocity.

#### **property load\_read\_register**

(read-only) The register for current load.

#### **property load\_write\_register**

(read-only) The register for desired velocity.

# **property desired\_load**

(read-only) Retrieves the desired velocity from the write register.

#### **property value**

For a PVL joint the value is a tuple of 3 values (position, velocity, load)

## **property desired**

For PV joint the desired is a tuple with all 3 values used.

#### **\_\_repr\_\_**()

Return repr(self).

*Sensors*

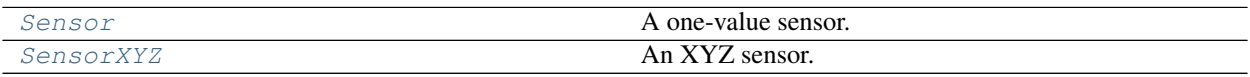

# **3.1.24 roboglia.base.Sensor**

<span id="page-61-0"></span>**class Sensor**(*name='SENSOR'*, *device=None*, *value\_read=None*, *activate=None*, *inverse=False*, *offset=0.0*, *auto=True*, *\*\*kwargs*)

Bases: object

A one-value sensor.

A sensor is associated with a device and has at least a connection to a register in that device that represents the value the sensor is representing. In addition a sensor can have an optional register used to activate or deactivate the device and can publish a value that can be either boolean if the bits parameter is used or float, in which case the sensor can also apply an inverse and and offset to the values read from the device registry.

## **Parameters**

- **name**  $(str)$  The name of the sensor
- **device** ([BaseDevice](#page-39-0) or subclass) The device associated with the sensor
- **value\_read**  $(str)$  The name of the register in device used to retrieve the sensor's value
- **activate** (str or None) The name of the register used to activate the device. If None is used no activation for the device can be done and the sensor is by default assumed to be activated.
- **inverse** ( $boo1$ ) Indicates if the value read from the register should be inverted before being presented to the user in the  $value()$ . The inverse operation is performed before the offset (see below). Default is False. It is ignored if bits property is used.
- **offset** (float) Indicates an offest to be adder to the value read from the register (after inverse if True). Default is 0.0. It is ignored if bits property is used.
- **auto** (bool) Indicates if the sensor should be automatically activated when the robot is started (:py:meth:roboglia.base.BaseRobot.`start` method). Default is True.

## **\_\_init\_\_**(*name='SENSOR'*, *device=None*, *value\_read=None*, *activate=None*, *inverse=False*, *offset=0.0*, *auto=True*, *\*\*kwargs*)

Initialize self. See help(type(self)) for accurate signature.

#### **property name**

The name of the sensor.

#### **property device**

The devices associated with the sensor.

## **property read\_register**

The register used to access the sensor value.

## **property activate\_register**

(read-only) The register for activation sensor.

## **property active**

(read-write) Accessor for activating the senser. If the activation registry was not specified (None) the method will return True (assumes the sensors are active by default if not controllable.

The setter will log a warning if you try to assign a value to this property if there is no register assigned to it.

Returns Value of the activate register or True if no register was specified when the sensor was created.

## Return type bool

## **property auto\_activate**

Indicates if the joint should automatically be activated when the robot starts.

## **property inverse**

(read-only) sensor uses inverse coordinates versus the device.

## **property offset**

(read-only) The offset between sensor coords and device coords.

# <span id="page-62-1"></span>**property value**

Returns the value of the sensor.

Returns The value of the register is adjusted with the offset and the inverse attributes.

Return type bool or float

# **3.1.25 roboglia.base.SensorXYZ**

```
class SensorXYZ(name='SENSOR-XYZ', device=None, x_read=None, x_inverse=False, x_offset=0.0,
                    y_read=None, y_inverse=False, y_offset=0.0, z_read=None, z_inverse=False,
                    z_offset=0.0, activate=None, auto=True, **kwargs)
```
Bases: object

#### An XYZ sensor.

A sensor is associated with a device and has connections to 3 registers in that device that represents the X, Y and Z values the sensor is representing. In addition a sensor can have an optional register used to activate or deactivate the device and can publish X, Y and Z values that are floats where the sensor applies an inverse and and offset to the values read from the device registry.

## **Parameters**

- **name**  $(str)$  The name of the sensor
- **device** ([BaseDevice](#page-39-0) or subclass) The device associated with the sensor
- $x$ **read** (str) The name of the register in device used to retrieve the sensor's value for x
- **x** inverse (bool) Indicates if the value read from the x register should be inverted before being presented to the user in the  $x()$ . The inverse operation is performed before the x\_offset (see below). Default is False.
- **x** offset  $(fload)$  Indicates an offest to be adder to the value read from the register x (after x\_inverse if True). Default is 0.0.
- $\mathbf{y}\_\text{read}(str)$  The name of the register in device used to retrieve the sensor's value for y
- **y\_inverse** (*bool*) Indicates if the value read from the y register should be inverted before being presented to the user in the  $y($ ). The inverse operation is performed before the y\_offset (see below). Default is False.
- **y\_offset** (float) Indicates an offest to be adder to the value read from the register y (after y\_inverse if True). Default is 0.0.
- **z\_read**  $(str)$  The name of the register in device used to retrieve the sensor's value for z
- **z\_inverse** (*bool*) Indicates if the value read from the x register should be inverted before being presented to the user in the  $z($ ). The inverse operation is performed before the z\_offset (see below). Default is False.
- **z\_offset** ( $f$ loat) Indicates an offest to be adder to the value read from the register z (after z\_inverse if True). Default is 0.0.
- **activate** (str or None) The name of the register used to activate the device. If None is used no activation for the device can be done and the sensor is by default assumed to be activated.
- **auto** (bool) Indicates if the sensor should be automatically activated when the robot is started (:py:meth:roboglia.base.BaseRobot.`start` method). Default is True.

**\_\_init\_\_**(*name='SENSOR-XYZ'*, *device=None*, *x\_read=None*, *x\_inverse=False*, *x\_offset=0.0*, *y\_read=None*, *y\_inverse=False*, *y\_offset=0.0*, *z\_read=None*, *z\_inverse=False*, *z\_offset=0.0*, *activate=None*, *auto=True*, *\*\*kwargs*) Initialize self. See help(type(self)) for accurate signature.

#### **property name**

The name of the sensor.

#### **property device**

The devices associated with the sensor.

## **property x\_register**

The register used to access the sensor X value.

#### **property x\_inverse**

(read-only) Sensor uses inverse coordinates versus the device for X value.

#### **property x\_offset**

(read-only) The offset between sensor coords and device coords for X value.

#### **property y\_register**

The register used to access the sensor Y value.

#### **property y\_inverse**

(read-only) Sensor uses inverse coordinates versus the device for Y value.

## **property y\_offset**

(read-only) The offset between sensor coords and device coords for Y value.

#### **property z\_register**

The register used to access the sensor Z value.

## **property z\_inverse**

(read-only) Sensor uses inverse coordinates versus the device for Z value.

### **property z\_offset**

(read-only) The offset between sensor coords and device coords for Z value.

## **property activate\_register**

(read-only) The register for activation sensor.

### **property active**

(read-write) Accessor for activating the senser. If the activation registry was not specified (None) the method will return True (assumes the sensors are active by default if not controllable.

The setter will log a warning if you try to assign a value to this property if there is no register assigned to it.

Returns Value of the activate register or True if no register was specified when the sensor was created.

Return type bool

#### **property auto\_activate**

Indicates if the joint should automatically be activated when the robot starts.

# <span id="page-64-0"></span>**property x**

Returns the processed X value of register.

# <span id="page-64-1"></span>**property y**

Returns the processed Y value of register.

#### <span id="page-64-2"></span>**property z**

Returns the processed Z value of register.

## **property value**

Returns the value of the sensor as a tuple  $(X, Y, Z)$ .

# **3.2 dynamixel Module**

This module contains classes that are specific for interaction with dynamixel devices.

*Buses*

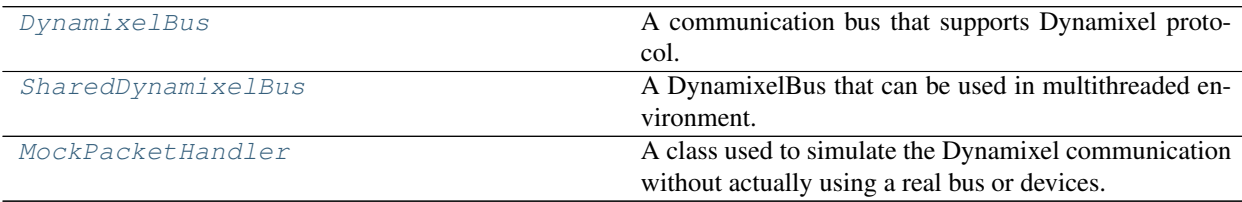

# **3.2.1 roboglia.dynamixel.DynamixelBus**

<span id="page-64-3"></span>**class DynamixelBus**(*baudrate=1000000*, *protocol=2.0*, *rs485=False*, *mock=False*, *\*\*kwargs*) Bases: roboglia.base.bus.BaseBus

A communication bus that supports Dynamixel protocol.

Uses dynamixel\_sdk.

Note: The parameters listed bellow are only the specific ones introduced by the DynamixelBus class. Since this is a subclass of  $BaseBus$  and the constructor will call the super() constructor, all the paramters supported by  $BaseBus$  are also supported and checked when creating a DynamixelBus. For instance the *name*, *robot* and *port* are validated.

### Parameters

- **baudrate** (int) Communication speed for the bus
- **protocol** (float) Communication protocol for the bus; must be 1.0 or 2.0
- **rs485** (bool) If True, DynamixelBus will configure the serial port with RS485 support. This might be required for certain interfaces that need this mode in order to control the semi-duplex protocol (one wire) implemented by Dynamixel devices or if you genuinely use RS485 Dynamixel devices.
- **mock** (bool) Indicates to use mock bus for testing purposes; this will make use of the [MockPacketHandler](#page-69-0) to simulate the communication on a Dynamixel bus and allow to test the software in CI testing.

#### Raises

- **KeyError** if any of the required keys are missing:
- **ValueError** if any of the required data is incorrect:

**\_\_init\_\_**(*baudrate=1000000*, *protocol=2.0*, *rs485=False*, *mock=False*, *\*\*kwargs*) Initialize self. See help(type(self)) for accurate signature.

#### **property port\_handler**

The Dynamixel port handler for this bus.

**property packet\_handler** The Dynamixel packet handler for this bus.

## **property protocol**

Protocol supported by the bus.

# **property baudrate**

Bus baudrate.

#### **property rs485**

If the bus uses rs485.

## **open**()

Allocates the port\_handler and the packet\_handler. If the attribute mock was True when setting up the bus, then uses MockPacketHandler.

#### **close**()

Closes the actual physical bus. Calls the super().close() to check if there is ok to close the bus and no other objects are using it.

## **property is\_open**

Returns *True* or *False* if the bus is open.

## <span id="page-65-0"></span>**ping**(*dxl\_id*)

Performs a Dynamixel ping of a device.

**Parameters dxl\_id** (int) – The Dynamixel device number to be pinged.

Returns True if the device responded, False otherwise.

Return type bool

**scan**(*range=[0, 1, 2, 3, 4, 5, 6, 7, 8, 9, 10, 11, 12, 13, 14, 15, 16, 17, 18, 19, 20, 21, 22, 23, 24, 25, 26, 27, 28, 29, 30, 31, 32, 33, 34, 35, 36, 37, 38, 39, 40, 41, 42, 43, 44, 45, 46, 47, 48, 49, 50, 51, 52, 53, 54, 55, 56, 57, 58, 59, 60, 61, 62, 63, 64, 65, 66, 67, 68, 69, 70, 71, 72, 73, 74, 75, 76, 77, 78, 79, 80, 81, 82, 83, 84, 85, 86, 87, 88, 89, 90, 91, 92, 93, 94, 95, 96, 97, 98, 99, 100, 101, 102, 103, 104, 105, 106, 107, 108, 109, 110, 111, 112, 113, 114, 115, 116, 117, 118, 119, 120, 121, 122, 123, 124, 125, 126, 127, 128, 129, 130, 131, 132, 133, 134, 135, 136, 137, 138, 139, 140, 141, 142, 143, 144, 145, 146, 147, 148, 149, 150, 151, 152, 153, 154, 155, 156, 157, 158, 159, 160, 161, 162, 163, 164, 165, 166, 167, 168, 169, 170, 171, 172, 173, 174, 175, 176, 177, 178, 179, 180, 181, 182, 183, 184, 185, 186, 187, 188, 189, 190, 191, 192, 193, 194, 195, 196, 197, 198, 199, 200, 201, 202, 203, 204, 205, 206, 207, 208, 209, 210, 211, 212, 213, 214, 215, 216, 217, 218, 219, 220, 221, 222, 223, 224, 225, 226, 227, 228, 229, 230, 231, 232, 233, 234, 235, 236, 237, 238, 239, 240, 241, 242, 243, 244, 245, 246, 247, 248, 249, 250, 251, 252, 253]*) Scans the devices on the bus.

## Parameters

- **range** (range) the range of devices to be cheked if they exist on the bus. The method will call  $\pi$ ing() for each ID in the list. By default the list is [0, 253].
- **Returns** –
- **of int** (*list*) The list of IDs that have been successfully identified on the bus. If none is found the list will be empty.

#### **read**(*reg*)

Depending on the size of the register calls the corresponding TxRx function from the packet handler. If the result is ok (communication error and dynamixel error are both 0) then the obtained value is returned. Communication and data errors are logged and no exceptions are raised.

Parameters reg ([BaseRegister](#page-26-0) or subclass) - The register to be read

Returns The value read by calling the device.

#### Return type int

**write**(*reg*, *value*)

Depending on the size of the register calls the corresponding TxRx function from the packet handler. Communication and data errors are logged and no exceptions are raised.

### Parameters

- **reg** ([BaseRegister](#page-26-0) or subclass) The register to write to
- **value** (int) The value to write to the register. Please note that this is in the internal format of the register and it is the responsibility of the register class to provide conversion between the internal and external format if they are different.

# **\_\_repr\_\_**()

Returrns a representation of a BaseBus that includes the name of the class, the port and the status (open or closed).

## **property auto\_open**

Indicates if the bus should be opened by the robot when initializing.

#### **property name**

(read-only) the bus name.

## **property port**

(read-only) the bus port.

### **property robot**

The robot that owns the bus.

# **3.2.2 roboglia.dynamixel.SharedDynamixelBus**

## <span id="page-67-0"></span>**class SharedDynamixelBus**(*\*\*kwargs*)

Bases: roboglia.base.bus.SharedBus

A DynamixelBus that can be used in multithreaded environment.

Includes the functionality of a *[DynamixelBus](#page-64-3)* in a SharedBus. The  $write()$  and [read\(\)](#page-68-0) methods are wrapped around in [can\\_use\(\)](#page-67-1) and [stop\\_using\(\)](#page-68-1) to provide the exclusive access.

In addition, two methods [naked\\_write\(\)](#page-68-2) and [naked\\_read\(\)](#page-67-2) are provided so that classes that want sequence of read / writes can do that more efficiently without accessing the lock every time. They simply invoke the *unsafe* methods :py:meth:[DynamixelBus](#page-64-3).`write` and :py:meth:DynamixelBus.`read` from the *DynamixelBus* class.

**Warning:** If you are using  $naked\_write()$  and  $naked\_read()$  you **must** ensure that you wrap them in can use () and stop using () in the calling code.

```
__init__(**kwargs)
```
Initialize self. See help(type(self)) for accurate signature.

```
__getattr__(name)
```
Forwards all unanswered calls to the main bus instance.

**\_\_repr\_\_**()

Invokes the main bus representation but changes the class name with the "Shared" class name to show a more accurate picture of the object.

<span id="page-67-1"></span>**can\_use**()

Tries to acquire the resource on behalf of the caller.

This method should be called every time a user of the bus wants to perform an operation. If the result is False the user does not have exclusive use of the bus and the actions are not guaranteed.

Warning: It is the responsibility of the user to call stop\_using() as soon as possible after preforming the intended work with the bus if this method grants it access. Failing to do so will result in the bus being blocked by this user and prohibiting other users to access it.

Returns True if managed to acquire the resource, False if not. It is the responsibility of the caller to decide what to do in case there is a False return including logging or Raising.

#### Return type bool

#### <span id="page-67-2"></span>**naked\_read**(*reg*)

Calls the main bus read without invoking the lock. This is intended for those users that plan to use a series of read operations and they do not want to lock and release the bus every time, as this adds some overhead. Since the original bus' read method is overridden (see below), any calls to read from a user will result in using the wrapped version defined in this class. Therefore in the scenario that the user wants to execute a series of quick reads the naked\_read can be used as long as the user wraps the calls correctly for obtaining exclusive access:

```
if bus.can_use():
   val1 = bus.naked read(req1)val2 = bus.naked_read(reg2)
    val3 = bus.naked_read(reg3)
```
(continues on next page)

(continued from previous page)

```
...
    bus.stop_using()
else:
    logger.warning('some warning')
```
**Parameters reg** ([BaseRegister](#page-26-0) or subclass) – The register object that needs to be read. Keep in mind that the register object also contains a reference to the device in the device attribute and it is up to the subclass to determine the way the information must be processed before providing it to the caller.

Returns Typically it would return an int that will have to be handled by the caller.

Return type int

#### <span id="page-68-2"></span>**naked\_write**(*reg*, *value*)

Calls the main bus write without invoking the lock. This is intended for those users that plan to use a series of write operations and they do not want to lock and release the bus every time, as this adds some overhead. Since the original bus' write method is overridden (see below), any calls to write from a user will result in using the wrapped version defined in this class. Therefore in the scenario that the user wants to execute a series of quick writes the naked\_write can be used as long as the user wraps the calls correctly for obtaining exclusive access:

```
if bus.can use():
   val1 = bus.naked_write(reg1, val1)
   val2 = bus.naked_write(reg2, val2)
   val3 = bus.naked_write(reg3, val3)
    ...
   bus.stop_using()
else:
    logger.warning('some warning')
```
#### Parameters

- **reg** ([BaseRegister](#page-26-0) or subclass) The register object that needs to be read. Keep in mind that the register object also contains a reference to the device in the device attribute and it is up to the subclass to determine the way the information must be processed before providing it to the caller.
- **value**  $(int)$  The value needed to the written to the device.

#### <span id="page-68-0"></span>**read**(*reg*)

Overrides the main bus'  $read()$  method and performs a **safe** read by wrapping the read call in a request to acquire the bus.

If the method is not able to acquire the bus in time (times out) it will log an error and return None.

- **Parameters reg** ([BaseRegister](#page-26-0) or subclass) The register object that needs to be read. Keep in mind that the register object also contains a reference to the device in the device attribute and it is up to the subclass to determine the way the information must be processed before providing it to the caller.
- Returns The value read for this register or None is the call failed to secure with bus within the timeout.

<span id="page-68-1"></span>Return type int

```
stop_using()
```
Releases the resource.

# **property timeout**

Returns the timeout for requesting access to lock.

## <span id="page-69-1"></span>**write**(*reg*, *value*)

Overrides the main bus' *~roboglia.base.BaseBus.write* method and performs a safe write by wrapping the main bus write call in a request to acquire the bus.

If the method is not able to acquire the bus in time (times out) it will log an error.

## Parameters

- **reg** ([BaseRegister](#page-26-0) or subclass) The register object that needs to be read. Keep in mind that the register object also contains a reference to the device in the device attribute and it is up to the subclass to determine the way the information must be processed before providing it to the caller.
- **value**  $(int)$  The value to be written to the device.

# **3.2.3 roboglia.dynamixel.MockPacketHandler**

## <span id="page-69-0"></span>**class MockPacketHandler**(*protocol*, *robot*, *err=0.1*)

Bases: object

A class used to simulate the Dynamixel communication without actually using a real bus or devices. Used for testing in the CI environment. The class includes deterministic behavior, for instance it will use the existing values of the device to mock a response, as well as well as stochastic behavior where with a certain probability we generate communication errors in order to be able to test how the code deals with these situations. Also, for read of registers that are read only the class will introduce small random numbers to the numbers already in the registers so to simulate values that change over time (ex. current position).

## **Parameters**

- **protocol** (float) Dynamixel protocol to use. Should be 1.0 or 2.0
- **robot** ([BaseRobot](#page-49-0)) The robot for in order to *bootstrap* information.
- **err** (float) A value that is used to generate random communication errors so that we can test the parts of the code that deal with this.

## **\_\_init\_\_**(*protocol*, *robot*, *err=0.1*)

Initialize self. See help(type(self)) for accurate signature.

## **getProtocolVersion**()

Returns the Dynamixel protocol used.

#### **getTxRxResult**(*err*)

Used to get a string representation of a communication error. Invokes the official function from PacketHandler in dynamixel\_sdk.

**Parameters**  $err(int)$  **– An error code as reported by the communication medium** 

Returns A string representation of this error.

#### Return type str

## **getRxPacketError**(*err*)

Used to get a string representation of a device response error. Invokes the official function from PacketHandler in dynamixel\_sdk.

**Parameters**  $err(int)$  – An error code as reported by the Dynamixel device

Returns A string representation of this error.

### Return type str

<span id="page-70-0"></span>**write1ByteTxRx**(*ph*, *dev\_id*, *address*, *value*)

Mocks a write of 1 byte to a device. In  $err$  percentage time it will raise a communication error. From the remaning cases again an  $\epsilon$ rr percentage will be raised with device error (overheat).

The paramters are copied from the PacketHadler in dynamixel\_sdk.

You would rarely need to use this.

- **write2ByteTxRx**(*ph*, *dev\_id*, *address*, *value*) Same as  $write1ByteTxRx()$  but for 2 Bytes registers.
- **write4ByteTxRx**(*ph*, *dev\_id*, *address*, *value*)

Same as  $write1ByteTxRx()$  but for 4 Bytes registers.

- **read1ByteTxRx**(*ph*, *dev\_id*, *address*) Same as  $write1ByteTxRx()$  but for reading 1 Bytes registers.
- **read2ByteTxRx**(*ph*, *dev\_id*, *address*)
	- Same as  $write1ByteTxRx()$  but for reading 2 Bytes registers.
- **read4ByteTxRx**(*ph*, *dev\_id*, *address*) Same as  $write1ByteTxRx()$  but for reading 4 Bytes registers.
- **syncWriteTxOnly**(*port*, *start\_address*, *data\_length*, *param*, *param\_length*) Mocks a SyncWrite transmit package. We return randomly an error or success.
- **syncReadTx**(*port*, *start\_address*, *data\_length*, *param*, *param\_length*) Mocks a SyncWrite transmit package. We return randomly an error or success.

## **readRx**(*port*, *dxl\_id*, *length*)

Mocks a read package received. Used by SyncRead and BulkRead. It will attempt to produce a response based on the data already exiting in the registers. If the register is a read-only one, we will add a random value between (-10, 10) to the exiting value and then trim it to the min and max limits of the register. When passing back the data, for registers that are more than 1 byte a *low endian* conversion is executed (see DynamixelRegister.register\_low\_endian()).

**readTxRx**(*port*, *dxl\_id*, *address*, *length*)

Mocks a read package received. Used by RangeRead. It will attempt to produce a response based on the data already exiting in the registers. If the register is a read-only one, we will add a random value between (-10, 10) to the exiting value and then trim it to the min and max limits of the register. When passing back the data, for registers that are more than 1 byte a *low endian* conversion is executed (see DynamixelRegister.register\_low\_endian()).

**bulkWriteTxOnly**(*port*, *param*, *param\_length*)

Simulate a BulkWrite transmit package. We return randomly an error or success.

**bulkReadTx**(*port*, *param*, *param\_length*)

"Simulate a BulkWrite transmit of response request package. We return randomly an error or success.

# **ping**(*ph*, *dxl\_id*)

Simulates a ping on the Dynamixel bus.

*Devices*

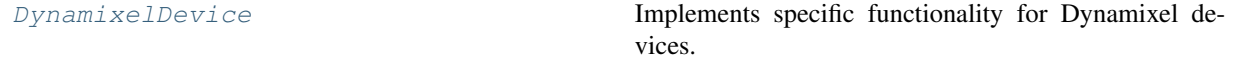

# **3.2.4 roboglia.dynamixel.DynamixelDevice**

## <span id="page-71-0"></span>**class DynamixelDevice**(*\*\*kwargs*)

Bases: roboglia.base.device.BaseDevice

## Implements specific functionality for Dynamixel devices.

### Differences are:

- different version of  $get\_model\_path()$  that will point to the local device directory in the dynamixel module
- the initialization parameters are the same as for the class BaseDevice

## **\_\_init\_\_**(*\*\*kwargs*)

Initialize self. See help(type(self)) for accurate signature.

## <span id="page-71-1"></span>**get\_model\_path**()

Builds the path to the *.yml* documents.

#### Returns

## A full document path including the name of the model and the extension *.yml*.

## Return type str

**register\_low\_endian**(*value*, *size*)

Converts a value into a list of bytes in little endian order.

### Parameters

- **value**  $(int)$  the value of the register
- $size(int)$  the size of the register

## Returns

## (list) List of bytes of len **size** with bytes ordered lowest first.

## **\_\_str\_\_**()

Return str(self).

#### **property bus**

The bus where the device is connected to.

Returns The bus object using this device.

Return type *[BaseBus](#page-18-0)* or *[SharedBus](#page-21-0)* or subclass

#### **close**()

Perform device closure. BaseDevice implementation does nothing.

## **default\_register**()

Default register for the device in case is not explicitly provided in the device definition file.

Subclasses of BaseDevice can overide the method to derive their own class.

BaseDevice suggests as default register BaseRegister.

## **property dev\_id**

The device number.

Returns The device number

Return type int
## **property name**

Device name.

Returns The name of the device

## Return type str

## **open**()

Performs initialization of the device by reading all registers that are not flagged for sync replication and, if init parameter provided initializes the indicated registers with the values from the init paramters.

## **read\_register**(*register*)

Implements the read of a register using the associated bus. More complex devices should overwrite the method to provide specific functionality.

BaseDevice simply calls the bus's read function and returns the value received.

## **register\_by\_address**(*address*)

Returns the register identified by the given address. If the address is not available in the device it will return None.

Returns The device at *address* or None if no register with that address exits.

Return type BaseDevice or subclass or None

## **property registers**

Device registers as dict.

Returns The dictionary of registers with the register name as key.

## Return type dict

## **write\_register**(*register*, *value*)

Implements the write of a register using the associated bus. More complex devices should overwrite the method to provide specific functionality.

BaseDevice simply calls the bus's write function and returns the value received.

## *Registers*

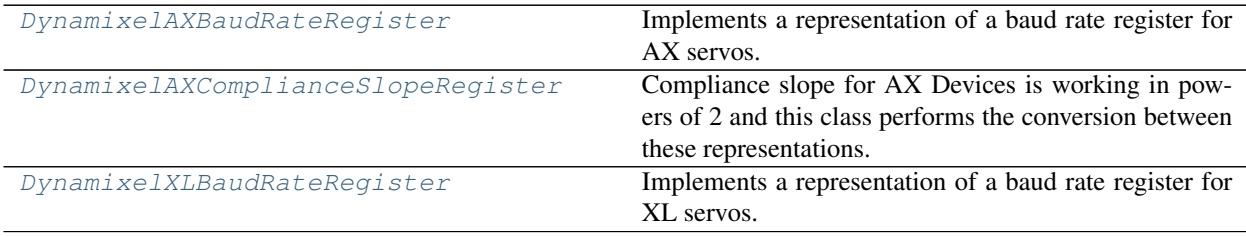

## **3.2.5 roboglia.dynamixel.DynamixelAXBaudRateRegister**

## <span id="page-72-0"></span>**class DynamixelAXBaudRateRegister**(*\*\*kwargs*)

Bases: roboglia.base.register.BaseRegister

Implements a representation of a baud rate register for AX servos.

Defaults *min* to 1 and *max* to 207 and implements the mapping between the internal number and the real baud rates.

For AX Dynamixel the baud rate codes are:

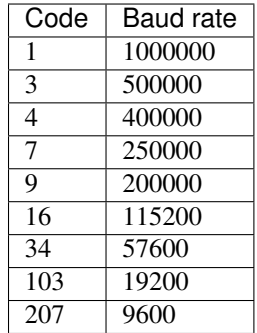

## **\_\_init\_\_**(*\*\*kwargs*)

Initialize self. See help(type(self)) for accurate signature.

#### <span id="page-73-0"></span>**value\_to\_external**(*value*)

Converts from the internal codes to external baud rate.

#### **value\_to\_internal**(*value*)

Converts valid baud rates to internal codes.

#### **\_\_str\_\_**()

Representation of the register [name]: value.

**property access**

Register's access mode.

## **property address**

The register's address in the device.

#### **property clone**

Indicates the register is a clone of another.

## **property default**

The register's default value in internal format.

#### **property device**

The device the register belongs to.

#### **property int\_value**

Internal value of register, if a clone return the value of the main register.

## **property max\_ext**

The register's maximum value in external format.

## **property maxim**

The register's maximum value in internal format.

#### **property min\_ext**

The register's minimum value in external format.

## **property minim**

The register's minimum value in internal format.

#### **property name**

Register's name.

#### **property order**

Indicates the order of the data representartion; low-high (LH) or high-low (HL)

## **property range**

Tuple with (minim, maxim) values in internal format.

#### **property range\_ext**

Tuple with (minim, maxim) values in external format.

## **read**()

Performs the actual reading of the internal value of the register from the device. Calls the device's method to read the value of register.

#### **property size**

The regster's size in Bytes.

## **property sync**

Register is subject to a sync loop update.

#### **property value**

Provides the value of the register in external format. If the register is not marked for sync then it requests the device to perform a read in order to refresh the content of the register.

**Returns** The value of the register in the external format. It invokes [value\\_to\\_external\(\)](#page-73-0) which can be overridden by subclasses to provide different representations of the register's value (hence the any return type).

#### Return type any

## **property word**

Indicates if the register is an 16 bit register (True) or an 8 bit register.

#### **write**()

Performs the actual writing of the internal value of the register to the device. Calls the device's method to write the value of register.

## **3.2.6 roboglia.dynamixel.DynamixelAXComplianceSlopeRegister**

## <span id="page-74-0"></span>**class DynamixelAXComplianceSlopeRegister**(*\*\*kwargs*)

Bases: roboglia.base.register.BaseRegister

Compliance slope for AX Devices is working in powers of 2 and this class performs the conversion between these representations.

## See also:

<http://emanual.robotis.com/docs/en/dxl/ax/ax-12a/#cw-compliance-slope>

#### **\_\_init\_\_**(*\*\*kwargs*)

Initialize self. See help(type(self)) for accurate signature.

#### <span id="page-74-1"></span>**value\_to\_external**(*value*)

Computes the log in base 2 of the provided value and rounds it to the nearest integer.

#### **value\_to\_internal**(*value*) Computes the 2^value.

## **\_\_str\_\_**()

Representation of the register [name]: value.

## **property access**

Register's access mode.

## **property address**

The register's address in the device.

## **property clone**

Indicates the register is a clone of another.

#### **property default**

The register's default value in internal format.

## **property device**

The device the register belongs to.

### **property int\_value**

Internal value of register, if a clone return the value of the main register.

#### **property max\_ext**

The register's maximum value in external format.

#### **property maxim**

The register's maximum value in internal format.

## **property min\_ext**

The register's minimum value in external format.

#### **property minim**

The register's minimum value in internal format.

### **property name**

Register's name.

## **property order**

Indicates the order of the data representartion; low-high (LH) or high-low (HL)

#### **property range**

Tuple with (minim, maxim) values in internal format.

### **property range\_ext**

Tuple with (minim, maxim) values in external format.

#### **read**()

Performs the actual reading of the internal value of the register from the device. Calls the device's method to read the value of register.

## **property size**

The regster's size in Bytes.

## **property sync**

Register is subject to a sync loop update.

## **property value**

Provides the value of the register in external format. If the register is not marked for sync then it requests the device to perform a read in order to refresh the content of the register.

**Returns** The value of the register in the external format. It invokes value to external() which can be overridden by subclasses to provide different representations of the register's value (hence the any return type).

#### Return type any

#### **property word**

Indicates if the register is an 16 bit register (True) or an 8 bit register.

#### **write**()

Performs the actual writing of the internal value of the register to the device. Calls the device's method to write the value of register.

## **3.2.7 roboglia.dynamixel.DynamixelXLBaudRateRegister**

## <span id="page-76-0"></span>**class DynamixelXLBaudRateRegister**(*\*\*kwargs*)

Bases: roboglia.base.register.BaseRegister

Implements a representation of a baud rate register for XL servos.

Defaults *min* to 0 and *max* to 7 and implements the mapping between the internal number and the real baud rates.

For XL Dynamixel the baud rate codes are:

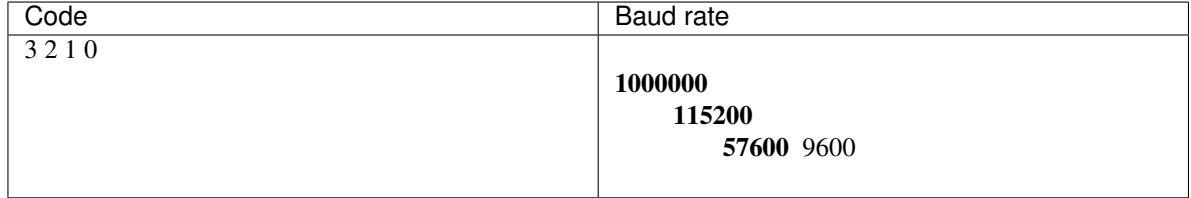

## **\_\_init\_\_**(*\*\*kwargs*)

Initialize self. See help(type(self)) for accurate signature.

#### <span id="page-76-1"></span>**value\_to\_external**(*value*)

Converts from the internal codes to external baud rate.

## **value\_to\_internal**(*value*)

Converts valid baud rates to internal codes.

#### **\_\_str\_\_**()

Representation of the register [name]: value.

### **property access**

Register's access mode.

## **property address**

The register's address in the device.

#### **property clone**

Indicates the register is a clone of another.

## **property default**

The register's default value in internal format.

## **property device**

The device the register belongs to.

## **property int\_value**

Internal value of register, if a clone return the value of the main register.

#### **property max\_ext**

The register's maximum value in external format.

## **property maxim**

The register's maximum value in internal format.

## **property min\_ext**

The register's minimum value in external format.

#### **property minim**

The register's minimum value in internal format.

#### **property name**

Register's name.

## **property order**

Indicates the order of the data representartion; low-high (LH) or high-low (HL)

## **property range**

Tuple with (minim, maxim) values in internal format.

## **property range\_ext**

Tuple with (minim, maxim) values in external format.

## **read**()

Performs the actual reading of the internal value of the register from the device. Calls the device's method to read the value of register.

## **property size**

The regster's size in Bytes.

## **property sync**

Register is subject to a sync loop update.

#### **property value**

Provides the value of the register in external format. If the register is not marked for sync then it requests the device to perform a read in order to refresh the content of the register.

**Returns** The value of the register in the external format. It invokes  $value_to\_external()$ which can be overridden by subclasses to provide different representations of the register's value (hence the any return type).

## Return type any

## **property word**

Indicates if the register is an 16 bit register (True) or an 8 bit register.

## **write**()

Performs the actual writing of the internal value of the register to the device. Calls the device's method to write the value of register.

## *Syncs*

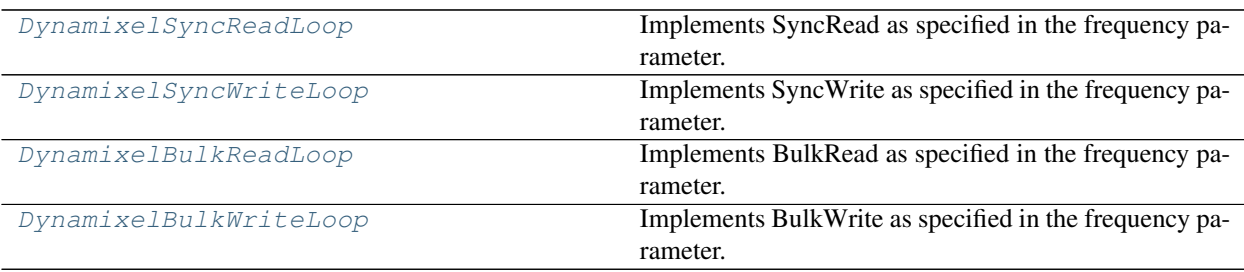

## **3.2.8 roboglia.dynamixel.DynamixelSyncReadLoop**

## <span id="page-78-0"></span>**class DynamixelSyncReadLoop**(*\*\*kwargs*)

Bases: roboglia.base.sync.BaseSync

#### Implements SyncRead as specified in the frequency parameter.

The devices are provided in the *group* parameter and the registers in the *registers* as a list of register names. We will trigger as many SyncRead packets as registers as Dynamixel does not support multiple registers in one go and you cannot include the same device twice in a SyncRead. It will update the *int\_value* of each register in every device with the result of the call. Will raise exceptions if the SyncRead cannot be setup or fails to execute. Only works with Protocol 2.0.

## **\_\_init\_\_**(*\*\*kwargs*)

Initialize self. See help(type(self)) for accurate signature.

#### **setup**()

Prepares to start the loop.

#### **atomic**()

Executes a SyncRead.

## **property auto\_start**

Shows if the sync should be started automatically when the robot starts.

#### **property bus**

The bus this sync works with.

#### **property devices**

The devices used by the sync.

#### **property frequency**

Loop frequency.

#### **get\_register\_range**()

Determines the start address of the range of registers and the whole length. Registers do not need to be order, but be careful that not all communication protocols can support gaps in the bulk read of registers.

## **property name**

Returns the name of the thread.

#### **pause**()

Requests the thread to pause.

## **property paused**

Indicates the thread was paused.

## **property period**

Loop period  $= 1/$  frequency.

### **process\_devices**()

Processes the provided devices.

The devices are exected as a set in the *init dict*. This is normally performed by the robot class when reading the robot definition by replacing the name of the group with the actual content of the group. This method checks that all devices are assigned to the same bus otherwise raises an exception. It returns the single instance of the bus that manages all devices.

## **process\_registers**()

Checks that the supplied registers are available in all devices.

#### **property register\_names**

The register names used by the sync.

#### **resume**()

Requests the thread to resume.

## **property review**

Indicates the amount of time in seconds before the thread will review the actual frequency against the target and take action.

#### **run**()

Run method of the thread.

### **property running**

Indicates if the thread is running.

#### **start**()

Checks that the bus is open, then refreshes the register, sets the sync flag before calling the inherited :py:meth:BaseLoop.`start.

## **property started**

Indicates if the thread was started.

#### **stop**()

Before calling the inherited method it unflags the registers for syncing.

#### **property stopped**

Indicates if the thread was stopped.

#### **teardown**()

Thread cleanup. Subclasses should override.

## **property warning**

Control the warning level for the warning message, the setter is smart: if the value is larger than 2 it will assume it is a percentage and divied it by 100 and ignore if the number is higher than 110. The over 100 is available for testing purposes.

## **3.2.9 roboglia.dynamixel.DynamixelSyncWriteLoop**

```
class DynamixelSyncWriteLoop(group=None, registers=[], auto=True, **kwargs)
```
Bases: roboglia.base.sync.BaseSync

Implements SyncWrite as specified in the frequency parameter.

The devices are provided in the *group* parameter and the registers in the *registers* as a list of register names. We will trigger as many SyncWrite packets as registers as Dynamixel does not support multiple registers in one go and you cannot include the same device twice in a SyncWrite. It will update from *int\_value* of each register for every device. Will raise exceptions if the SyncWrite cannot be setup or fails to execute.

#### **setup**()

This allocates the GroupSyncWrite. It needs to be here and not in the constructor as this is part of the wrapped execution that is produced by BaseThread class.

## **atomic**()

Executes a SyncWrite.

**\_\_init\_\_**(*group=None*, *registers=[]*, *auto=True*, *\*\*kwargs*) Initialize self. See help(type(self)) for accurate signature.

## **property auto\_start**

Shows if the sync should be started automatically when the robot starts.

### **property bus**

The bus this sync works with.

#### **property devices**

The devices used by the sync.

## **property frequency**

Loop frequency.

## **get\_register\_range**()

Determines the start address of the range of registers and the whole length. Registers do not need to be order, but be careful that not all communication protocols can support gaps in the bulk read of registers.

## **property name**

Returns the name of the thread.

## **pause**()

Requests the thread to pause.

## **property paused**

Indicates the thread was paused.

## **property period**

Loop period  $= 1/$  frequency.

#### **process\_devices**()

Processes the provided devices.

The devices are exected as a set in the *init\_dict*. This is normally performed by the robot class when reading the robot definition by replacing the name of the group with the actual content of the group. This method checks that all devices are assigned to the same bus otherwise raises an exception. It returns the single instance of the bus that manages all devices.

## **process\_registers**()

Checks that the supplied registers are available in all devices.

#### **property register\_names**

The register names used by the sync.

#### **resume**()

Requests the thread to resume.

## **property review**

Indicates the amount of time in seconds before the thread will review the actual frequency against the target and take action.

#### **run**()

Run method of the thread.

## **property running**

Indicates if the thread is running.

### **start**()

Checks that the bus is open, then refreshes the register, sets the sync flag before calling the inherited :py:meth:BaseLoop.`start.

## **property started**

Indicates if the thread was started.

#### **stop**()

Before calling the inherited method it unflags the registers for syncing.

#### **property stopped**

Indicates if the thread was stopped.

#### **teardown**()

Thread cleanup. Subclasses should override.

## **property warning**

Control the warning level for the warning message, the setter is smart: if the value is larger than 2 it will assume it is a percentage and divied it by 100 and ignore if the number is higher than 110. The over 100 is available for testing purposes.

## **3.2.10 roboglia.dynamixel.DynamixelBulkReadLoop**

```
class DynamixelBulkReadLoop(group=None, registers=[], auto=True, **kwargs)
```
Bases: roboglia.base.sync.BaseSync

Implements BulkRead as specified in the frequency parameter.

The devices are provided in the *group* parameter and the registers in the *registers* as a list of register names. The registers do not need to be sequential. It will update the *int\_value* of each register in every device with the result of the call. Will raise exceptions if the BulkRead cannot be setup or fails to execute. With Protocol 1.0 officially works only with MX devices.

#### **setup**()

Prepares to start the loop.

#### **atomic**()

Executes a BulkRead.

**\_\_init\_\_**(*group=None*, *registers=[]*, *auto=True*, *\*\*kwargs*) Initialize self. See help(type(self)) for accurate signature.

#### **property auto\_start**

Shows if the sync should be started automatically when the robot starts.

## **property bus**

The bus this sync works with.

### **property devices**

The devices used by the sync.

## **property frequency**

Loop frequency.

#### **get\_register\_range**()

Determines the start address of the range of registers and the whole length. Registers do not need to be order, but be careful that not all communication protocols can support gaps in the bulk read of registers.

#### **property name**

Returns the name of the thread.

#### **pause**()

Requests the thread to pause.

#### **property paused**

Indicates the thread was paused.

#### **property period**

Loop period  $= 1/$  frequency.

#### **process\_devices**()

Processes the provided devices.

The devices are exected as a set in the *init\_dict*. This is normally performed by the robot class when reading the robot definition by replacing the name of the group with the actual content of the group. This method checks that all devices are assigned to the same bus otherwise raises an exception. It returns the single instance of the bus that manages all devices.

## **process\_registers**()

Checks that the supplied registers are available in all devices.

## **property register\_names**

The register names used by the sync.

## **resume**()

Requests the thread to resume.

#### **property review**

Indicates the amount of time in seconds before the thread will review the actual frequency against the target and take action.

#### **run**()

Run method of the thread.

## **property running**

Indicates if the thread is running.

#### **start**()

Checks that the bus is open, then refreshes the register, sets the sync flag before calling the inherited :py:meth:BaseLoop.`start.

## **property started**

Indicates if the thread was started.

### **stop**()

Before calling the inherited method it unflags the registers for syncing.

## **property stopped**

Indicates if the thread was stopped.

#### **teardown**()

Thread cleanup. Subclasses should override.

## **property warning**

Control the warning level for the warning message, the setter is smart: if the value is larger than 2 it will assume it is a percentage and divied it by 100 and ignore if the number is higher than 110. The over 100 is available for testing purposes.

## **3.2.11 roboglia.dynamixel.DynamixelBulkWriteLoop**

## <span id="page-82-0"></span>**class DynamixelBulkWriteLoop**(*\*\*kwargs*)

Bases: roboglia.base.sync.BaseSync

Implements BulkWrite as specified in the frequency parameter.

The devices are provided in the *group* parameter and the registers in the *registers* as a list of register names. The registers do not need to be sequential. We will trigger as many BulkWrite packets as registers as Dynamixel does not support multiple registers in one go and you cannot include the same device twice in a SyncRead. It will update from *int\_value* of each register for every device. Will raise exceptions if the BulkWrite cannot be setup or fails to execute. Only works with Protocol 2.0.

```
__init__(**kwargs)
```
Initialize self. See help(type(self)) for accurate signature.

#### **setup**()

This allocates the GroupBulkWrite. It needs to be here and not in the constructor as this is part of the wrapped execution that is produced by BaseThread class.

#### **atomic**()

Executes a SyncWrite.

#### **property auto\_start**

Shows if the sync should be started automatically when the robot starts.

## **property bus**

The bus this sync works with.

## **property devices**

The devices used by the sync.

#### **property frequency**

Loop frequency.

## **get\_register\_range**()

Determines the start address of the range of registers and the whole length. Registers do not need to be order, but be careful that not all communication protocols can support gaps in the bulk read of registers.

### **property name**

Returns the name of the thread.

#### **pause**()

Requests the thread to pause.

## **property paused**

Indicates the thread was paused.

## **property period**

Loop period  $= 1/$  frequency.

#### **process\_devices**()

Processes the provided devices.

The devices are exected as a set in the *init\_dict*. This is normally performed by the robot class when reading the robot definition by replacing the name of the group with the actual content of the group. This method checks that all devices are assigned to the same bus otherwise raises an exception. It returns the single instance of the bus that manages all devices.

#### **process\_registers**()

Checks that the supplied registers are available in all devices.

#### **property register\_names**

The register names used by the sync.

#### **resume**()

Requests the thread to resume.

#### **property review**

Indicates the amount of time in seconds before the thread will review the actual frequency against the target and take action.

## **run**()

Run method of the thread.

## **property running**

Indicates if the thread is running.

#### **start**()

Checks that the bus is open, then refreshes the register, sets the sync flag before calling the inherited :py:meth:BaseLoop.`start.

## **property started**

Indicates if the thread was started.

#### **stop**()

Before calling the inherited method it unflags the registers for syncing.

## **property stopped**

Indicates if the thread was stopped.

#### **teardown**()

Thread cleanup. Subclasses should override.

#### **property warning**

Control the warning level for the warning message, the setter is smart: if the value is larger than 2 it will assume it is a percentage and divied it by 100 and ignore if the number is higher than 110. The over 100 is available for testing purposes.

## <span id="page-84-1"></span>**3.3 i2c Module**

This module contains classes that are specific for interaction with I2C devices.

*Buses*

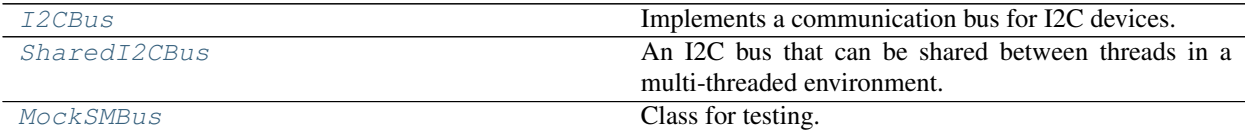

## **3.3.1 roboglia.i2c.I2CBus**

```
class I2CBus(mock=False, **kwargs)
```
Bases: roboglia.base.bus.BaseBus

Implements a communication bus for I2C devices.

I2CBus has the same paramters as BaseBus. Please refer to this class for the details of the parameters.

In addition there is an extra parameter *mock*.

At this moment the I2CBus supports devices with byte and word registers and permits defining composed regsiters with size > 1 that are treated as a single register.

Note: A gyroscope sensor might have registers for the z, y and z axes reading that are stored as pairs of registers like this:

gyro $x_l$  #0x28 gyro\_x\_h #0x29  $qyro_y_l$   $\#0x2A$ qyro\_y\_h  $\#0x2B$  $qyro_z_l$   $\#0x2C$ gyro\_z\_h #0x2D For simplicity it is possible to define these registers like this in the device template:

```
registers:
   gyro_x:
        address: 0x28
        size: 2
    gyro_y:
        address: 0x2A
        size: 2
    gyro_z:
        address: 0x2C
        size: 2
```
By default the registers are Byte and the order of data is low-high as described in the :py:class:roboglia.base.`BaseRegister`. The bus will handle this by reading the two registers sequentially and computing the register's value using the size of the register and the order.

**Parameters mock** (bool) – Indicates if the I2C bus will use mock communication. It is provided for testing of functionality in CI environment. If  $True$  the bus will use the  $MockSMBus$  class for performing read and write operations.

## **\_\_init\_\_**(*mock=False*, *\*\*kwargs*)

Initialize self. See help(type(self)) for accurate signature.

#### **open**()

Opens the communication port.

#### **close**()

Closes the communication port, if the super().close() allows it. If the bus is used in any sync loops, the close request might fail.

#### **property is\_open**

Returns *True* or *False* if the bus is open.

#### **read**(*reg*)

Depending on the size of the register is calls the corresponding function from the SMBus.

#### **write**(*reg*, *value*)

Depending on the size of the register it calls the corresponding write function from SMBus.

## **read\_block**(*device*, *start\_address*, *length*)

Reads a block of registers of given length.

#### Parameters

- **device** ([I2CDevice](#page-91-0) or subclass) The device on the I2C bus
- **start** addr (int) The start address to read from
- **length** (int) Number of bytes to read from the device

Returns A list of bytes of length length with the values from the device. It intercepts any exceptions and logs them, in that case the return will be None.

#### Return type list of int

**write\_block**(*device*, *start\_address*, *data*)

Writes a block of registers of given length.

### Parameters

- **device** ([I2CDevice](#page-91-0) or subclass) The device on the I2C bus
- **start**  $\mathbf{addr}$  (int) The start address to read from
- $\bullet$  **data** (list of int) The bytes to write to the device

Returns It intercepts any exceptions and logs them.

Return type None

## **\_\_repr\_\_**()

Returrns a representation of a BaseBus that includes the name of the class, the port and the status (open or closed).

### **property auto\_open**

Indicates if the bus should be opened by the robot when initializing.

#### **property name**

(read-only) the bus name.

## **property port**

(read-only) the bus port.

#### **property robot**

The robot that owns the bus.

## **3.3.2 roboglia.i2c.SharedI2CBus**

#### <span id="page-86-0"></span>**class SharedI2CBus**(*\*\*kwargs*)

Bases: roboglia.base.bus.SharedBus

An I2C bus that can be shared between threads in a multi-threaded environment.

It inherits all the initialization paramters from SharedBus and [I2CBus](#page-84-0).

#### **\_\_init\_\_**(*\*\*kwargs*)

Initialize self. See help(type(self)) for accurate signature.

```
__getattr__(name)
```
Forwards all unanswered calls to the main bus instance.

**\_\_repr\_\_**()

Invokes the main bus representation but changes the class name with the "Shared" class name to show a more accurate picture of the object.

#### **can\_use**()

Tries to acquire the resource on behalf of the caller.

This method should be called every time a user of the bus wants to perform an operation. If the result is False the user does not have exclusive use of the bus and the actions are not guaranteed.

Warning: It is the responsibility of the user to call stop\_using() as soon as possible after preforming the intended work with the bus if this method grants it access. Failing to do so will result in the bus being blocked by this user and prohibiting other users to access it.

Returns True if managed to acquire the resource, False if not. It is the responsibility of the caller to decide what to do in case there is a False return including logging or Raising.

Return type bool

#### **naked\_read**(*reg*)

Calls the main bus read without invoking the lock. This is intended for those users that plan to use a series of read operations and they do not want to lock and release the bus every time, as this adds some overhead. Since the original bus' read method is overridden (see below), any calls to read from a user will result in using the wrapped version defined in this class. Therefore in the scenario that the user wants to execute a series of quick reads the naked\_read can be used as long as the user wraps the calls correctly for obtaining exclusive access:

```
if bus.can_use():
   val1 = bus.naked_read(reg1)
   val2 = bus.naked_read(reg2)
   val3 = bus.naked read(req3)...
   bus.stop_using()
else:
    logger.warning('some warning')
```
**Parameters reg** ([BaseRegister](#page-26-0) or subclass) – The register object that needs to be read. Keep in mind that the register object also contains a reference to the device in the device attribute and it is up to the subclass to determine the way the information must be processed before providing it to the caller.

Returns Typically it would return an int that will have to be handled by the caller.

Return type int

#### **naked\_write**(*reg*, *value*)

Calls the main bus write without invoking the lock. This is intended for those users that plan to use a series of write operations and they do not want to lock and release the bus every time, as this adds some overhead. Since the original bus' write method is overridden (see below), any calls to write from a user will result in using the wrapped version defined in this class. Therefore in the scenario that the user wants to execute a series of quick writes the naked\_write can be used as long as the user wraps the calls correctly for obtaining exclusive access:

```
if bus.can_use():
   val1 = bus.naked_write(reg1, val1)
   val2 = bus.naked_write(reg2, val2)
   val3 = bus.naked_write(reg3, val3)
    ...
   bus.stop_using()
else:
    logger.warning('some warning')
```
#### Parameters

- **reg** ([BaseRegister](#page-26-0) or subclass) The register object that needs to be read. Keep in mind that the register object also contains a reference to the device in the device attribute and it is up to the subclass to determine the way the information must be processed before providing it to the caller.
- **value** (int) The value needed to the written to the device.

```
read(reg)
```
Overrides the main bus'  $read()$  method and performs a **safe** read by wrapping the read call in a request to acquire the bus.

If the method is not able to acquire the bus in time (times out) it will log an error and return None.

- **Parameters reg** ([BaseRegister](#page-26-0) or subclass) The register object that needs to be read. Keep in mind that the register object also contains a reference to the device in the device attribute and it is up to the subclass to determine the way the information must be processed before providing it to the caller.
- Returns The value read for this register or None is the call failed to secure with bus within the timeout.

#### Return type int

## **stop\_using**()

Releases the resource.

#### **property timeout**

Returns the timeout for requesting access to lock.

#### **write**(*reg*, *value*)

Overrides the main bus' *~roboglia.base.BaseBus.write* method and performs a safe write by wrapping the main bus write call in a request to acquire the bus.

If the method is not able to acquire the bus in time (times out) it will log an error.

#### Parameters

- **reg** ([BaseRegister](#page-26-0) or subclass) The register object that needs to be read. Keep in mind that the register object also contains a reference to the device in the  $device$ attribute and it is up to the subclass to determine the way the information must be processed before providing it to the caller.
- **value** (int) The value to be written to the device.

## **3.3.3 roboglia.i2c.MockSMBus**

#### <span id="page-88-0"></span>**class MockSMBus**(*robot*, *err=0.1*)

Bases: smbus2.smbus2.SMBus

Class for testing. Overides the SMBus methods in order to simulate the data exchange. Intended for use in the CI testing.

### Parameters

- **robot** ([BaseRobot](#page-49-0)) The robot (we need it to access the registers)
- **err** (float) A small number that will be used for generating random communication errors so that we can perform testing of the code handling those.

**\_\_init\_\_**(*robot*, *err=0.1*)

Initialize and (optionally) open an i2c bus connection.

#### Parameters

- **bus** (int or str) i2c bus number (e.g. 0 or 1) or an absolute file path (e.g. */dev/i2c-42*). If not given, a subsequent call to open() is required.
- **force** (boolean) force using the slave address even when driver is already using it.

**open**(*port*)

mock opens the bus.

**close**()

Mock closes the bus. It raises a OSError at the end so that the code can be checked for this behavior too.

**read\_byte\_data**(*dev\_id*, *address*) Simulates the read of 1 Byte.

**read\_word\_data**(*dev\_id*, *address*) Simulates the read of 1 Word.

**write\_byte\_data**(*dev\_id*, *address*, *value*) Simulates the write of one byte.

**write\_word\_data**(*dev\_id*, *address*, *value*) Simulates the write of one word.

**read\_i2c\_block\_data**(*dev\_id*, *address*, *length*, *force=None*) Simulates the read of one block of data.

**\_\_enter\_\_**() Enter handler.

**\_\_exit\_\_**(*exc\_type*, *exc\_val*, *exc\_tb*) Exit handler.

**block\_process\_call**(*i2c\_addr*, *register*, *data*, *force=None*)

Executes a SMBus Block Process Call, sending a variable-size data block and receiving another variablesize response

## Parameters

- **i2c**  $\text{addr}(int) i2c$  address
- **register** (int) Register to read/write to
- data  $(list)$  List of bytes
- **force** (Boolean) –

Returns List of bytes

#### Return type list

**i2c\_rdwr**(*\*i2c\_msgs*)

Combine a series of i2c read and write operations in a single transaction (with repeated start bits but no stop bits in between).

This method takes  $i2c$ \_msg instances as input, which must be created first with  $i2c$ \_msg.read() or i2c\_msg.write().

**Parameters i2c\_msgs** (i2c\_msg) – One or more i2c\_msg class instances.

Return type None

**process\_call**(*i2c\_addr*, *register*, *value*, *force=None*)

Executes a SMBus Process Call, sending a 16-bit value and receiving a 16-bit response

## Parameters

- **i2c\_addr** (int) i2c address
- **register** (int) Register to read/write to
- **value** (int) Word value to transmit
- **force** (Boolean) –

## Return type int

**read\_block\_data**(*i2c\_addr*, *register*, *force=None*)

Read a block of up to 32-bytes from a given register.

## Parameters

- $i2c\_addr$   $(int) i2c$  address
- **register** (int) Start register
- **force** (Boolean) –

## Returns List of bytes

## Return type list

**read\_byte**(*i2c\_addr*, *force=None*) Read a single byte from a device.

## Return type int

## Parameters

- $i2c\_addr$   $(int) i2c$  address
- **force** (Boolean) –

## Returns Read byte value

**write\_block\_data**(*i2c\_addr*, *register*, *data*, *force=None*) Write a block of byte data to a given register.

## Parameters

- **i2c**  $\text{addr}(int) i2c$  address
- **register** (int) Start register
- data  $(llist)$  List of bytes
- **force** (Boolean) –

## Return type None

**write\_byte**(*i2c\_addr*, *value*, *force=None*) Write a single byte to a device.

## **Parameters**

- **i2c**  $\text{addr}(int) i2c$  address
- **value** (int) value to write
- **force** (Boolean) –
- **write\_i2c\_block\_data**(*dev\_id*, *address*, *data*) Simulates the write of one block of data.

## **write\_quick**(*i2c\_addr*, *force=None*)

Perform quick transaction. Throws IOError if unsuccessful. :param i2c\_addr: i2c address :type i2c\_addr: int :param force: :type force: Boolean

## *Devices*

[I2CDevice](#page-91-0) **Implements a representation of an I2C device.** 

## **3.3.4 roboglia.i2c.I2CDevice**

#### <span id="page-91-0"></span>**class I2CDevice**(*\*\*kwargs*)

Bases: roboglia.base.device.BaseDevice

Implements a representation of an I2C device.

It only adds an override for the  $get\_model\_path()$  in order to localize the device definitions in the device directory of the i2c module and the method  $open()$  that will attempt to read all the registers not marked as sync.

**\_\_init\_\_**(*\*\*kwargs*)

Initialize self. See help(type(self)) for accurate signature.

### <span id="page-91-1"></span>**get\_model\_path**()

Builds the path to the *.yml* documents.

Returns

the path to the *standard`* directory with device definitions. In this case devices in the i2c module directory.

#### Return type str

**\_\_str\_\_**()

Return str(self).

#### **property bus**

The bus where the device is connected to.

Returns The bus object using this device.

Return type *[BaseBus](#page-18-0)* or *[SharedBus](#page-21-0)* or subclass

#### **close**()

Perform device closure. BaseDevice implementation does nothing.

## **default\_register**()

Default register for the device in case is not explicitly provided in the device definition file.

Subclasses of BaseDevice can overide the method to derive their own class.

BaseDevice suggests as default register BaseRegister.

## **property dev\_id**

The device number.

Returns The device number

#### Return type int

#### **property name**

Device name.

Returns The name of the device

#### Return type str

#### <span id="page-91-2"></span>**open**()

Performs initialization of the device by reading all registers that are not flagged for sync replication and, if init parameter provided initializes the indicated registers with the values from the init paramters.

#### **read\_register**(*register*)

Implements the read of a register using the associated bus. More complex devices should overwrite the method to provide specific functionality.

BaseDevice simply calls the bus's read function and returns the value received.

#### **register\_by\_address**(*address*)

Returns the register identified by the given address. If the address is not available in the device it will return None.

Returns The device at *address* or None if no register with that address exits.

Return type BaseDevice or subclass or None

## **property registers**

Device registers as dict.

Returns The dictionary of registers with the register name as key.

Return type dict

#### **write\_register**(*register*, *value*)

Implements the write of a register using the associated bus. More complex devices should overwrite the method to provide specific functionality.

BaseDevice simply calls the bus's write function and returns the value received.

#### *Syncs*

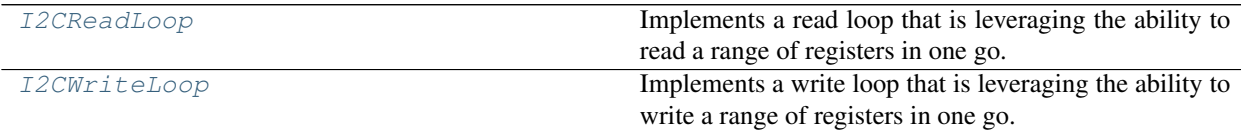

## **3.3.5 roboglia.i2c.I2CReadLoop**

## <span id="page-92-0"></span>**class I2CReadLoop**(*group=None*, *registers=[]*, *auto=True*, *\*\*kwargs*)

Bases: roboglia.base.sync.BaseSync

Implements a read loop that is leveraging the ability to read a range of registers in one go.

The devices are provided in the *group* parameter and the registers in the *registers* as a list of register names. It will update the *int* value of each register for every device. Will log errors and not raise any exceptions.

#### **setup**()

Determines the start address and lengths for each bulk write. Previously the constructor checked that all registers are available in all devices.

#### **atomic**()

Executes a SyncRead.

**\_\_init\_\_**(*group=None*, *registers=[]*, *auto=True*, *\*\*kwargs*) Initialize self. See help(type(self)) for accurate signature.

## **property auto\_start**

Shows if the sync should be started automatically when the robot starts.

#### **property bus**

The bus this sync works with.

### **property devices**

The devices used by the sync.

#### **property frequency**

Loop frequency.

#### **get\_register\_range**()

Determines the start address of the range of registers and the whole length. Registers do not need to be order, but be careful that not all communication protocols can support gaps in the bulk read of registers.

#### **property name**

Returns the name of the thread.

## **pause**()

Requests the thread to pause.

## **property paused**

Indicates the thread was paused.

### **property period**

Loop period  $= 1/$  frequency.

#### **process\_devices**()

Processes the provided devices.

The devices are exected as a set in the *init\_dict*. This is normally performed by the robot class when reading the robot definition by replacing the name of the group with the actual content of the group. This method checks that all devices are assigned to the same bus otherwise raises an exception. It returns the single instance of the bus that manages all devices.

## **process\_registers**()

Checks that the supplied registers are available in all devices.

### **property register\_names**

The register names used by the sync.

## **resume**()

Requests the thread to resume.

#### **property review**

Indicates the amount of time in seconds before the thread will review the actual frequency against the target and take action.

## **run**()

Run method of the thread.

#### **property running**

Indicates if the thread is running.

#### **start**()

Checks that the bus is open, then refreshes the register, sets the sync flag before calling the inherited :py:meth:BaseLoop.`start.

## **property started**

Indicates if the thread was started.

### **stop**()

Before calling the inherited method it unflags the registers for syncing.

#### **property stopped**

Indicates if the thread was stopped.

#### **teardown**()

Thread cleanup. Subclasses should override.

#### **property warning**

Control the warning level for the warning message, the setter is smart: if the value is larger than 2 it will assume it is a percentage and divied it by 100 and ignore if the number is higher than 110. The over 100 is available for testing purposes.

## **3.3.6 roboglia.i2c.I2CWriteLoop**

```
class I2CWriteLoop(group=None, registers=[], auto=True, **kwargs)
```
Bases: roboglia.base.sync.BaseSync

Implements a write loop that is leveraging the ability to write a range of registers in one go.

The devices are provided in the *group* parameter and the registers in the *registers* as a list of register names. It will update from *int\_value* of each register for every device. Will log errors and not raise any exceptions.

## **setup**()

Determines the start address and lengths for each bulk write. Previously the constructor checked that all registers are available in all devices.

#### **atomic**()

Executes a SyncWrite.

**\_\_init\_\_**(*group=None*, *registers=[]*, *auto=True*, *\*\*kwargs*) Initialize self. See help(type(self)) for accurate signature.

#### **property auto\_start**

Shows if the sync should be started automatically when the robot starts.

#### **property bus**

The bus this sync works with.

## **property devices**

The devices used by the sync.

## **property frequency**

Loop frequency.

#### **get\_register\_range**()

Determines the start address of the range of registers and the whole length. Registers do not need to be order, but be careful that not all communication protocols can support gaps in the bulk read of registers.

## **property name**

Returns the name of the thread.

#### **pause**()

Requests the thread to pause.

## **property paused**

Indicates the thread was paused.

## **property period**

Loop period  $= 1/$  frequency.

#### **process\_devices**()

Processes the provided devices.

The devices are exected as a set in the *init\_dict*. This is normally performed by the robot class when reading the robot definition by replacing the name of the group with the actual content of the group. This method checks that all devices are assigned to the same bus otherwise raises an exception. It returns the single instance of the bus that manages all devices.

#### **process\_registers**()

Checks that the supplied registers are available in all devices.

#### **property register\_names**

The register names used by the sync.

#### **resume**()

Requests the thread to resume.

## **property review**

Indicates the amount of time in seconds before the thread will review the actual frequency against the target and take action.

#### **run**()

Run method of the thread.

## **property running**

Indicates if the thread is running.

#### **start**()

Checks that the bus is open, then refreshes the register, sets the sync flag before calling the inherited :py:meth:BaseLoop.`start.

## **property started**

Indicates if the thread was started.

#### **stop**()

Before calling the inherited method it unflags the registers for syncing.

## **property stopped**

Indicates if the thread was stopped.

#### **teardown**()

Thread cleanup. Subclasses should override.

## **property warning**

Control the warning level for the warning message, the setter is smart: if the value is larger than 2 it will assume it is a percentage and divied it by 100 and ignore if the number is higher than 110. The over 100 is available for testing purposes.

## <span id="page-95-1"></span>**3.4 move Module**

This module contains classes that are concerned with higher level movements allowing to store and execute predetermined routine movements.

*Loops*

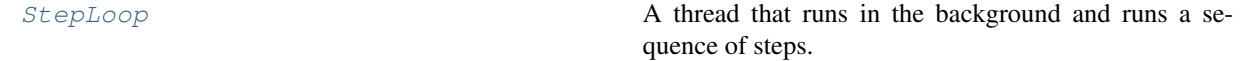

## **3.4.1 roboglia.move.StepLoop**

```
class StepLoop(name='STEPLOOP', times=1, **kwargs)
```
Bases: roboglia.base.thread.BaseThread

A thread that runs in the background and runs a sequence of steps.

#### **Parameters**

- **name**  $(str)$  The name of the step loop
- **times** (int) How many times the loop should be played. If a negative number is given (ex. -1) the loop will play to infinite

**\_\_init\_\_**(*name='STEPLOOP'*, *times=1*, *\*\*kwargs*)

Initialize self. See help(type(self)) for accurate signature.

## **play**()

Provides the step data. Should be overridden by subclasses and implement a yield logic. run () invokes next on this method to get the data and the duration needed to perform one step.

## **setup**()

Resets the loop from the begining.

## <span id="page-96-0"></span>**run**()

Wraps the execution between the duration provided and decrements iteration run.

## **atomic**(*data*)

Executes the step.

Must be overridden in subclass to perform the specific operation on data.

## **property name**

Returns the name of the thread.

## **pause**()

Requests the thread to pause.

## **property paused**

Indicates the thread was paused.

#### **resume**()

Requests the thread to resume.

## **property running**

Indicates if the thread is running.

## **start**(*wait=True*)

Starts the task in it's own thread.

## **property started**

Indicates if the thread was started.

## **stop**(*wait=True*)

Sends the stopping signal to the thread. By default waits for the thread to finish.

## **property stopped**

Indicates if the thread was stopped.

## **teardown**()

Thread cleanup. Subclasses should override.

## *Scrips*

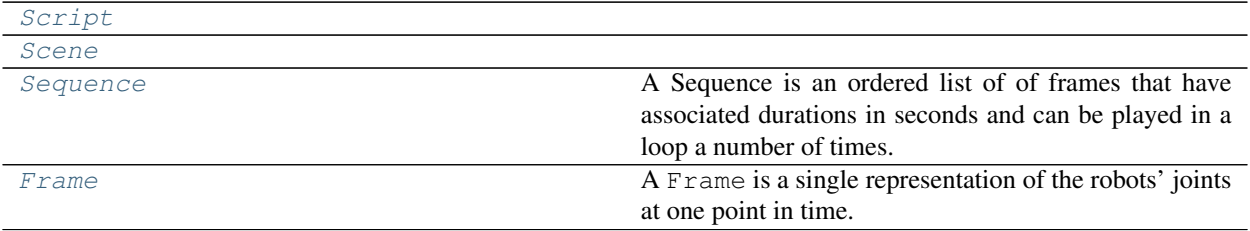

## **3.4.2 roboglia.move.Script**

<span id="page-97-0"></span>**class Script**(*name='SCRIPT'*, *robot=None*, *times=1*, *joints=[]*, *frames={}*, *sequences={}*, *scenes={}*, *script=[]*, *\*\*kwargs*)

Bases: roboglia.move.thread.StepLoop

**\_\_init\_\_**(*name='SCRIPT'*, *robot=None*, *times=1*, *joints=[]*, *frames={}*, *sequences={}*, *scenes={}*, *script=[]*, *\*\*kwargs*)

Initialize self. See help(type(self)) for accurate signature.

## **property script**

Returns the script (the list of scenes to be executed).

#### **play**()

Inherited from  $StepLoop$ . Iterates over the scenes and produces the commands.

#### **atomic**(*data*)

Inherited from [StepLoop](#page-95-0). Submits the data to the robot manager only for valid joints.

#### **teardown**()

Informs the robot manager we are finished.

#### **property name**

Returns the name of the thread.

#### **pause**()

Requests the thread to pause.

## **property paused**

Indicates the thread was paused.

## **resume**()

Requests the thread to resume.

#### **run**()

Wraps the execution between the duration provided and decrements iteration run.

#### **property running**

Indicates if the thread is running.

## **setup**()

Resets the loop from the begining.

## **start**(*wait=True*)

Starts the task in it's own thread.

## **property started**

Indicates if the thread was started.

## **stop**(*wait=True*)

Sends the stopping signal to the thread. By default waits for the thread to finish.

#### **property stopped**

Indicates if the thread was stopped.

## **3.4.3 roboglia.move.Scene**

```
class Scene(name='SCENE', sequences=[], times=1)
     Bases: object
```
**\_\_init\_\_**(*name='SCENE'*, *sequences=[]*, *times=1*) Initialize self. See help(type(self)) for accurate signature.

## **3.4.4 roboglia.move.Sequence**

```
class Sequence(name='SEQUENCE', frames=[], durations=[], times=1)
```
Bases: object

A Sequence is an ordered list of of frames that have associated durations in seconds and can be played in a loop a number of times.

## **Parameters**

- **name**  $(str)$  The name of the sequence
- **frames** (list of [Frame](#page-99-0)) The frames contained in the sequence. The order in which the frames are listed is the order in which they will be played
- **durations** (list of float) The durations in seconds for each frame. If the length of the list is different than the length of the frames there will be a critical error logged and the sequence will not be loaded.
- **times** (int) The number of times the sequence should be played. Default is 1.

## **\_\_init\_\_**(*name='SEQUENCE'*, *frames=[]*, *durations=[]*, *times=1*)

Initialize self. See help(type(self)) for accurate signature.

## **property name**

The name of the sequence.

#### **property frames**

The list of Frame in the sequence.

## **property durations**

The durations associated with each frame.

#### **property times**

The number of times the sequence will be played in a loop.

### **play**(*reverse=False*)

Plays the sequence. Produces an iterator over all the frames, repeating as many times as requested.

**Parameters reverse** (*bool*) – Indicates if the frames should be played in reverse order.

Returns commands is the list of (pos, vel, load) for each joint from the frame, and duration is the specified duration for the frame.

Return type iterator of tuple (commands, duration)

## **3.4.5 roboglia.move.Frame**

## <span id="page-99-0"></span>**class Frame**(*name='FRAME'*, *positions=[]*, *velocities=[]*, *loads=[]*)

Bases: object

A Frame is a single representation of the robots' joints at one point in time. It is described by a list of positions, the velocities wanted to get to those positions and the loads. The last two of them are optional and will be padded with nan in case they do not cover all positions listed in the first parameter.

## **Parameters**

- **name**  $(str)$  The name of the frame
- **positions** (list of floats) The desired positions for the joints. They are provided in the same order as the number of joints that are described at the begining of the [Script](#page-97-0) where the frame is used. The unit of measure is the one used for the joints which in turn is dependent on the settings of the registers used by joints.
- **velocities** (list of floats) The velocities used to move to the desired positions. If they are empty or not all covered, the constructor will padded with nan to make it the same size as the positions. You can also use nan in the list to indicate that a particular joint does not need to change the velocity (will continue to use the one set previously).
- **loads** (list of floats) The loads used to move to the desired positions. If they are empty or not all covered, the constructor will padded with nan to make it the same size as the positions. You can also use nan in the list to indicate that a particular joint does not need to change the load (will continue to use the one set previously).

**\_\_init\_\_**(*name='FRAME'*, *positions=[]*, *velocities=[]*, *loads=[]*) Initialize self. See help(type(self)) for accurate signature.

## **property positions**

Returns the positions of a frame.

## **property velocities**

Returns the (padded) velocities of a frame.

## **property loads**

Returns the (padded) loads of a frame.

## **property commands**

Returns a list of tuples (pos, vel, load) for each joint in the frame.

# <span id="page-99-1"></span>**3.5 utils Module**

## *Factory*

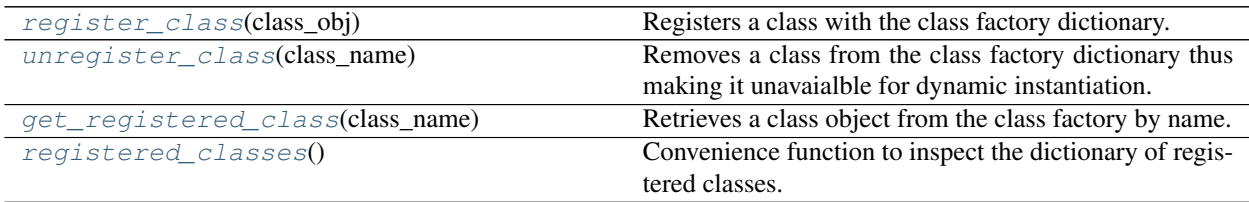

## **3.5.1 roboglia.utils.register\_class**

## <span id="page-100-0"></span>**register\_class**(*class\_obj*)

Registers a class with the class factory dictionary. If the class is already registered the function does not replace it. In the factory the class is represented by name.

Parameters **cls** (class object) – is the class to be registerd.

Raises **ValueError** – if the parameter passed is not a Class object.

## **3.5.2 roboglia.utils.unregister\_class**

#### <span id="page-100-1"></span>**unregister\_class**(*class\_name*)

Removes a class from the class factory dictionary thus making it unavaialble for dynamic instantiation.

**Parameters class\_name**  $(str)$  – the name of the class to be removed.

Raises **KeyError** – if the class name is not in the class factory dictionary.

## **3.5.3 roboglia.utils.get\_registered\_class**

#### <span id="page-100-2"></span>**get\_registered\_class**(*class\_name*)

Retrieves a class object from the class factory by name.

**Parameters class\_name**  $(str)$  – the name of the class to be retrieved.

Returns the class requested

Return type class type

Raises **KeyError** – if the class name is not in the class factory dictionary.

## **Example**

The way the *get\_regstered\_class* is to be used is by first retrieving the needed class object and then instantiating it according to the rules for that class:

```
bus_class = get_registered_class('DynamixelBus')
bus = bus_class(init_dict)
```
## **3.5.4 roboglia.utils.registered\_classes**

#### <span id="page-100-3"></span>**registered\_classes**()

Convenience function to inspect the dictionary of registered classes.

Returns the registered class dictionary in format {class\_name: class\_ref}

Return type dict

*Check Utilities*

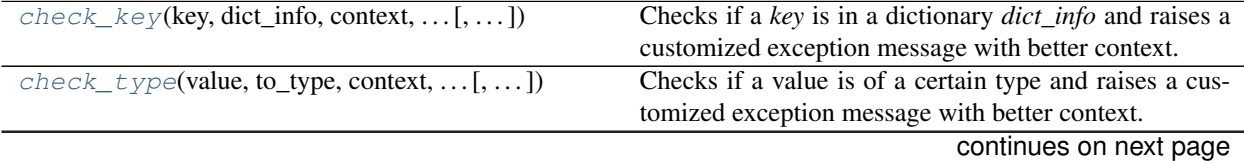

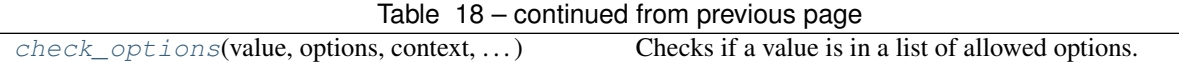

## **3.5.5 roboglia.utils.check\_key**

<span id="page-101-0"></span>**check\_key**(*key*, *dict\_info*, *context*, *context\_id*, *logger*, *message=None*)

Checks if a *key* is in a dictionary *dict\_info* and raises a customized exception message with better context.

## **Parameters**

- **key**  $(str)$  the key we are looking for
- **dict\_info** (dict) the dictionary where we are looking
- **context**  $(str)$  a string indicating the context of the check, for example 'Bus' or 'Device'
- **context\_id** (str or int) indicates the precise context (the name of the object or, in case the *key* we are searching is the name we will have to use the index of the item in the initialization dictionary)
- **logger** (logger object) where the logging will be written
- **message** (str) if this is provided the function will use this message for logging and raise instead of building a message specific for the context.

Raises **KeyError** – if the *key* is not found in the *dict\_info*

## **3.5.6 roboglia.utils.check\_type**

<span id="page-101-1"></span>**check\_type**(*value*, *to\_type*, *context*, *context\_id*, *logger*, *message=None*)

Checks if a value is of a certain type and raises a customized exception message with better context.

## Parameters

- **value**  $(\text{any})$  a value to be checked
- $to_{\text{type}}(type)$  the type to be checked against
- **context**  $(str)$  a string indicating the context of the check, for example 'Bus' or 'Device'
- **context\_id** (str or int) indicates the precise context (the name of the object or, in case the *key* we are searching is the name we will have to use the index of the item in the initialization dictionary)
- **logger** (logger object) where the logging will be written
- **message** (str) if this is provided the function will use this message for logging and raise instead of building a message specific for the context.

Raises **ValueError** – if the value is not of the type indicated

## **3.5.7 roboglia.utils.check\_options**

<span id="page-102-0"></span>**check\_options**(*value*, *options*, *context*, *context\_id*, *logger*, *message=None*)

Checks if a value is in a list of allowed options.

## **Parameters**

- **value** (any) a value to be checked
- **options**  $(list)$  the allowed options for the value
- **context**  $(str)$  a string indicating the context of the check, for example 'Bus' or 'Device'
- **context\_id** (str or int) indicates the precise context (the name of the object or, in case the *key* we are searching is the name we will have to use the index of the item in the initialization dictionary)
- **logger** (logger object) where the logging will be written
- **message**  $(str)$  if this is provided the function will use this message for logging and raise instead of building a message specific for the context.

Raises **ValueError** – if the value is not in the allowed options

# **CHAPTER**

# **FOUR**

# **INDICES AND TABLES**

- genindex
- modindex
- search

# **PYTHON MODULE INDEX**

r

roboglia.base, [15](#page-18-1) roboglia.dynamixel, [61](#page-64-0) roboglia.i2c, [81](#page-84-1) roboglia.move, [92](#page-95-1) roboglia.utils, [96](#page-99-1)
### **INDEX**

#### Symbols

\_\_add\_\_() (*PVL method*), [51](#page-54-0) \_\_enter\_\_() (*MockSMBus method*), [86](#page-89-0) \_\_eq\_\_() (*PVL method*), [51](#page-54-0) \_\_exit\_\_() (*MockSMBus method*), [86](#page-89-0) \_\_getattr\_\_() (*SharedBus method*), [20](#page-23-0) \_\_getattr\_\_() (*SharedDynamixelBus method*), [64](#page-67-0) \_\_getattr\_\_() (*SharedFileBus method*), [21](#page-24-0) \_\_getattr\_\_() (*SharedI2CBus method*), [83](#page-86-0) \_\_getitem\_\_() (*PVLList method*), [52](#page-55-0) \_\_init\_\_() (*BaseBus method*), [16](#page-19-0) \_\_init\_\_() (*BaseDevice method*), [36](#page-39-0) \_\_init\_\_() (*BaseLoop method*), [39](#page-42-0) \_\_init\_\_() (*BaseReadSync method*), [42](#page-45-0) \_\_init\_\_() (*BaseRegister method*), [24](#page-27-0) \_\_init\_\_() (*BaseRobot method*), [46](#page-49-0) \_\_init\_\_() (*BaseSync method*), [41](#page-44-0) \_\_init\_\_() (*BaseThread method*), [38](#page-41-0) \_\_init\_\_() (*BaseWriteSync method*), [44](#page-47-0) \_\_init\_\_() (*BoolRegister method*), [26](#page-29-0) \_\_init\_\_() (*DynamixelAXBaudRateRegister method*), [70](#page-73-0) \_\_init\_\_() (*DynamixelAXComplianceSlopeRegister method*), [71](#page-74-0) \_\_init\_\_() (*DynamixelBulkReadLoop method*), [78](#page-81-0) \_\_init\_\_() (*DynamixelBulkWriteLoop method*), [79](#page-82-0) \_\_init\_\_() (*DynamixelBus method*), [62](#page-65-0) \_\_init\_\_() (*DynamixelDevice method*), [68](#page-71-0) \_\_init\_\_() (*DynamixelSyncReadLoop method*), [75](#page-78-0) \_\_init\_\_() (*DynamixelSyncWriteLoop method*), [76](#page-79-0) \_\_init\_\_() (*DynamixelXLBaudRateRegister method*), [73](#page-76-0) \_\_init\_\_() (*FileBus method*), [17](#page-20-0) \_\_init\_\_() (*Frame method*), [96](#page-99-0) \_\_init\_\_() (*I2CBus method*), [82](#page-85-0) \_\_init\_\_() (*I2CDevice method*), [88](#page-91-0) \_\_init\_\_() (*I2CReadLoop method*), [89](#page-92-0) \_\_init\_\_() (*I2CWriteLoop method*), [91](#page-94-0) \_\_init\_\_() (*Joint method*), [54](#page-57-0) \_\_init\_\_() (*JointManager method*), [48](#page-51-0) \_\_init\_\_() (*JointPV method*), [55](#page-58-0) \_\_init\_\_() (*JointPVL method*), [56](#page-59-0)

\_\_init\_\_() (*MockPacketHandler method*), [66](#page-69-0) \_\_init\_\_() (*MockSMBus method*), [85](#page-88-0) \_\_init\_\_() (*PVL method*), [51](#page-54-0) \_\_init\_\_() (*PVLList method*), [52](#page-55-0) \_\_init\_\_() (*RegisterWithConversion method*), [28](#page-31-0) \_\_init\_\_() (*RegisterWithDynamicConversion method*), [30](#page-33-0) \_\_init\_\_() (*RegisterWithMapping method*), [34](#page-37-0) \_\_init\_\_() (*RegisterWithThreshold method*), [32](#page-35-0) \_\_init\_\_() (*Scene method*), [95](#page-98-0) \_\_init\_\_() (*Script method*), [94](#page-97-0) \_\_init\_\_() (*Sensor method*), [58](#page-61-0) \_\_init\_\_() (*SensorXYZ method*), [60](#page-63-0) \_\_init\_\_() (*Sequence method*), [95](#page-98-0) \_\_init\_\_() (*SharedBus method*), [18](#page-21-0) \_\_init\_\_() (*SharedDynamixelBus method*), [64](#page-67-0) \_\_init\_\_() (*SharedFileBus method*), [20](#page-23-0) \_\_init\_\_() (*SharedI2CBus method*), [83](#page-86-0) \_\_init\_\_() (*StepLoop method*), [92](#page-95-0) \_\_len\_\_() (*PVLList method*), [52](#page-55-0) \_\_neg\_\_() (*PVL method*), [52](#page-55-0) \_\_repr\_\_() (*BaseBus method*), [16](#page-19-0) \_\_repr\_\_() (*DynamixelBus method*), [63](#page-66-0) \_\_repr\_\_() (*FileBus method*), [18](#page-21-0) \_\_repr\_\_() (*I2CBus method*), [83](#page-86-0) \_\_repr\_\_() (*Joint method*), [55](#page-58-0) \_\_repr\_\_() (*JointPV method*), [55](#page-58-0) \_\_repr\_\_() (*JointPVL method*), [58](#page-61-0) \_\_repr\_\_() (*PVL method*), [52](#page-55-0) \_\_repr\_\_() (*PVLList method*), [52](#page-55-0) \_\_repr\_\_() (*SharedBus method*), [20](#page-23-0) \_\_repr\_\_() (*SharedDynamixelBus method*), [64](#page-67-0) \_\_repr\_\_() (*SharedFileBus method*), [21](#page-24-0) \_\_repr\_\_() (*SharedI2CBus method*), [83](#page-86-0) \_\_str\_\_() (*BaseDevice method*), [37](#page-40-0) \_\_str\_\_() (*BaseRegister method*), [25](#page-28-0) \_\_str\_\_() (*BoolRegister method*), [26](#page-29-0) \_\_str\_\_() (*DynamixelAXBaudRateRegister method*), [70](#page-73-0) \_\_str\_\_() (*DynamixelAXComplianceSlopeRegister method*), [71](#page-74-0)

- \_\_str\_\_() (*DynamixelXLBaudRateRegister method*), atomic() (*DynamixelBulkReadLoop method*), [78](#page-81-0) [73](#page-76-0) \_\_str\_\_() (*FileBus method*), [18](#page-21-0) \_\_str\_\_() (*I2CDevice method*), [88](#page-91-0) \_\_str\_\_() (*RegisterWithConversion method*), [28](#page-31-0) \_\_str\_\_() (*RegisterWithDynamicConversion method*), [30](#page-33-0) \_\_str\_\_() (*RegisterWithMapping method*), [34](#page-37-0) \_\_str\_\_() (*RegisterWithThreshold method*), [32](#page-35-0) \_\_str\_\_() (*SharedFileBus method*), [21](#page-24-0) \_\_sub\_\_() (*PVL method*), [51](#page-54-0) A access() (*BaseRegister property*), [24](#page-27-0)
- access() (*BoolRegister property*), [26](#page-29-0)
- access() (*DynamixelAXBaudRateRegister property*), [70](#page-73-0)
- access() (*DynamixelAXComplianceSlopeRegister property*), [71](#page-74-0)
- access() (*DynamixelXLBaudRateRegister property*), [73](#page-76-0)
- access() (*RegisterWithConversion property*), [28](#page-31-0)
- access() (*RegisterWithDynamicConversion property*), [30](#page-33-0)
- access() (*RegisterWithMapping property*), [34](#page-37-0)
- access() (*RegisterWithThreshold property*), [33](#page-36-0)
- activate\_register() (*Joint property*), [54](#page-57-0)
- activate\_register() (*JointPV property*), [55](#page-58-0)
- activate\_register() (*JointPVL property*), [56](#page-59-0)
- activate\_register() (*Sensor property*), [59](#page-62-0)
- activate\_register() (*SensorXYZ property*), [61](#page-64-0)
- active() (*Joint property*), [54](#page-57-0)
- active() (*JointPV property*), [55](#page-58-0)
- active() (*JointPVL property*), [56](#page-59-0)
- active() (*Sensor property*), [59](#page-62-0)
- active() (*SensorXYZ property*), [61](#page-64-0)
- address() (*BaseRegister property*), [24](#page-27-0)
- address() (*BoolRegister property*), [26](#page-29-0)
- address() (*DynamixelAXBaudRateRegister property*), [70](#page-73-0)
- address() (*DynamixelAXComplianceSlopeRegister property*), [71](#page-74-0)
- address() (*DynamixelXLBaudRateRegister property*), [73](#page-76-0)
- address() (*RegisterWithConversion property*), [28](#page-31-0)
- address() (*RegisterWithDynamicConversion property*), [30](#page-33-0)
- address() (*RegisterWithMapping property*), [34](#page-37-0)
- address() (*RegisterWithThreshold property*), [33](#page-36-0)
- append() (*PVLList method*), [52](#page-55-0)
- atomic() (*BaseLoop method*), [40](#page-43-0)
- atomic() (*BaseReadSync method*), [42](#page-45-0)
- atomic() (*BaseSync method*), [41](#page-44-0)
- atomic() (*BaseWriteSync method*), [44](#page-47-0)

atomic() (*DynamixelBulkWriteLoop method*), [80](#page-83-0) atomic() (*DynamixelSyncReadLoop method*), [75](#page-78-0) atomic() (*DynamixelSyncWriteLoop method*), [76](#page-79-0) atomic() (*I2CReadLoop method*), [89](#page-92-0) atomic() (*I2CWriteLoop method*), [91](#page-94-0) atomic() (*JointManager method*), [49](#page-52-0) atomic() (*Script method*), [94](#page-97-0) atomic() (*StepLoop method*), [93](#page-96-0) auto\_activate() (*Joint property*), [54](#page-57-0) auto\_activate() (*JointPV property*), [56](#page-59-0) auto\_activate() (*JointPVL property*), [57](#page-60-0) auto\_activate() (*Sensor property*), [59](#page-62-0) auto\_activate() (*SensorXYZ property*), [61](#page-64-0) auto\_open() (*BaseBus property*), [16](#page-19-0) auto\_open() (*DynamixelBus property*), [63](#page-66-0) auto\_open() (*FileBus property*), [18](#page-21-0) auto\_open() (*I2CBus property*), [83](#page-86-0) auto\_start() (*BaseReadSync property*), [42](#page-45-0) auto\_start() (*BaseSync property*), [41](#page-44-0) auto\_start() (*BaseWriteSync property*), [44](#page-47-0) auto\_start() (*DynamixelBulkReadLoop property*), [78](#page-81-0) auto\_start() (*DynamixelBulkWriteLoop property*), [80](#page-83-0) auto\_start() (*DynamixelSyncReadLoop property*), [75](#page-78-0)

- auto\_start() (*DynamixelSyncWriteLoop property*), [76](#page-79-0)
- auto\_start() (*I2CReadLoop property*), [89](#page-92-0) auto\_start() (*I2CWriteLoop property*), [91](#page-94-0)

#### B

BaseBus (*class in roboglia.base*), [15](#page-18-0) BaseDevice (*class in roboglia.base*), [36](#page-39-0) BaseLoop (*class in roboglia.base*), [39](#page-42-0) BaseReadSync (*class in roboglia.base*), [42](#page-45-0) BaseRegister (*class in roboglia.base*), [23](#page-26-0) BaseRobot (*class in roboglia.base*), [46](#page-49-0) BaseSync (*class in roboglia.base*), [40](#page-43-0) BaseThread (*class in roboglia.base*), [38](#page-41-0) BaseWriteSync (*class in roboglia.base*), [44](#page-47-0) baudrate() (*DynamixelBus property*), [62](#page-65-0) bits() (*BoolRegister property*), [26](#page-29-0) block\_process\_call() (*MockSMBus method*), [86](#page-89-0) BoolRegister (*class in roboglia.base*), [26](#page-29-0) bulkReadTx() (*MockPacketHandler method*), [67](#page-70-0) bulkWriteTxOnly() (*MockPacketHandler method*), [67](#page-70-0) bus() (*BaseDevice property*), [37](#page-40-0) bus() (*BaseReadSync property*), [42](#page-45-0) bus() (*BaseSync property*), [41](#page-44-0) bus() (*BaseWriteSync property*), [44](#page-47-0)

bus() (*DynamixelBulkReadLoop property*), [78](#page-81-0)

- bus() (*DynamixelBulkWriteLoop property*), [80](#page-83-0)
- bus() (*DynamixelDevice property*), [68](#page-71-0)
- bus() (*DynamixelSyncReadLoop property*), [75](#page-78-0)
- bus() (*DynamixelSyncWriteLoop property*), [76](#page-79-0)
- bus() (*I2CDevice property*), [88](#page-91-0)
- bus() (*I2CReadLoop property*), [89](#page-92-0)
- bus() (*I2CWriteLoop property*), [91](#page-94-0)
- buses() (*BaseRobot property*), [47](#page-50-0)

# C

cache (*BaseDevice attribute*), [36](#page-39-0) can\_use() (*SharedBus method*), [18](#page-21-0) can\_use() (*SharedDynamixelBus method*), [64](#page-67-0) can\_use() (*SharedFileBus method*), [21](#page-24-0) can\_use() (*SharedI2CBus method*), [83](#page-86-0) check\_key() (*in module roboglia.utils*), [98](#page-101-0) check\_options() (*in module roboglia.utils*), [99](#page-102-0) check\_type() (*in module roboglia.utils*), [98](#page-101-0) clone() (*BaseRegister property*), [24](#page-27-0) clone() (*BoolRegister property*), [26](#page-29-0) clone() (*DynamixelAXBaudRateRegister property*), [70](#page-73-0) clone() (*DynamixelAXComplianceSlopeRegister property*), [71](#page-74-0) clone() (*DynamixelXLBaudRateRegister property*), [73](#page-76-0) clone() (*RegisterWithConversion property*), [29](#page-32-0) clone() (*RegisterWithDynamicConversion property*), [30](#page-33-0) clone() (*RegisterWithMapping property*), [34](#page-37-0) clone() (*RegisterWithThreshold property*), [33](#page-36-0) close() (*BaseBus method*), [16](#page-19-0) close() (*BaseDevice method*), [37](#page-40-0) close() (*DynamixelBus method*), [62](#page-65-0) close() (*DynamixelDevice method*), [68](#page-71-0) close() (*FileBus method*), [17](#page-20-0) close() (*I2CBus method*), [82](#page-85-0) close() (*I2CDevice method*), [88](#page-91-0) close() (*MockSMBus method*), [85](#page-88-0) commands() (*Frame property*), [96](#page-99-0)

# D

default() (*BaseRegister property*), [25](#page-28-0) default() (*BoolRegister property*), [26](#page-29-0) default() (*DynamixelAXBaudRateRegister property*), [70](#page-73-0) default() (*DynamixelAXComplianceSlopeRegister property*), [71](#page-74-0) default() (*DynamixelXLBaudRateRegister property*), [73](#page-76-0) default() (*RegisterWithConversion property*), [29](#page-32-0) default() (*RegisterWithDynamicConversion property*), [30](#page-33-0) default() (*RegisterWithMapping property*), [34](#page-37-0) default() (*RegisterWithThreshold property*), [33](#page-36-0) default\_register() (*BaseDevice method*), [37](#page-40-0)

default\_register() (*DynamixelDevice method*), [68](#page-71-0) default\_register() (*I2CDevice method*), [88](#page-91-0) desired() (*Joint property*), [55](#page-58-0) desired() (*JointPV property*), [55](#page-58-0) desired() (*JointPVL property*), [58](#page-61-0) desired\_load() (*JointPVL property*), [58](#page-61-0) desired\_position() (*Joint property*), [54](#page-57-0) desired\_position() (*JointPV property*), [56](#page-59-0) desired\_position() (*JointPVL property*), [57](#page-60-0) desired\_velocity() (*JointPV property*), [55](#page-58-0) desired\_velocity() (*JointPVL property*), [57](#page-60-0) dev\_id() (*BaseDevice property*), [37](#page-40-0) dev\_id() (*DynamixelDevice property*), [68](#page-71-0) dev\_id() (*I2CDevice property*), [88](#page-91-0) device() (*BaseRegister property*), [24](#page-27-0) device() (*BoolRegister property*), [26](#page-29-0) device() (*DynamixelAXBaudRateRegister property*), [70](#page-73-0) device() (*DynamixelAXComplianceSlopeRegister property*), [72](#page-75-0) device() (*DynamixelXLBaudRateRegister property*), [73](#page-76-0) device() (*Joint property*), [54](#page-57-0) device() (*JointPV property*), [56](#page-59-0) device() (*JointPVL property*), [57](#page-60-0) device() (*RegisterWithConversion property*), [29](#page-32-0) device() (*RegisterWithDynamicConversion property*), [30](#page-33-0) device() (*RegisterWithMapping property*), [34](#page-37-0) device() (*RegisterWithThreshold property*), [33](#page-36-0) device() (*Sensor property*), [58](#page-61-0) device() (*SensorXYZ property*), [60](#page-63-0) device\_by\_id() (*BaseRobot method*), [47](#page-50-0) devices() (*BaseReadSync property*), [42](#page-45-0) devices() (*BaseRobot property*), [47](#page-50-0) devices() (*BaseSync property*), [41](#page-44-0) devices() (*BaseWriteSync property*), [44](#page-47-0) devices() (*DynamixelBulkReadLoop property*), [78](#page-81-0) devices() (*DynamixelBulkWriteLoop property*), [80](#page-83-0) devices() (*DynamixelSyncReadLoop property*), [75](#page-78-0) devices() (*DynamixelSyncWriteLoop property*), [76](#page-79-0) devices() (*I2CReadLoop property*), [89](#page-92-0) devices() (*I2CWriteLoop property*), [91](#page-94-0) durations() (*Sequence property*), [95](#page-98-0) DynamixelAXBaudRateRegister (*class in roboglia.dynamixel*), [69](#page-72-0) DynamixelAXComplianceSlopeRegister (*class in roboglia.dynamixel*), [71](#page-74-0) DynamixelBulkReadLoop (*class in roboglia.dynamixel*), [78](#page-81-0) DynamixelBulkWriteLoop (*class in*

*roboglia.dynamixel*), [79](#page-82-0)

DynamixelBus (*class in roboglia.dynamixel*), [61](#page-64-0)

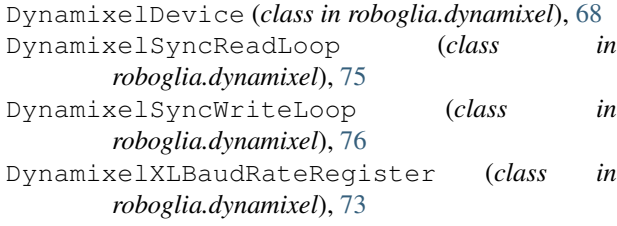

# F

factor() (*RegisterWithConversion property*), [28](#page-31-0) factor() (*RegisterWithDynamicConversion property*), [30](#page-33-0) factor() (*RegisterWithThreshold property*), [32](#page-35-0) factor\_reg() (*RegisterWithDynamicConversion property*), [30](#page-33-0) FileBus (*class in roboglia.base*), [17](#page-20-0) Frame (*class in roboglia.move*), [96](#page-99-0) frames() (*Sequence property*), [95](#page-98-0) frequency() (*BaseLoop property*), [39](#page-42-0) frequency() (*BaseReadSync property*), [43](#page-46-0) frequency() (*BaseSync property*), [41](#page-44-0) frequency() (*BaseWriteSync property*), [44](#page-47-0) frequency() (*DynamixelBulkReadLoop property*), [78](#page-81-0) frequency() (*DynamixelBulkWriteLoop property*), [80](#page-83-0) frequency() (*DynamixelSyncReadLoop property*), [75](#page-78-0) frequency() (*DynamixelSyncWriteLoop property*), [77](#page-80-0) frequency() (*I2CReadLoop property*), [89](#page-92-0) frequency() (*I2CWriteLoop property*), [91](#page-94-0) frequency() (*JointManager property*), [49](#page-52-0) from\_yaml() (*BaseRobot class method*), [46](#page-49-0)

# G

get\_model\_path() (*BaseDevice method*), [37](#page-40-0) get\_model\_path() (*DynamixelDevice method*), [68](#page-71-0) get\_model\_path() (*I2CDevice method*), [88](#page-91-0) get\_register\_range() (*BaseReadSync method*), [43](#page-46-0) get\_register\_range() (*BaseSync method*), [41](#page-44-0) get\_register\_range() (*BaseWriteSync method*), [44](#page-47-0) get\_register\_range() (*DynamixelBulkReadLoop method*), [78](#page-81-0) get\_register\_range() (*DynamixelBulkWriteLoop method*), [80](#page-83-0) get\_register\_range() (*DynamixelSyncReadLoop method*), [75](#page-78-0) get\_register\_range() (*Dynamixel-SyncWriteLoop method*), [77](#page-80-0) get\_register\_range() (*I2CReadLoop method*), [89](#page-92-0) get\_register\_range() (*I2CWriteLoop method*), [91](#page-94-0)

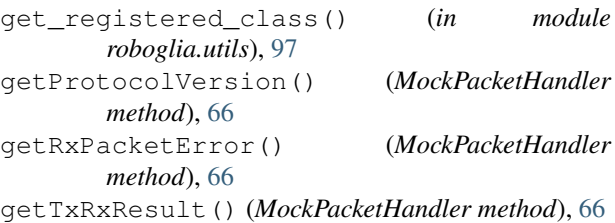

groups() (*BaseRobot property*), [47](#page-50-0)

#### I

```
i2c_rdwr() (MockSMBus method), 86
I2CBus (class in roboglia.i2c), 81
I2CDevice (class in roboglia.i2c), 88
I2CReadLoop (class in roboglia.i2c), 89
I2CWriteLoop (class in roboglia.i2c), 91
inits() (BaseRobot property), 47
int_value() (BaseRegister property), 25
int_value() (BoolRegister property), 26
int_value() (DynamixelAXBaudRateRegister prop-
        erty), 70
int_value() (DynamixelAXComplianceSlopeRegis-
        ter property), 72
int_value() (DynamixelXLBaudRateRegister prop-
        erty), 73
int_value() (RegisterWithConversion property), 29
int_value() (RegisterWithDynamicConversion prop-
        erty), 30
int_value() (RegisterWithMapping property), 34
int_value() (RegisterWithThreshold property), 33
inv_mapping() (RegisterWithMapping property), 35
inverse() (Joint property), 54
inverse() (JointPV property), 56
inverse() (JointPVL property), 57
inverse() (Sensor property), 59
is_open() (BaseBus property), 16
is_open() (DynamixelBus property), 62
is_open() (FileBus property), 17
is_open() (I2CBus property), 82
items() (PVLList property), 52
```
## J

```
Joint (class in roboglia.base), 53
JointManager (class in roboglia.base), 48
JointPV (class in roboglia.base), 55
JointPVL (class in roboglia.base), 56
joints() (BaseRobot property), 47
```
## L

ld() (*PVL property*), [51](#page-54-0) ld\_func() (*JointManager property*), [48](#page-51-0) load() (*JointPVL property*), [57](#page-60-0) load\_read\_register() (*JointPVL property*), [57](#page-60-0) load\_write\_register() (*JointPVL property*), [57](#page-60-0) loads() (*Frame property*), [96](#page-99-0)

loads() (*PVLList property*), [52](#page-55-0)

#### M

manager() (*BaseRobot property*), [47](#page-50-0)

- mapping() (*RegisterWithMapping property*), [34](#page-37-0) mask() (*BoolRegister property*), [26](#page-29-0)
- mask() (*RegisterWithMapping property*), [35](#page-38-0)
- max\_ext() (*BaseRegister property*), [24](#page-27-0)
- max\_ext() (*BoolRegister property*), [26](#page-29-0)
- max\_ext() (*DynamixelAXBaudRateRegister property*), [70](#page-73-0)
- max\_ext() (*DynamixelAXComplianceSlopeRegister property*), [72](#page-75-0)
- max\_ext() (*DynamixelXLBaudRateRegister property*), [73](#page-76-0)
- max\_ext() (*RegisterWithConversion property*), [29](#page-32-0)
- max\_ext() (*RegisterWithDynamicConversion property*), [31](#page-34-0)
- max\_ext() (*RegisterWithMapping property*), [34](#page-37-0)
- max\_ext() (*RegisterWithThreshold property*), [33](#page-36-0)
- maxim() (*BaseRegister property*), [24](#page-27-0)
- maxim() (*BoolRegister property*), [27](#page-30-0)
- maxim() (*DynamixelAXBaudRateRegister property*), [70](#page-73-0) maxim() (*DynamixelAXComplianceSlopeRegister*
- *property*), [72](#page-75-0) maxim() (*DynamixelXLBaudRateRegister property*), [73](#page-76-0)
- maxim() (*RegisterWithConversion property*), [29](#page-32-0)
- maxim() (*RegisterWithDynamicConversion property*), [31](#page-34-0)
- maxim() (*RegisterWithMapping property*), [34](#page-37-0)
- maxim() (*RegisterWithThreshold property*), [33](#page-36-0)
- min\_ext() (*BaseRegister property*), [24](#page-27-0)
- min\_ext() (*BoolRegister property*), [27](#page-30-0)
- min\_ext() (*DynamixelAXBaudRateRegister property*), [70](#page-73-0)
- min\_ext() (*DynamixelAXComplianceSlopeRegister property*), [72](#page-75-0)
- min\_ext() (*DynamixelXLBaudRateRegister property*), [73](#page-76-0)
- min\_ext() (*RegisterWithConversion property*), [29](#page-32-0)
- min\_ext() (*RegisterWithDynamicConversion property*), [31](#page-34-0)
- min\_ext() (*RegisterWithMapping property*), [34](#page-37-0)
- min\_ext() (*RegisterWithThreshold property*), [33](#page-36-0)
- minim() (*BaseRegister property*), [24](#page-27-0)
- minim() (*BoolRegister property*), [27](#page-30-0)
- minim() (*DynamixelAXBaudRateRegister property*), [70](#page-73-0)
- minim() (*DynamixelAXComplianceSlopeRegister property*), [72](#page-75-0)
- minim() (*DynamixelXLBaudRateRegister property*), [73](#page-76-0)
- minim() (*RegisterWithConversion property*), [29](#page-32-0)
- minim() (*RegisterWithDynamicConversion property*), [31](#page-34-0)
- minim() (*RegisterWithMapping property*), [34](#page-37-0)

minim() (*RegisterWithThreshold property*), [33](#page-36-0) MockPacketHandler (*class in roboglia.dynamixel*), [66](#page-69-0) MockSMBus (*class in roboglia.i2c*), [85](#page-88-0) mode() (*BoolRegister property*), [26](#page-29-0) module roboglia.base, [15](#page-18-0) roboglia.dynamixel, [61](#page-64-0) roboglia.i2c, [81](#page-84-0)

roboglia.move, [92](#page-95-0) roboglia.utils, [96](#page-99-0)

N naked\_read() (*SharedBus method*), [19](#page-22-0) naked\_read() (*SharedDynamixelBus method*), [64](#page-67-0) naked\_read() (*SharedFileBus method*), [21](#page-24-0) naked\_read() (*SharedI2CBus method*), [83](#page-86-0) naked\_write() (*SharedBus method*), [19](#page-22-0) naked\_write() (*SharedDynamixelBus method*), [65](#page-68-0) naked\_write() (*SharedFileBus method*), [21](#page-24-0) naked\_write() (*SharedI2CBus method*), [84](#page-87-0) name() (*BaseBus property*), [16](#page-19-0) name() (*BaseDevice property*), [36](#page-39-0) name() (*BaseLoop property*), [40](#page-43-0) name() (*BaseReadSync property*), [43](#page-46-0) name() (*BaseRegister property*), [24](#page-27-0) name() (*BaseRobot property*), [47](#page-50-0) name() (*BaseSync property*), [41](#page-44-0) name() (*BaseThread property*), [38](#page-41-0) name() (*BaseWriteSync property*), [44](#page-47-0) name() (*BoolRegister property*), [27](#page-30-0) name() (*DynamixelAXBaudRateRegister property*), [70](#page-73-0) name() (*DynamixelAXComplianceSlopeRegister property*), [72](#page-75-0) name() (*DynamixelBulkReadLoop property*), [78](#page-81-0) name() (*DynamixelBulkWriteLoop property*), [80](#page-83-0) name() (*DynamixelBus property*), [63](#page-66-0) name() (*DynamixelDevice property*), [68](#page-71-0) name() (*DynamixelSyncReadLoop property*), [75](#page-78-0) name() (*DynamixelSyncWriteLoop property*), [77](#page-80-0) name() (*DynamixelXLBaudRateRegister property*), [73](#page-76-0) name() (*FileBus property*), [18](#page-21-0) name() (*I2CBus property*), [83](#page-86-0) name() (*I2CDevice property*), [88](#page-91-0) name() (*I2CReadLoop property*), [90](#page-93-0) name() (*I2CWriteLoop property*), [91](#page-94-0) name() (*Joint property*), [54](#page-57-0) name() (*JointManager property*), [49](#page-52-0) name() (*JointPV property*), [56](#page-59-0) name() (*JointPVL property*), [57](#page-60-0) name() (*RegisterWithConversion property*), [29](#page-32-0) name() (*RegisterWithDynamicConversion property*), [31](#page-34-0)

- name() (*RegisterWithMapping property*), [35](#page-38-0)
- name() (*RegisterWithThreshold property*), [33](#page-36-0)

name() (*Script property*), [94](#page-97-0) name() (*Sensor property*), [58](#page-61-0) name() (*SensorXYZ property*), [60](#page-63-0) name() (*Sequence property*), [95](#page-98-0) name() (*StepLoop property*), [93](#page-96-0)

# O

offset() (*Joint property*), [54](#page-57-0) offset() (*JointPV property*), [56](#page-59-0) offset() (*JointPVL property*), [57](#page-60-0) offset() (*RegisterWithConversion property*), [28](#page-31-0) offset() (*RegisterWithDynamicConversion property*), [31](#page-34-0) offset() (*Sensor property*), [59](#page-62-0) open() (*BaseBus method*), [16](#page-19-0) open() (*BaseDevice method*), [37](#page-40-0) open() (*DynamixelBus method*), [62](#page-65-0) open() (*DynamixelDevice method*), [69](#page-72-0) open() (*FileBus method*), [17](#page-20-0) open() (*I2CBus method*), [82](#page-85-0) open() (*I2CDevice method*), [88](#page-91-0) open() (*MockSMBus method*), [85](#page-88-0) order() (*BaseRegister property*), [25](#page-28-0) order() (*BoolRegister property*), [27](#page-30-0) order() (*DynamixelAXBaudRateRegister property*), [70](#page-73-0) order() (*DynamixelAXComplianceSlopeRegister property*), [72](#page-75-0) order() (*DynamixelXLBaudRateRegister property*), [74](#page-77-0) order() (*RegisterWithConversion property*), [29](#page-32-0) order() (*RegisterWithDynamicConversion property*), [31](#page-34-0) order() (*RegisterWithMapping property*), [35](#page-38-0) order() (*RegisterWithThreshold property*), [33](#page-36-0)

## P

p() (*PVL property*), [51](#page-54-0) p\_func() (*JointManager property*), [48](#page-51-0) packet\_handler() (*DynamixelBus property*), [62](#page-65-0) pause() (*BaseLoop method*), [40](#page-43-0) pause() (*BaseReadSync method*), [43](#page-46-0) pause() (*BaseSync method*), [41](#page-44-0) pause() (*BaseThread method*), [39](#page-42-0) pause() (*BaseWriteSync method*), [44](#page-47-0) pause() (*DynamixelBulkReadLoop method*), [78](#page-81-0) pause() (*DynamixelBulkWriteLoop method*), [80](#page-83-0) pause() (*DynamixelSyncReadLoop method*), [75](#page-78-0) pause() (*DynamixelSyncWriteLoop method*), [77](#page-80-0) pause() (*I2CReadLoop method*), [90](#page-93-0) pause() (*I2CWriteLoop method*), [91](#page-94-0) pause() (*JointManager method*), [49](#page-52-0) pause() (*Script method*), [94](#page-97-0) pause() (*StepLoop method*), [93](#page-96-0) paused() (*BaseLoop property*), [40](#page-43-0) paused() (*BaseReadSync property*), [43](#page-46-0)

paused() (*BaseSync property*), [42](#page-45-0) paused() (*BaseThread property*), [38](#page-41-0) paused() (*BaseWriteSync property*), [44](#page-47-0) paused() (*DynamixelBulkReadLoop property*), [78](#page-81-0) paused() (*DynamixelBulkWriteLoop property*), [80](#page-83-0) paused() (*DynamixelSyncReadLoop property*), [75](#page-78-0) paused() (*DynamixelSyncWriteLoop property*), [77](#page-80-0) paused() (*I2CReadLoop property*), [90](#page-93-0) paused() (*I2CWriteLoop property*), [91](#page-94-0) paused() (*JointManager property*), [50](#page-53-0) paused() (*Script property*), [94](#page-97-0) paused() (*StepLoop property*), [93](#page-96-0) period() (*BaseLoop property*), [39](#page-42-0) period() (*BaseReadSync property*), [43](#page-46-0) period() (*BaseSync property*), [42](#page-45-0) period() (*BaseWriteSync property*), [44](#page-47-0) period() (*DynamixelBulkReadLoop property*), [78](#page-81-0) period() (*DynamixelBulkWriteLoop property*), [80](#page-83-0) period() (*DynamixelSyncReadLoop property*), [75](#page-78-0) period() (*DynamixelSyncWriteLoop property*), [77](#page-80-0) period() (*I2CReadLoop property*), [90](#page-93-0) period() (*I2CWriteLoop property*), [91](#page-94-0) period() (*JointManager property*), [50](#page-53-0) ping() (*DynamixelBus method*), [62](#page-65-0) ping() (*MockPacketHandler method*), [67](#page-70-0) play() (*Script method*), [94](#page-97-0) play() (*Sequence method*), [95](#page-98-0) play() (*StepLoop method*), [93](#page-96-0) port() (*BaseBus property*), [16](#page-19-0) port() (*DynamixelBus property*), [63](#page-66-0) port() (*FileBus property*), [18](#page-21-0) port() (*I2CBus property*), [83](#page-86-0) port\_handler() (*DynamixelBus property*), [62](#page-65-0) position() (*Joint property*), [54](#page-57-0) position() (*JointPV property*), [56](#page-59-0) position() (*JointPVL property*), [57](#page-60-0) position\_read\_register() (*Joint property*), [54](#page-57-0) position\_read\_register() (*JointPV property*), [56](#page-59-0) position\_read\_register() (*JointPVL property*), [57](#page-60-0) position\_write\_register() (*Joint property*), [54](#page-57-0) position\_write\_register() (*JointPV property*), [56](#page-59-0) position\_write\_register() (*JointPVL property*), [57](#page-60-0) positions() (*Frame property*), [96](#page-99-0) positions() (*PVLList property*), [52](#page-55-0) process() (*PVLList method*), [53](#page-56-0) process\_call() (*MockSMBus method*), [86](#page-89-0) process\_devices() (*BaseReadSync method*), [43](#page-46-0) process\_devices() (*BaseSync method*), [41](#page-44-0) process\_devices() (*BaseWriteSync method*), [44](#page-47-0)

process\_devices() (*DynamixelBulkReadLoop* range\_ext() (*RegisterWithThreshold property*), [33](#page-36-0) *method*), [78](#page-81-0) process\_devices() (*DynamixelBulkWriteLoop method*), [80](#page-83-0) process\_devices() (*DynamixelSyncReadLoop method*), [75](#page-78-0) process\_devices() (*DynamixelSyncWriteLoop method*), [77](#page-80-0) process\_devices() (*I2CReadLoop method*), [90](#page-93-0) process\_devices() (*I2CWriteLoop method*), [91](#page-94-0) process\_registers() (*BaseReadSync method*), [43](#page-46-0) process\_registers() (*BaseSync method*), [41](#page-44-0) process\_registers() (*BaseWriteSync method*), [45](#page-48-0) process\_registers() (*DynamixelBulkReadLoop method*), [79](#page-82-0) process\_registers() (*DynamixelBulkWriteLoop method*), [80](#page-83-0) process\_registers() (*DynamixelSyncReadLoop method*), [75](#page-78-0) process\_registers() (*DynamixelSyncWriteLoop method*), [77](#page-80-0) process\_registers() (*I2CReadLoop method*), [90](#page-93-0) process\_registers() (*I2CWriteLoop method*), [91](#page-94-0) protocol() (*DynamixelBus property*), [62](#page-65-0) PVL (*class in roboglia.base*), [51](#page-54-0) PVLList (*class in roboglia.base*), [52](#page-55-0)

## R

range() (*BaseRegister property*), [24](#page-27-0) range() (*BoolRegister property*), [27](#page-30-0) range() (*DynamixelAXBaudRateRegister property*), [70](#page-73-0) range() (*DynamixelAXComplianceSlopeRegister property*), [72](#page-75-0) range() (*DynamixelXLBaudRateRegister property*), [74](#page-77-0) range() (*Joint property*), [54](#page-57-0) range() (*JointPV property*), [56](#page-59-0) range() (*JointPVL property*), [57](#page-60-0) range() (*RegisterWithConversion property*), [29](#page-32-0) range() (*RegisterWithDynamicConversion property*), [31](#page-34-0) range() (*RegisterWithMapping property*), [35](#page-38-0) range() (*RegisterWithThreshold property*), [33](#page-36-0) range\_ext() (*BaseRegister property*), [24](#page-27-0) range\_ext() (*BoolRegister property*), [27](#page-30-0) range\_ext() (*DynamixelAXBaudRateRegister property*), [71](#page-74-0) range\_ext() (*DynamixelAXComplianceSlopeRegister property*), [72](#page-75-0) range\_ext() (*DynamixelXLBaudRateRegister property*), [74](#page-77-0) range\_ext() (*RegisterWithConversion property*), [29](#page-32-0) range\_ext() (*RegisterWithDynamicConversion property*), [31](#page-34-0) range\_ext() (*RegisterWithMapping property*), [35](#page-38-0)

read() (*BaseBus method*), [16](#page-19-0) read() (*BaseRegister method*), [25](#page-28-0) read() (*BoolRegister method*), [27](#page-30-0) read() (*DynamixelAXBaudRateRegister method*), [71](#page-74-0) read() (*DynamixelAXComplianceSlopeRegister method*), [72](#page-75-0) read() (*DynamixelBus method*), [63](#page-66-0) read() (*DynamixelXLBaudRateRegister method*), [74](#page-77-0) read() (*FileBus method*), [17](#page-20-0) read() (*I2CBus method*), [82](#page-85-0) read() (*RegisterWithConversion method*), [29](#page-32-0) read() (*RegisterWithDynamicConversion method*), [31](#page-34-0) read() (*RegisterWithMapping method*), [35](#page-38-0) read() (*RegisterWithThreshold method*), [33](#page-36-0) read() (*SharedBus method*), [20](#page-23-0) read() (*SharedDynamixelBus method*), [65](#page-68-0) read() (*SharedFileBus method*), [22](#page-25-0) read() (*SharedI2CBus method*), [84](#page-87-0) read1ByteTxRx() (*MockPacketHandler method*), [67](#page-70-0) read2ByteTxRx() (*MockPacketHandler method*), [67](#page-70-0) read4ByteTxRx() (*MockPacketHandler method*), [67](#page-70-0) read\_block() (*I2CBus method*), [82](#page-85-0) read\_block\_data() (*MockSMBus method*), [86](#page-89-0) read\_byte() (*MockSMBus method*), [87](#page-90-0) read\_byte\_data() (*MockSMBus method*), [85](#page-88-0) read\_i2c\_block\_data() (*MockSMBus method*), [86](#page-89-0) read\_register() (*BaseDevice method*), [37](#page-40-0) read\_register() (*DynamixelDevice method*), [69](#page-72-0) read\_register() (*I2CDevice method*), [88](#page-91-0) read\_register() (*Sensor property*), [59](#page-62-0) read\_word\_data() (*MockSMBus method*), [86](#page-89-0) readRx() (*MockPacketHandler method*), [67](#page-70-0) readTxRx() (*MockPacketHandler method*), [67](#page-70-0) register\_by\_address() (*BaseDevice method*), [37](#page-40-0) register\_by\_address() (*DynamixelDevice method*), [69](#page-72-0) register\_by\_address() (*I2CDevice method*), [89](#page-92-0) register\_class() (*in module roboglia.utils*), [97](#page-100-0) register\_low\_endian() (*DynamixelDevice method*), [68](#page-71-0) register\_names() (*BaseReadSync property*), [43](#page-46-0) register\_names() (*BaseSync property*), [41](#page-44-0) register\_names() (*BaseWriteSync property*), [45](#page-48-0) register\_names() (*DynamixelBulkReadLoop property*), [79](#page-82-0) register\_names() (*DynamixelBulkWriteLoop property*), [80](#page-83-0) register\_names() (*DynamixelSyncReadLoop property*), [75](#page-78-0) register\_names() (*DynamixelSyncWriteLoop property*), [77](#page-80-0) register\_names() (*I2CReadLoop property*), [90](#page-93-0)

register\_names() (*I2CWriteLoop property*), [91](#page-94-0) registered\_classes() (*in module roboglia.utils*), [97](#page-100-0) registers() (*BaseDevice property*), [36](#page-39-0) registers() (*DynamixelDevice property*), [69](#page-72-0) registers() (*I2CDevice property*), [89](#page-92-0) RegisterWithConversion (*class in roboglia.base*), [28](#page-31-0) RegisterWithDynamicConversion (*class in roboglia.base*), [30](#page-33-0) RegisterWithMapping (*class in roboglia.base*), [34](#page-37-0) RegisterWithThreshold (*class in roboglia.base*), [32](#page-35-0) resume() (*BaseLoop method*), [40](#page-43-0) resume() (*BaseReadSync method*), [43](#page-46-0) resume() (*BaseSync method*), [42](#page-45-0) resume() (*BaseThread method*), [39](#page-42-0) resume() (*BaseWriteSync method*), [45](#page-48-0) resume() (*DynamixelBulkReadLoop method*), [79](#page-82-0) resume() (*DynamixelBulkWriteLoop method*), [80](#page-83-0) resume() (*DynamixelSyncReadLoop method*), [75](#page-78-0) resume() (*DynamixelSyncWriteLoop method*), [77](#page-80-0) resume() (*I2CReadLoop method*), [90](#page-93-0) resume() (*I2CWriteLoop method*), [91](#page-94-0) resume() (*JointManager method*), [50](#page-53-0) resume() (*Script method*), [94](#page-97-0) resume() (*StepLoop method*), [93](#page-96-0) review() (*BaseLoop property*), [39](#page-42-0) review() (*BaseReadSync property*), [43](#page-46-0) review() (*BaseSync property*), [42](#page-45-0) review() (*BaseWriteSync property*), [45](#page-48-0) review() (*DynamixelBulkReadLoop property*), [79](#page-82-0) review() (*DynamixelBulkWriteLoop property*), [80](#page-83-0) review() (*DynamixelSyncReadLoop property*), [76](#page-79-0) review() (*DynamixelSyncWriteLoop property*), [77](#page-80-0) review() (*I2CReadLoop property*), [90](#page-93-0) review() (*I2CWriteLoop property*), [92](#page-95-0) review() (*JointManager property*), [50](#page-53-0) roboglia.base module, [15](#page-18-0) roboglia.dynamixel module, [61](#page-64-0) roboglia.i2c module, [81](#page-84-0) roboglia.move module, [92](#page-95-0) roboglia.utils module, [96](#page-99-0) robot() (*BaseBus property*), [16](#page-19-0) robot() (*DynamixelBus property*), [63](#page-66-0) robot() (*FileBus property*), [18](#page-21-0) robot() (*I2CBus property*), [83](#page-86-0) rs485() (*DynamixelBus property*), [62](#page-65-0) run() (*BaseLoop method*), [40](#page-43-0)

run() (*BaseReadSync method*), [43](#page-46-0) run() (*BaseSync method*), [42](#page-45-0) run() (*BaseThread method*), [38](#page-41-0) run() (*BaseWriteSync method*), [45](#page-48-0) run() (*DynamixelBulkReadLoop method*), [79](#page-82-0) run() (*DynamixelBulkWriteLoop method*), [80](#page-83-0) run() (*DynamixelSyncReadLoop method*), [76](#page-79-0) run() (*DynamixelSyncWriteLoop method*), [77](#page-80-0) run() (*I2CReadLoop method*), [90](#page-93-0) run() (*I2CWriteLoop method*), [92](#page-95-0) run() (*JointManager method*), [50](#page-53-0) run() (*Script method*), [94](#page-97-0) run() (*StepLoop method*), [93](#page-96-0) running() (*BaseLoop property*), [40](#page-43-0) running() (*BaseReadSync property*), [43](#page-46-0) running() (*BaseSync property*), [42](#page-45-0) running() (*BaseThread property*), [38](#page-41-0) running() (*BaseWriteSync property*), [45](#page-48-0) running() (*DynamixelBulkReadLoop property*), [79](#page-82-0) running() (*DynamixelBulkWriteLoop property*), [80](#page-83-0) running() (*DynamixelSyncReadLoop property*), [76](#page-79-0) running() (*DynamixelSyncWriteLoop property*), [77](#page-80-0) running() (*I2CReadLoop property*), [90](#page-93-0) running() (*I2CWriteLoop property*), [92](#page-95-0) running() (*JointManager property*), [50](#page-53-0) running() (*Script property*), [94](#page-97-0)

running() (*StepLoop property*), [93](#page-96-0)

## S

scan() (*DynamixelBus method*), [62](#page-65-0) Scene (*class in roboglia.move*), [95](#page-98-0) Script (*class in roboglia.move*), [94](#page-97-0) script() (*Script property*), [94](#page-97-0) Sensor (*class in roboglia.base*), [58](#page-61-0) sensors() (*BaseRobot property*), [47](#page-50-0) SensorXYZ (*class in roboglia.base*), [59](#page-62-0) Sequence (*class in roboglia.move*), [95](#page-98-0) setup() (*BaseLoop method*), [40](#page-43-0) setup() (*BaseReadSync method*), [43](#page-46-0) setup() (*BaseSync method*), [42](#page-45-0) setup() (*BaseThread method*), [38](#page-41-0) setup() (*BaseWriteSync method*), [45](#page-48-0) setup() (*DynamixelBulkReadLoop method*), [78](#page-81-0) setup() (*DynamixelBulkWriteLoop method*), [79](#page-82-0) setup() (*DynamixelSyncReadLoop method*), [75](#page-78-0) setup() (*DynamixelSyncWriteLoop method*), [76](#page-79-0) setup() (*I2CReadLoop method*), [89](#page-92-0) setup() (*I2CWriteLoop method*), [91](#page-94-0) setup() (*JointManager method*), [50](#page-53-0) setup() (*Script method*), [94](#page-97-0) setup() (*StepLoop method*), [93](#page-96-0) SharedBus (*class in roboglia.base*), [18](#page-21-0) SharedDynamixelBus (*class in roboglia.dynamixel*), [64](#page-67-0)

SharedFileBus (*class in roboglia.base*), [20](#page-23-0) SharedI2CBus (*class in roboglia.i2c*), [83](#page-86-0) sign\_bit() (*RegisterWithConversion property*), [28](#page-31-0) sign\_bit() (*RegisterWithDynamicConversion property*), [31](#page-34-0) size() (*BaseRegister property*), [24](#page-27-0) size() (*BoolRegister property*), [27](#page-30-0) size() (*DynamixelAXBaudRateRegister property*), [71](#page-74-0) size() (*DynamixelAXComplianceSlopeRegister property*), [72](#page-75-0) size() (*DynamixelXLBaudRateRegister property*), [74](#page-77-0) size() (*RegisterWithConversion property*), [29](#page-32-0) size() (*RegisterWithDynamicConversion property*), [31](#page-34-0) size() (*RegisterWithMapping property*), [35](#page-38-0) size() (*RegisterWithThreshold property*), [33](#page-36-0) start() (*BaseLoop method*), [40](#page-43-0) start() (*BaseReadSync method*), [43](#page-46-0) start() (*BaseRobot method*), [47](#page-50-0) start() (*BaseSync method*), [41](#page-44-0) start() (*BaseThread method*), [39](#page-42-0) start() (*BaseWriteSync method*), [45](#page-48-0) start() (*DynamixelBulkReadLoop method*), [79](#page-82-0) start() (*DynamixelBulkWriteLoop method*), [80](#page-83-0) start() (*DynamixelSyncReadLoop method*), [76](#page-79-0) start() (*DynamixelSyncWriteLoop method*), [77](#page-80-0) start() (*I2CReadLoop method*), [90](#page-93-0) start() (*I2CWriteLoop method*), [92](#page-95-0) start() (*JointManager method*), [49](#page-52-0) start() (*Script method*), [94](#page-97-0) start() (*StepLoop method*), [93](#page-96-0) started() (*BaseLoop property*), [40](#page-43-0) started() (*BaseReadSync property*), [43](#page-46-0) started() (*BaseSync property*), [42](#page-45-0) started() (*BaseThread property*), [38](#page-41-0) started() (*BaseWriteSync property*), [45](#page-48-0) started() (*DynamixelBulkReadLoop property*), [79](#page-82-0) started() (*DynamixelBulkWriteLoop property*), [81](#page-84-0) started() (*DynamixelSyncReadLoop property*), [76](#page-79-0) started() (*DynamixelSyncWriteLoop property*), [77](#page-80-0) started() (*I2CReadLoop property*), [90](#page-93-0) started() (*I2CWriteLoop property*), [92](#page-95-0) started() (*JointManager property*), [50](#page-53-0) started() (*Script property*), [94](#page-97-0) started() (*StepLoop property*), [93](#page-96-0) StepLoop (*class in roboglia.move*), [92](#page-95-0) stop() (*BaseLoop method*), [40](#page-43-0) stop() (*BaseReadSync method*), [43](#page-46-0) stop() (*BaseRobot method*), [47](#page-50-0) stop() (*BaseSync method*), [41](#page-44-0) stop() (*BaseThread method*), [39](#page-42-0) stop() (*BaseWriteSync method*), [45](#page-48-0) stop() (*DynamixelBulkReadLoop method*), [79](#page-82-0) stop() (*DynamixelBulkWriteLoop method*), [81](#page-84-0) stop() (*DynamixelSyncReadLoop method*), [76](#page-79-0)

stop() (*DynamixelSyncWriteLoop method*), [77](#page-80-0) stop() (*I2CReadLoop method*), [90](#page-93-0) stop() (*I2CWriteLoop method*), [92](#page-95-0) stop() (*JointManager method*), [49](#page-52-0) stop() (*Script method*), [94](#page-97-0) stop() (*StepLoop method*), [93](#page-96-0) stop\_submit() (*JointManager method*), [49](#page-52-0) stop\_using() (*SharedBus method*), [19](#page-22-0) stop\_using() (*SharedDynamixelBus method*), [65](#page-68-0) stop\_using() (*SharedFileBus method*), [22](#page-25-0) stop\_using() (*SharedI2CBus method*), [85](#page-88-0) stopped() (*BaseLoop property*), [40](#page-43-0) stopped() (*BaseReadSync property*), [43](#page-46-0) stopped() (*BaseSync property*), [42](#page-45-0) stopped() (*BaseThread property*), [38](#page-41-0) stopped() (*BaseWriteSync property*), [45](#page-48-0) stopped() (*DynamixelBulkReadLoop property*), [79](#page-82-0) stopped() (*DynamixelBulkWriteLoop property*), [81](#page-84-0) stopped() (*DynamixelSyncReadLoop property*), [76](#page-79-0) stopped() (*DynamixelSyncWriteLoop property*), [77](#page-80-0) stopped() (*I2CReadLoop property*), [90](#page-93-0) stopped() (*I2CWriteLoop property*), [92](#page-95-0) stopped() (*JointManager property*), [50](#page-53-0) stopped() (*Script property*), [94](#page-97-0) stopped() (*StepLoop property*), [93](#page-96-0) submit() (*JointManager method*), [48](#page-51-0) sync() (*BaseRegister property*), [25](#page-28-0) sync() (*BoolRegister property*), [27](#page-30-0) sync() (*DynamixelAXBaudRateRegister property*), [71](#page-74-0) sync() (*DynamixelAXComplianceSlopeRegister property*), [72](#page-75-0) sync() (*DynamixelXLBaudRateRegister property*), [74](#page-77-0) sync() (*RegisterWithConversion property*), [29](#page-32-0) sync() (*RegisterWithDynamicConversion property*), [31](#page-34-0) sync() (*RegisterWithMapping property*), [35](#page-38-0) sync() (*RegisterWithThreshold property*), [33](#page-36-0) syncReadTx() (*MockPacketHandler method*), [67](#page-70-0) syncs() (*BaseRobot property*), [47](#page-50-0) syncWriteTxOnly() (*MockPacketHandler method*), [67](#page-70-0) T teardown() (*BaseLoop method*), [40](#page-43-0) teardown() (*BaseReadSync method*), [44](#page-47-0) teardown() (*BaseSync method*), [42](#page-45-0) teardown() (*BaseThread method*), [38](#page-41-0)

- teardown() (*BaseWriteSync method*), [45](#page-48-0)
- teardown() (*DynamixelBulkReadLoop method*), [79](#page-82-0)
- teardown() (*DynamixelBulkWriteLoop method*), [81](#page-84-0)
- teardown() (*DynamixelSyncReadLoop method*), [76](#page-79-0)
- teardown() (*DynamixelSyncWriteLoop method*), [77](#page-80-0)
- teardown() (*I2CReadLoop method*), [90](#page-93-0)
- teardown() (*I2CWriteLoop method*), [92](#page-95-0)
- teardown() (*JointManager method*), [50](#page-53-0)

teardown() (*Script method*), [94](#page-97-0) teardown() (*StepLoop method*), [93](#page-96-0) threshold() (*RegisterWithThreshold property*), [32](#page-35-0) timeout() (*SharedBus property*), [18](#page-21-0) timeout() (*SharedDynamixelBus property*), [66](#page-69-0) timeout() (*SharedFileBus property*), [22](#page-25-0) timeout() (*SharedI2CBus property*), [85](#page-88-0)

times() (*Sequence property*), [95](#page-98-0)

# U

unregister\_class() (*in module roboglia.utils*), [97](#page-100-0)

# $\overline{V}$

v() (*PVL property*), [51](#page-54-0) v\_func() (*JointManager property*), [48](#page-51-0) value() (*BaseRegister property*), [25](#page-28-0) value() (*BoolRegister property*), [27](#page-30-0) value() (*DynamixelAXBaudRateRegister property*), [71](#page-74-0) value() (*DynamixelAXComplianceSlopeRegister property*), [72](#page-75-0) value() (*DynamixelXLBaudRateRegister property*), [74](#page-77-0) value() (*Joint property*), [54](#page-57-0) value() (*JointPV property*), [55](#page-58-0) value() (*JointPVL property*), [58](#page-61-0) value() (*RegisterWithConversion property*), [29](#page-32-0) value() (*RegisterWithDynamicConversion property*), [31](#page-34-0) value() (*RegisterWithMapping property*), [35](#page-38-0) value() (*RegisterWithThreshold property*), [33](#page-36-0) value() (*Sensor property*), [59](#page-62-0) value() (*SensorXYZ property*), [61](#page-64-0) value\_to\_external() (*BaseRegister method*), [25](#page-28-0) value\_to\_external() (*BoolRegister method*), [26](#page-29-0) value\_to\_external() (*DynamixelAXBaudRateRegister method*), [70](#page-73-0) value\_to\_external() (*DynamixelAXComplianceSlopeRegister method*), [71](#page-74-0) value\_to\_external() (*DynamixelXLBaudRateRegister method*), [73](#page-76-0) value\_to\_external() (*RegisterWithConversion method*), [28](#page-31-0) value\_to\_external() (*RegisterWithDynamic-Conversion method*), [30](#page-33-0) value\_to\_external() (*RegisterWithMapping method*), [35](#page-38-0) value\_to\_external() (*RegisterWithThreshold method*), [32](#page-35-0) value\_to\_internal() (*BaseRegister method*), [25](#page-28-0) value\_to\_internal() (*BoolRegister method*), [26](#page-29-0) value\_to\_internal() (*DynamixelAXBaudRateRegister method*), [70](#page-73-0) value\_to\_internal() (*DynamixelAXComplianceSlopeRegister method*), [71](#page-74-0)

value\_to\_internal() (*DynamixelXLBaudRateRegister method*), [73](#page-76-0) value\_to\_internal() (*RegisterWithConversion method*), [28](#page-31-0) value\_to\_internal() (*RegisterWithDynamic-Conversion method*), [30](#page-33-0) value\_to\_internal() (*RegisterWithMapping method*), [35](#page-38-0) value\_to\_internal() (*RegisterWithThreshold method*), [32](#page-35-0) velocities() (*Frame property*), [96](#page-99-0) velocities() (*PVLList property*), [52](#page-55-0) velocity() (*JointPV property*), [55](#page-58-0) velocity() (*JointPVL property*), [57](#page-60-0) velocity\_read\_register() (*JointPV property*), [55](#page-58-0) velocity\_read\_register() (*JointPVL property*), [57](#page-60-0) velocity\_write\_register() (*JointPV property*), [55](#page-58-0) velocity\_write\_register() (*JointPVL property*), [57](#page-60-0)

## W

warning() (*BaseLoop property*), [39](#page-42-0) warning() (*BaseReadSync property*), [44](#page-47-0) warning() (*BaseSync property*), [42](#page-45-0) warning() (*BaseWriteSync property*), [45](#page-48-0) warning() (*DynamixelBulkReadLoop property*), [79](#page-82-0) warning() (*DynamixelBulkWriteLoop property*), [81](#page-84-0) warning() (*DynamixelSyncReadLoop property*), [76](#page-79-0) warning() (*DynamixelSyncWriteLoop property*), [78](#page-81-0) warning() (*I2CReadLoop property*), [90](#page-93-0) warning() (*I2CWriteLoop property*), [92](#page-95-0) warning() (*JointManager property*), [50](#page-53-0) word() (*BaseRegister property*), [25](#page-28-0) word() (*BoolRegister property*), [27](#page-30-0) word() (*DynamixelAXBaudRateRegister property*), [71](#page-74-0) word() (*DynamixelAXComplianceSlopeRegister property*), [72](#page-75-0) word() (*DynamixelXLBaudRateRegister property*), [74](#page-77-0) word() (*RegisterWithConversion property*), [29](#page-32-0) word() (*RegisterWithDynamicConversion property*), [31](#page-34-0) word() (*RegisterWithMapping property*), [35](#page-38-0) word() (*RegisterWithThreshold property*), [33](#page-36-0) write() (*BaseBus method*), [16](#page-19-0) write() (*BaseRegister method*), [25](#page-28-0) write() (*BoolRegister method*), [27](#page-30-0) write() (*DynamixelAXBaudRateRegister method*), [71](#page-74-0) write() (*DynamixelAXComplianceSlopeRegister method*), [72](#page-75-0) write() (*DynamixelBus method*), [63](#page-66-0)

- write() (*DynamixelXLBaudRateRegister method*), [74](#page-77-0)
- write() (*FileBus method*), [17](#page-20-0)

write() (*I2CBus method*), [82](#page-85-0) write() (*RegisterWithConversion method*), [29](#page-32-0) write() (*RegisterWithDynamicConversion method*), [31](#page-34-0) write() (*RegisterWithMapping method*), [35](#page-38-0) write() (*RegisterWithThreshold method*), [34](#page-37-0) write() (*SharedBus method*), [20](#page-23-0) write() (*SharedDynamixelBus method*), [66](#page-69-0) write() (*SharedFileBus method*), [22](#page-25-0) write() (*SharedI2CBus method*), [85](#page-88-0) write1ByteTxRx() (*MockPacketHandler method*), [67](#page-70-0) write2ByteTxRx() (*MockPacketHandler method*), [67](#page-70-0) write4ByteTxRx() (*MockPacketHandler method*), [67](#page-70-0) write\_block() (*I2CBus method*), [82](#page-85-0) write\_block\_data() (*MockSMBus method*), [87](#page-90-0) write\_byte() (*MockSMBus method*), [87](#page-90-0) write\_byte\_data() (*MockSMBus method*), [86](#page-89-0) write\_i2c\_block\_data() (*MockSMBus method*), [87](#page-90-0) write\_quick() (*MockSMBus method*), [87](#page-90-0) write\_register() (*BaseDevice method*), [37](#page-40-0) write\_register() (*DynamixelDevice method*), [69](#page-72-0) write\_register() (*I2CDevice method*), [89](#page-92-0) write\_word\_data() (*MockSMBus method*), [86](#page-89-0)

# X

x() (*SensorXYZ property*), [61](#page-64-0) x\_inverse() (*SensorXYZ property*), [60](#page-63-0) x\_offset() (*SensorXYZ property*), [60](#page-63-0) x\_register() (*SensorXYZ property*), [60](#page-63-0)

# Y

y() (*SensorXYZ property*), [61](#page-64-0) y\_inverse() (*SensorXYZ property*), [60](#page-63-0) y\_offset() (*SensorXYZ property*), [60](#page-63-0) y\_register() (*SensorXYZ property*), [60](#page-63-0)

# Z

z() (*SensorXYZ property*), [61](#page-64-0) z\_inverse() (*SensorXYZ property*), [60](#page-63-0) z\_offset() (*SensorXYZ property*), [60](#page-63-0) z\_register() (*SensorXYZ property*), [60](#page-63-0)